**ΕΘΝΙΚΟ ΜΕΤΣΟΒΙΟ ΠΟΛΥΤΕΧΝΕΙΟ ΣΧΟΛΗ ΜΗΧΑΝΟΛΟΓΩΝ ΜΗΧΑΝΙΚΩΝ ΤΟΜΕΑΣ ΘΕΡΜΟΤΗΤΑΣ**

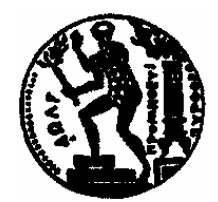

# **∆ΙΠΛΩΜΑΤΙΚΗ ΕΡΓΑΣΙΑ**

## **ΠΡΟΣ∆ΙΟΡΙΣΜΟΣ ΘΕΣΗΣ ∆ΙΕΠΙΦΑΝΕΙΑΣ ΣΤΕΡΕΟΥ – ΥΓΡΟΥ, ΣΕ ΥΛΙΚΟ ΑΛΛΑΓΗΣ ΦΑΣΗΣ ΜΕ ΤΟ ΕΜΠΟΡΙΚΟ ΠΑΚEΤΟ FLUENT**

## **ΕΠΙΒΛΕΠΟΝ : ΤΖΙΒΑΝΙ∆ΗΣ ΧΡΗΣΤΟΣ ∆ρ. Μηχανολόγος Μηχανικός Λέκτορας Ε.Μ.Π.**

**ΟΝΟΜΑΤΕΠΩΝΥΜΟ : ΡΙΖΟΣ ΝΙΚΟΛΑΟΣ ΑΡΙΘΜΟΣ ΜΗΤΡΩΟΥ : 0210 4644 ΕΞΑΜΗΝΟ / ΚΥΚΛΟΣ ΣΠΟΥ∆ΩΝ : 10<sup>ο</sup> / ΕΝΕΡΓΕΙΑΚΟΣ** 

## <span id="page-1-0"></span>**Περίληψη**

Η διπλωματική εργασία ασχολείται με τα υλικά αλλαγής φάσης, συγκεκριμένα γίνεται µια προσοµοίωση ενός φαινοµένου τήξης και στερεοποίησης του υλικού αλλαγής φάσης το οποίο ευρίσκεται στο εσωτερικό ενός κυλίνδρου µε µονωµένα τοιχώµατα.

 Στόχος της διπλωµατικής εργασίας είναι ο εντοπισµός της θέσης της διεπιφάνειας αλλαγής φάσης του υλικού καθώς αυτό βρίσκεται σε στερεά κατάσταση στο εσωτερικό του κυλίνδρου και θερµαίνεται από το ένα άκρο του, µε θερµοκρασία µεγαλύτερη της θερµοκρασίας τήξης του, οπότε και τήκεται σταδιακά .

 Για την κατασκευή της γεωµετρίας και του υπολογιστικού πλέγµατος, χρησιµοποιείται το σχεδιαστικό πακέτο Gambit, τα δεδοµένα από το σχεδιαστικό πακέτο εισάγονται στο υπολογιστικό πακέτο Fluent όπου πραγµατοποιούνται οι απαιτούµενοι υπολογισµοί.

Ακολουθεί µια σύντοµη περιγραφή των περιεχοµένων κάθε κεφαλαίου :

**[Κεφάλαιο](#page-6-0) 1<sup>ο</sup> :** Στο πρώτο κεφάλαιο γίνεται µια αναφορά στα βασικά γνωρίσµατα των υλικών αλλαγής φάσης και παρατίθενται οι κυριότερες ιδιότητές τους.

**[Κεφάλαιο](#page-21-0) 2<sup>ο</sup> :** Στο δεύτερο κεφάλαιο περιγράφονται οι υπολογιστικές µέθοδοι που εφαρµόζονται για την αντιµετώπιση φαινοµένων στερεοποίησης και τήξης που συµβαίνουν στα υλικά αλλαγής φάσης.

**[Κεφάλαιο](#page-34-0) 3<sup>ο</sup> :** Στο τρίτο κεφάλαιο γίνεται αναφορά στις βασικότερες λειτουργίες του σχεδιαστικού πακέτου Gambit, ενώ παράλληλα αναφέρονται τα βήµατα κατασκευής της γεωµετρίας και του υπολογιστικού πλέγµατος του κυλίνδρου.

**[Κεφάλαιο](#page-49-0) 4<sup>ο</sup> :** Στο τέταρτο κεφάλαιο περιγράφεται ο τρόπος αντιµετώπισης προβληµάτων τήξης και στερεοποίησης µε το υπολογιστικό πακέτο Fluent, επιπλέον αναφέρονται αναλυτικά όλες οι διεργασίες που πραγµατοποιήθηκαν για την προσοµοίωση του φαινοµένου

**[Κεφάλαιο](#page-65-0) 5<sup>ο</sup> :** Στο πέµπτο κεφάλαιο πραγµατοποιούνται διάφορα υπολογιστικά σενάρια για την εύρεση της θέσης της διεπιφάνειας αλλαγής φάσης του υλικού. Η παραµετρική µελέτη και τα αποτελέσµατά της θίγονται στο τέλος του κεφαλαίου.

## **Ευχαριστίες**

 Στο σηµείο αυτό θα ήθελα να ευχαριστήσω όλους όσους συνέβαλλαν στην ολοκλήρωση της διπλωµατικής εργασίας. Συγκεκριµένα τον επιβλέποντα, κ. Χ. Τζιβανίδη, Λέκτορα Ε.Μ.Π., για τις πληροφορίες που µου παρείχε σχετικά µε τη διπλωµατική εργασία.

 Ευχαριστώ ακόµη, ιδιαίτερα, τον κ. Λ. Κραβαρίτη, Υποψήφιο ∆ιδάκτορα Ε.Μ.Π., για την ουσιαστική καθοδήγησή, την ενθάρρυνση και τον χρόνο που µου προσέφερε για την επιτυχή ολοκλήρωση της διπλωµατικής εργασίας.

# **Περιεχόµενα**

## **Κεφάλαιο 1<sup>ο</sup> Εισαγωγή στα Υλικά Αλλαγής Φάσης [\( P.C.M. \)](#page-6-1)**

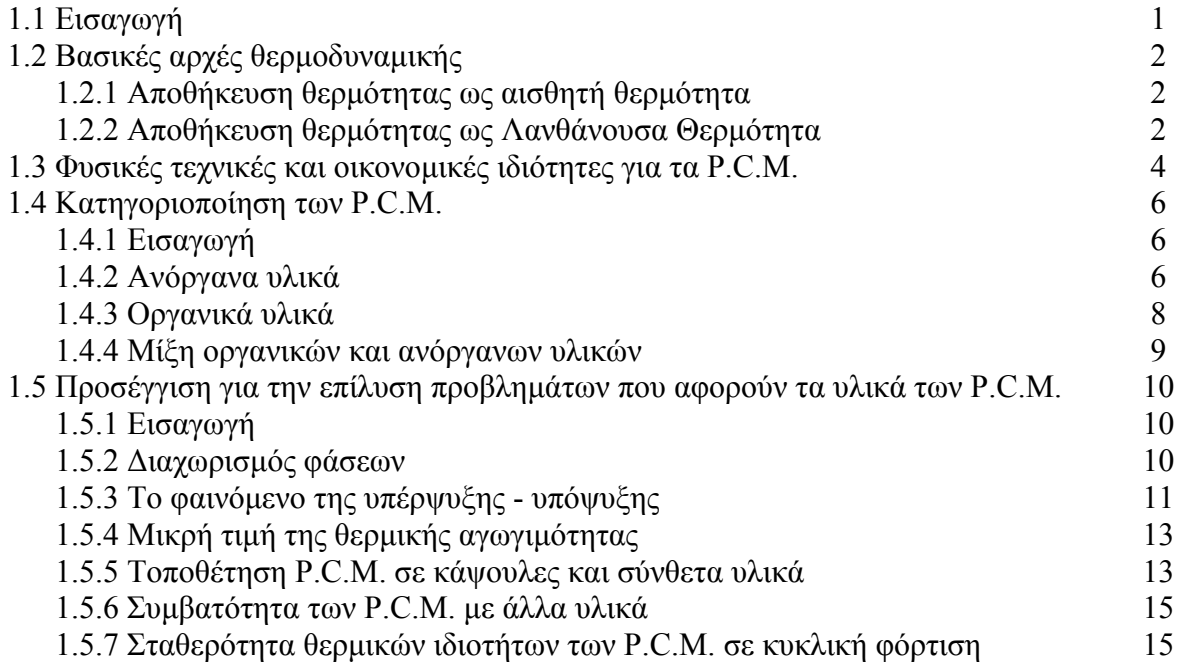

## **Κεφάλαιο 2<sup>ο</sup> [Υπολογιστικές](#page-21-0) µέθοδοι στα Υλικά Αλλαγής Φάσης ( P.C.M. )**

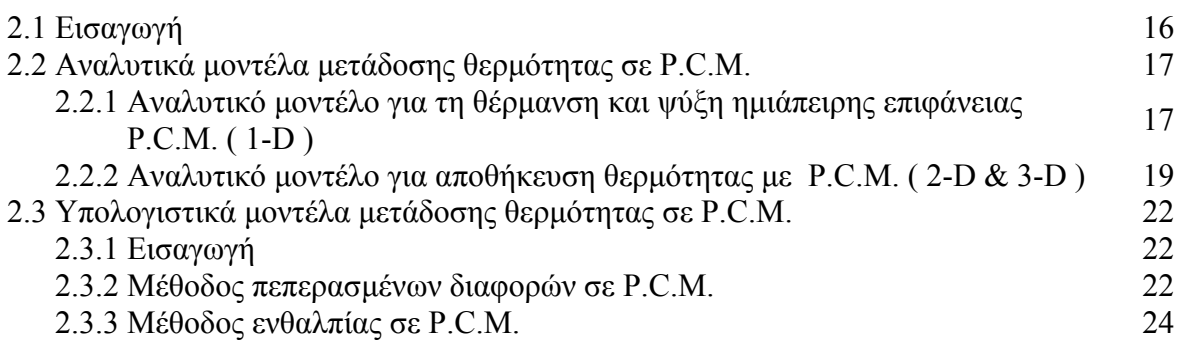

## **Κεφάλαιο 3<sup>ο</sup> Εισαγωγή στο [σχεδιαστικό](#page-34-1) πακέτο Gambit**

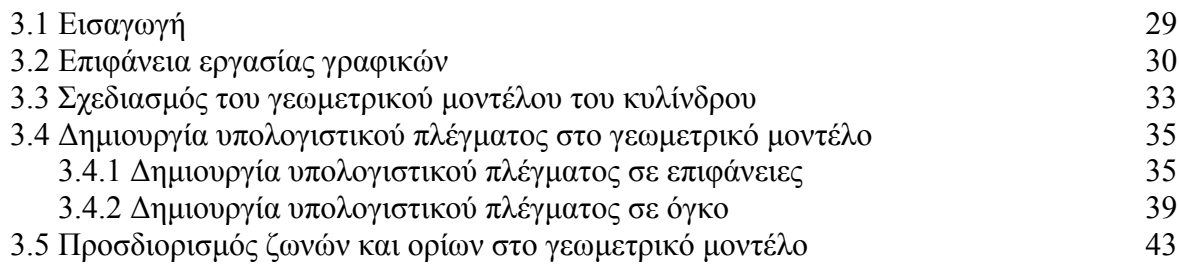

## **Κεφάλαιο 4<sup>ο</sup> Εισαγωγή στο [υπολογιστικό](#page-49-1) πακέτο Fluent**

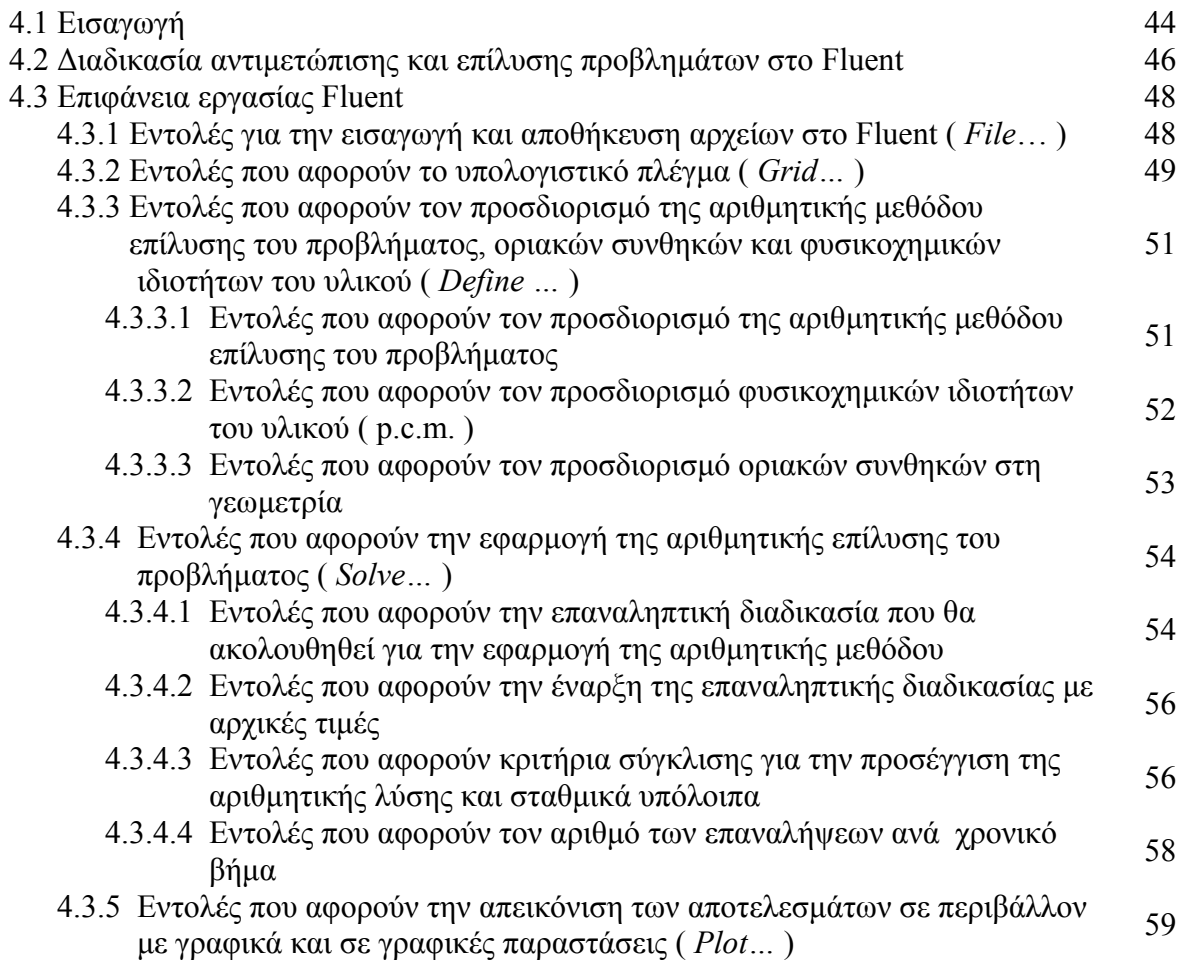

## **[Κεφάλαιο](#page-65-0) 5<sup>ο</sup> Προσοµοίωση και υπολογισµοί στο Fluent**

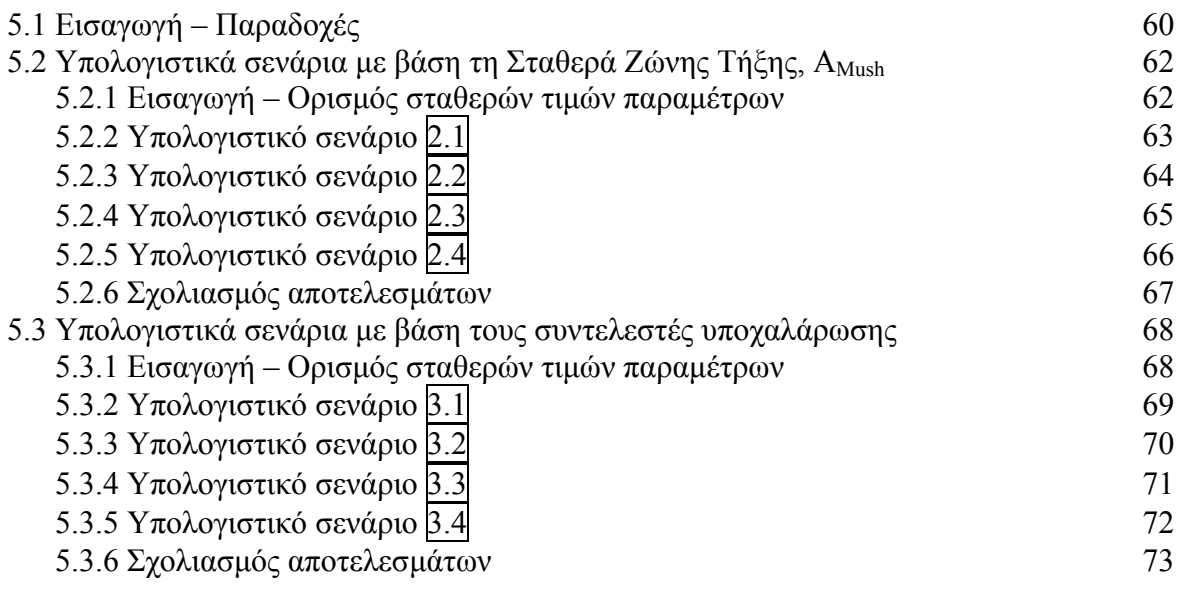

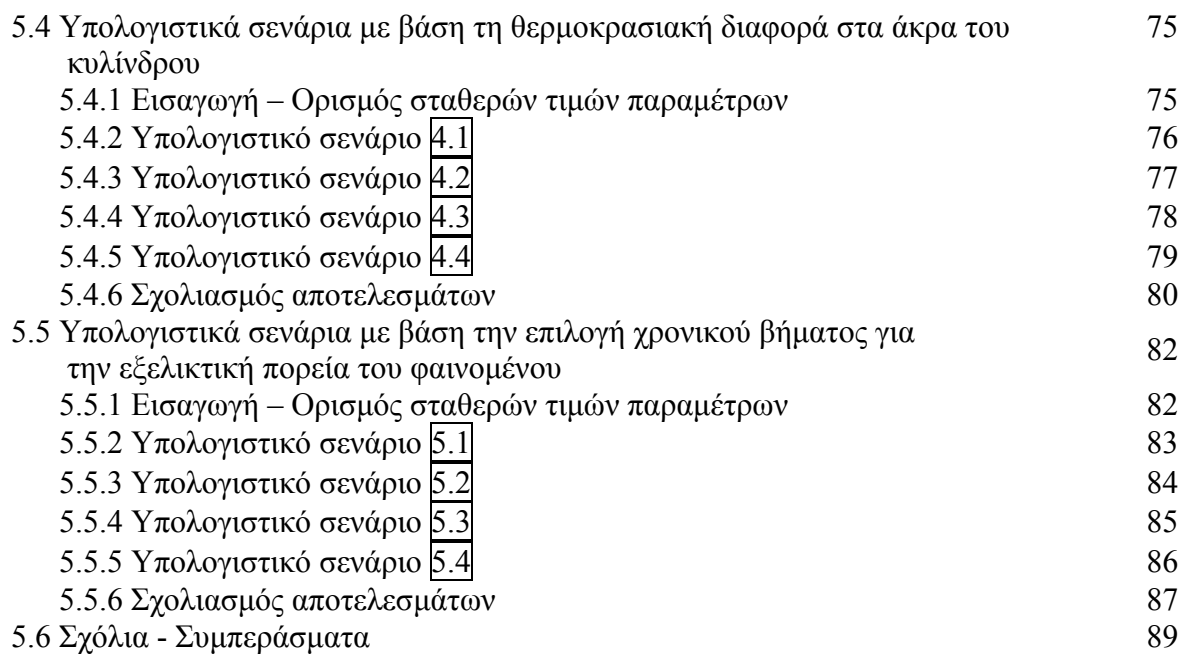

# **[Βιβλιογραφία](#page-97-0)**

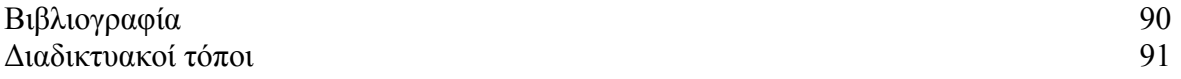

## <span id="page-6-1"></span><span id="page-6-0"></span>**Κεφάλαιο 1<sup>ο</sup>**

## **Εισαγωγή στα Υλικά Αλλαγής Φάσης (P.C.M.)**

### **1.1 Εισαγωγή**

 Όλα τα υλικά που είναι γνωστά ανάλογα µε τις συνθήκες πίεσης και θερµοκρασίας που επικρατούν µπορούν να βρίσκονται σε µία από τις τρεις φάσεις στερεή, υγρή ή αέρια. Αν χρησιµοποιηθεί ως κριτήριο ταξινόµησης ο µηχανισµός αποθήκευσης ενέργειας µέσα στο υλικό (χαρακτηρίζει σε µεγάλο βαθµό τη γενικότερη θερµική συµπεριφορά του υλικού) τότε θα µπορούσαν να δηµιουργηθούν δύο κατηγορίες :

- Τα υλικά που αποθηκεύουν θερµότητα σε µορφή αισθητής θερµότητας σε ολόκληρο το θερµοκρασιακό εύρος χρήσης τους
- Τα υλικά που αποθηκεύουν θερµότητα σε µορφή λανθάνουσας θερµότητας σε ένα τµήµα του θερµοκρασιακού εύρους χρήσης τους ενώ στο υπόλοιπο τµήµα συναλλάσσουν θερµότητα µε τη µορφή αισθητής θερµότητας.

 Για την πρώτη κατηγορία χαρακτηριστικό µέγεθος για τη θερµική συµπεριφορά τους αποτελεί η ειδική θερµοχωρητικότητα υπό σταθερή πίεση ή όγκο, ενώ για τη δεύτερη κατηγορία χαρακτηριστικό µέγεθος αποτελεί η λανθάνουσα θερµότητα που απαιτείται για την αλλαγή φάσης.

 Τα υλικά που αλλάζουν φάση στο εύρος των θερµοκρασιών της εφαρµογής που χρησιµοποιούνται ονοµάζονται Υλικά Αλλαγής Φάσης ( *P.C.M. s, δηλ. Phase Change Materials* ). Τα P.C.M. είναι υλικά αποθήκευσης λανθάνουσας θερµότητας, χρησιµοποιώντας χηµικούς δεσµούς για αποθηκεύσουν και να απελευθερώσουν θερµότητα. Η αποθήκευση ή η απελευθέρωση της θερµότητας πραγµατοποιείται όταν το υλικό µεταπίπτει από στερεό σε υγρό και αντίστροφα.

## **1.2 Βασικές Αρχές Θερµοδυναµικής**

### **1.2.1 Αποθήκευση θερµότητας ως Αισθητή Θερµότητα**

 Ο τρόπος αποθήκευσης ζέστης ή κρύου είναι δυνατόν να πραγµατοποιηθεί χρησιµοποιώντας διάφορες φυσικές ή χηµικές διαδικασίες, οι οποίες παρουσιάζουν πλεονεκτήµατα και µειονεκτήµατα.

 Ο πιο διαδεδοµένος τρόπος αποθήκευσης θερµότητας είναι υπό τη µορφή της αισθητής θερµότητας. Στο *σχ. 1.1* που ακολουθεί, φαίνεται οτι καθώς αποθηκεύεται θερµότητα υπό τη µορφή αισθητής θερµότητας, παρατηρείται αύξηση της θερµοκρασίας όταν υφίσταται αποθήκευση θερµότητας.

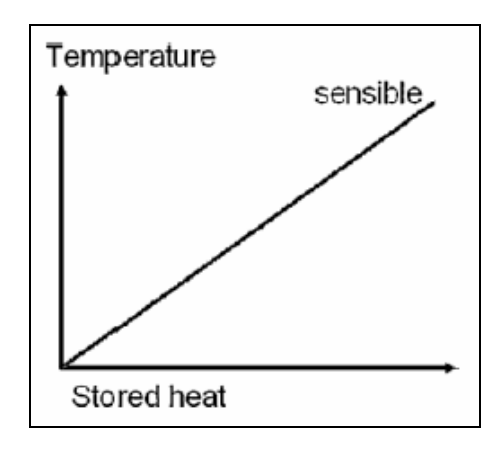

*Σχήµα 1.1. Αποθήκευση θερµότητας ως Αισθητή θερµότητα συναρτήσει της θερµοκρασίας.* 

 Η αύξηση θερµοκρασίας µπορεί να ανιχνευθεί από έναν αισθητήρα, η θερµότητα που αποθηκεύεται ονοµάζεται αισθητή θερµότητα. Η αποθήκευση θερµότητας υπό µορφή αισθητής θερµότητας γίνεται κατά κύριο λόγο σε στερεά δοµικά στοιχεία, όπως τούβλο, πέτρα κλπ καθώς επίσης και σε υγρά, όπως το νερό. Τα αέρια λόγω της χαµηλής θερµοχωρητικότητάς τους δεν χρησιµοποιούνται για αποθήκευση αισθητής θερµότητας.

### **1.2.2 Αποθήκευση θερµότητας ως Λανθάνουσα Θερµότητα**

 Αν η θερµότητα αποθηκεύεται ως λανθάνουσα θερµότητα, τότε έχουµε µια αλλαγής φάσης του υλικού στο οποίο αποθηκεύεται η θερµότητα. Εποµένως διακρίνουµε τις ακόλουθες περιπτώσεις:

• *Εξάτµιση του υλικού που αποθηκεύεται η θερµότητα* . Η εξάτµιση είναι µια αλλαγή φάσης µε µεγάλη µεταβολή του ενθαλπικού περιεχοµένου του υπό εξάτµιση υλικού, ωστόσο η διαδικασία της εξάτµισης είναι αναγκαίο να γίνεται σε καθορισµένες συνθήκες, οι οποίες είναι :

►*Σταθερός όγκος :* η εξάτµιση συνοδεύεται από αύξηση της θερµοκρασίας και της πίεσης στον όγκο που εξατµίζεται, κάτι που τεχνικά δεν είναι δυνατό να επιτευχθεί.

►*Σταθερή πίεση σε κλειστά Θ/∆ συστήµατα :* που προκαλεί αύξηση του όγκου, γεγονός που επίσης δεν είναι τεχνολογικά επιτεύξιµο.

► *Σταθερή πίεση σε ανοιχτά Θ/∆ συστήµατα :* καθώς το υλικό φορτίζεται θερµικά προκειµένου να εξατµιστεί, εξατµίζεται και διαφεύγει στο περιβάλλον. Ο µόνος τρόπος για να αποφορτιστεί το υλικό είναι να επανασυλλεγεί από το περιβάλλον. Το µόνο υλικό που είναι δυνατόν να συλλεγεί από το περιβάλλον είναι το νερό.

- *Αλλαγές φάσης µεταξύ στερεού και υγρού (τήξη)* . Η τήξη είναι επίσης µια αλλαγή φάσης µε µεγάλη µεταβολή του ενθαλπικού περιεχοµένου του υπό τήξη υλικού. Η τήξη χαρακτηρίζεται από µικρή αλλαγή του όγκου του υλικού, που συνήθως υπολογίζεται στο 10 % του αρχικού όγκου. Αν το υλικό το οποίο τήκεται τοποθετηθεί σε ένα χώρο, τότε λόγω της τήξης η αλλαγή της πίεσης του υγρού δεν αλλάζει σηµαντικά. Έτσι η στερεοποίηση και η τήξη γίνονται υπό σταθερή θερµοκρασία. Οι αλλαγές φάσεων µεταξύ υγρού και στερεού έχουν πολλές τεχνικές εφαρµογές.
- *Αλλαγές φάσης µεταξύ στερεού και στερεού* . Οι αλλαγές φάσης στερεού στερεού παρουσιάζουν οµοιότητες σε σχέση µε αυτές των στερεών και υγρών, αλλά συνήθως δεν συνοδεύονται από αλλαγές της ενθαλπίας του υλικού.

 Στο *σχ. 1.2* που ακολουθεί, φαίνεται η αποθήκευση θερµότητας ως λανθάνουσα θερµότητα για την περίπτωση αλλαγής φάσης µεταξύ στερεού – υγρού.

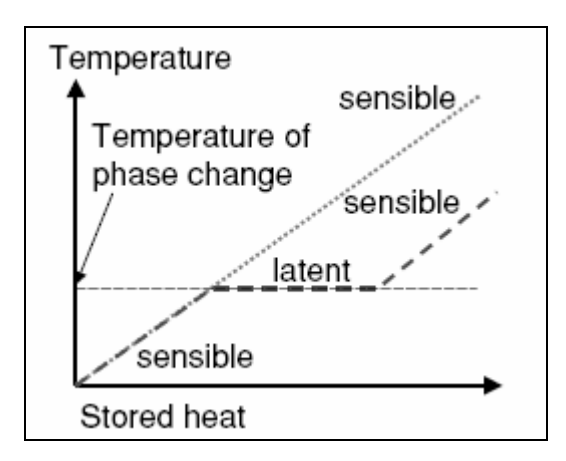

*Σχήµα 1.2. Αποθήκευση θερµότητας ως Λανθάνουσα θερµότητα συναρτήσει της θερµοκρασίας*

 Κατά τη διάρκεια της τήξης, θερµότητα µεταφέρεται στο υλικό και η θερµοκρασία διατηρείται σταθερή στη θερµοκρασία τήξης. Αν η ενθαλπία τήξης έχει µεταφερθεί στο υλικό, τότε η τήξη έχει ολοκληρωθεί και περαιτέρω πρόσδοση θερµότητας εκλαµβάνεται πλέον σαν ποσό αισθητής θερµότητας. Το ποσό της θερµότητας που απορροφάται κατά την τήξη δεν είναι δυνατόν να ανιχνευθεί µέσω της θερµοκρασίας και η θερµότητα που αποθηκεύεται λέγεται λανθάνουσα θερµότητα. Τα υλικά τα οποία αλλάζουν φάση στερεού – υγρού και χρησιµοποιούνται για την αποθήκευση ζέστης ή κρύου, λέγονται Υλικά αποθήκευσης λανθάνουσας θερµότητας ή P.C.M..

## **1.3 Φυσικές, Τεχνικές και Οικονοµικές ιδιότητες για τα P.C.M.**

 Η κατάλληλη θερµοκρασία αλλαγής φάσης και η µεγάλη ενθαλπία τήξης είναι οι βασικές απαιτήσεις που πρέπει να καλυφτούν από ένα P.C.M. . Εντούτοις, υπάρχουν απαιτήσεις που πρέπει να καλυφθούν για τις περισσότερες, αλλά όχι όλες τις εφαρµογές. Οι βασικότερες από αυτές είναι οι ακόλουθες :

### Φυσικές ιδιότητες :

- 1. Κατάλληλη θερµοκρασία αλλαγής φάσης, ώστε να εξασφαλισθεί η αποθήκευση και στη συνέχεια η απελευθέρωση της θερµότητας σε µια εφαρµογή, µε σταθερό θερµοκρασιακό εύρος.
- 2. Μεγάλο ποσό ενθαλπίας αλλαγής φάσης ( *∆Η* ), για να επιτευχθεί υψηλή πυκνότητα αποθήκευσης θερµότητας σε σχέση µε την αποθήκευση που θα γινόταν αν είχαµε αποθήκευση ενέργειας µε αισθητή θερµότητα.
- 3. Μεγάλη τιµή της θερµικής αγωγιµότητας, ώστε να είναι δυνατή η εξαγωγή της αποθηκευµένης θέρµανσης ή ψύξης µε ικανοποιητικό ποσό θερµοροής.
- 4. ∆υνατότητα αναστρεψιµότητας των αλλαγών φάσεων, ώστε το υλικό να είναι δυνατόν να χρησιµοποιηθεί πολλές φορές. Οι σταθερότητα των κύκλων φόρτισης του υλικού στη διεθνή βιβλιογραφία καλούνται « *cycling stability* ».
- 5. Μικρό ποσό υπόψυξης ( *subcooling* ), ώστε να βεβαιωθούµε οτι το υλικό τήκεται και στερεοποιείται στις ίδιες θερµοκρασίες.

### Τεχνικές ιδιότητες :

- 1. Μικρή τιµή της πίεσης ατµών, για να µειωθούν απαιτήσεις µηχανικής αντοχής στο δοχείο που θα βρίσκεται το υλικό αλλαγής φάσης.
- 2. Μικρή µεταβολή του όγκου κατά την αλλαγή φάσης, επίσης για να µειωθούν οι απαιτήσεις µηχανικής αντοχής στο δοχείο που θα φέρει το εν λόγω υλικό.
- 3. Φυσική και χηµική σταθερότητα του υλικού για να έχει µεγάλη διάρκεια ζωής.
- 4. Συµβατότητα µε άλλα υλικά, ώστε να εξασφαλίζεται η µακροχρόνια διάρκεια ζωής του στο δοχείο, χωρίς να επηρεάζεται η δοµή και η σύστασή του από τα υλικά των τοιχωµάτων του δοχείου.

#### Οικονοµικές ιδιότητες :

- 1. Χαµηλή τιµή πώλησης, ώστε να είναι ανταγωνιστικό σε σχέση µε άλλα προϊόντα τα οποία προσφέρουν αποθήκευση θερµότητας για θέρµανση και ψύξη.
- 2. Μη τοξικά, για περιβαλλοντικούς λόγους και λόγους ασφάλειας .
- 3. Ανακυκλώσιµα, επίσης για περιβαλλοντικούς και οικονοµικούς λόγους.

 Συνήθως η επιλογή της χρήσης ενός υλικού αλλαγής φάσης γίνεται µε κριτήριο την θερµοκρασία αλλαγής φάσης, την ενθαλπία και την δυνατότητα αναστρεψιµότητα του κύκλου ψύξης – τήξης. Όµως στην πλειονότητα των περιπτώσεων ένα υλικό δεν είναι δυνατόν να καλύψει όλες τις παραπάνω απαιτήσεις, διότι για παράδειγµα όταν η θερµική αγωγιµότητα είναι µικρή, τότε απαιτείται η τοποθέτηση του υλικού σε κάψουλες ( *encapsulation* ), ώστε να διευκολυνθεί η µετάδοση της αποθηκευµένης θερµότητας. Εποµένως έχουν αναπτυχθεί στρατηγικές και προσεγγίσεις οι οποίες έχουν στόχο να αντιµετωπίσουν αυτά τα προβλήµατα.

## **1.4 Κατηγοριοποίηση των P.C.M.**

### **1.4.1 Εισαγωγή**

 Το πιο γνωστό P.C.M. είναι το νερό. Εµφανίζεται στη φύση και έχει χρησιµοποιηθεί για την αποθήκευση ψύξης από τις αρχές του 18ου αιώνα. Ακόµα και σήµερα η αποθήκευση ψύξης µε νερό χρησιµοποιείται και ακόµα ψύξη µε πάγο και χιόνι βρίσκει εφαρµογές. Ωστόσο για εφαρµογές όπου το σηµείο τήξης είναι ..<br>μικρότερες του σημείου πήξης του νερού 0 °C, έχουν χρησιμοποιηθεί άλλα υλικά. Στο *σχ. 1.3* που ακολουθεί, παρουσιάζεται το τυπικό εύρος της ενθαλπίας τήξης πάνω από τη θερµοκρασία τήξης, για διάφορα υλικά.

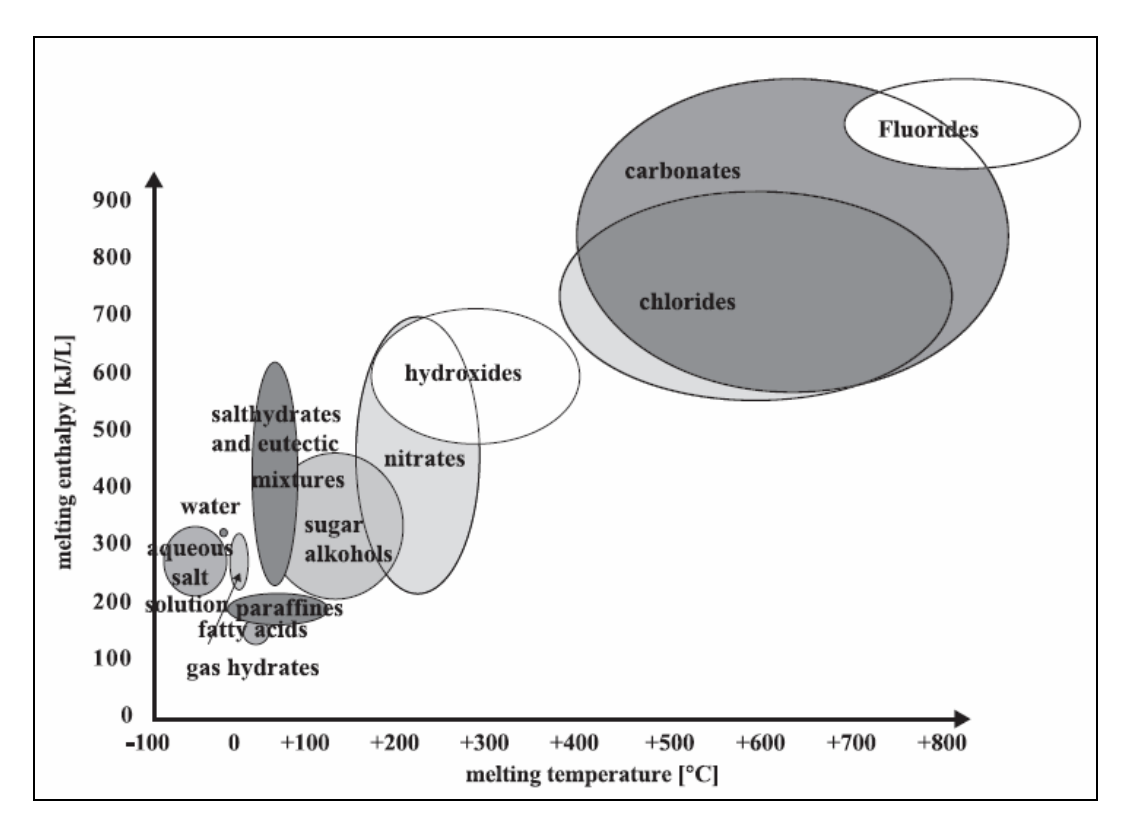

*Σχήµα 1.3. Τύποι υλικών που µπορούν να χρησιµοποιηθούν σαν P.C.M. , ανάλογα µε την ενθαλπία και θερµοκρασία τήξης τους*

### **1.4.2 Ανόργανα υλικά**

 Τα ένυδρα άλατα είναι ο κύριος εκπρόσωπος των ανόργανων αλάτων παρουσιάζουν αρκετά καλές ιδιότητες (τιµή λανθάνουσας θερµότητας ~ 250 KJ/kg και θερµικής αγωγιμότητας  $\sim 0.6$  W/mK), μέτριο κόστος παραγωγής σε σχέση με τις παραφίνες αλλά υψηλό κόστος πώλησης λόγω της επιβεβληµένης ενσωµάτωσης τους σε προστατευτικό κάλυµµα και χρήση πρόσθετων ουσιών σταθεροποίησης των ιδιοτήτων τους.

 Συµπερασµατικά τα κυριότερα προβλήµατα που παρουσιάζει η χρήση των ένυδρων αλάτων δηµιουργούνται λόγω της ανεπάρκειας σταθερότητας της χηµικής σύνθεσης του υλικού και του φαινόµενου διάβρωσης µεταξύ του υλικού και του υλικού συσκευασίας. Το πλεονέκτηµα των ένυδρων αλάτων έναντι των παραφινών,

ιδιαιτέρως για κτιριακή χρήση και ενσωµάτωση σε δοµικά υλικά είναι η µη αναφλεξιµότητά τους.

 Στο πλαίσιο αναφοράς των ιδιοτήτων δεν θα πρέπει να παραλειφθεί ο ρόλος της πυκνότητας των υλικών ( τιμή πυκνότητας ~ 1 gr/cm $^3$  = 1000 kg/ m $^3$  ) , σημαντικός παράγοντας όταν αυτά χρησιµοποιούνται σε εγκαταστάσεις που από τη φύση τους απαιτούν οικονοµία χώρου. Τα ένυδρα άλατα είναι γενικότερα πυκνότερα υλικά από τις άλλες κατηγορίες των P.C.M. για αυτό και παρουσιάζουν ιδιαίτερα αυξηµένες τιµές αποθήκευσης ενέργειας ανά µονάδα όγκου.

 Στο *σχ. 1.3* που παρατέθηκε παραπάνω φαίνεται οτι τα ανόργανα υλικά καλύπτουν ένα ευρύ θερμοκρασιακό φάσμα. Περιλαμβάνουν το νερό στους 0 °C, ιζηματώδη υδατογενή άλατα με θερμοκρασίες κάτω των 0 °C, ένυδρα άλατα με θερμοκρασίες µεταξύ 5 <sup>ο</sup> C - 130 <sup>ο</sup> C. Στον ακόλουθο πίνακα , *Πιν. 1.1*, παρουσιάζονται ανόργανα υλικά τα οποία έχουν χρησιµοποιηθεί σαν βάση για την κατασκευή P.C.M..

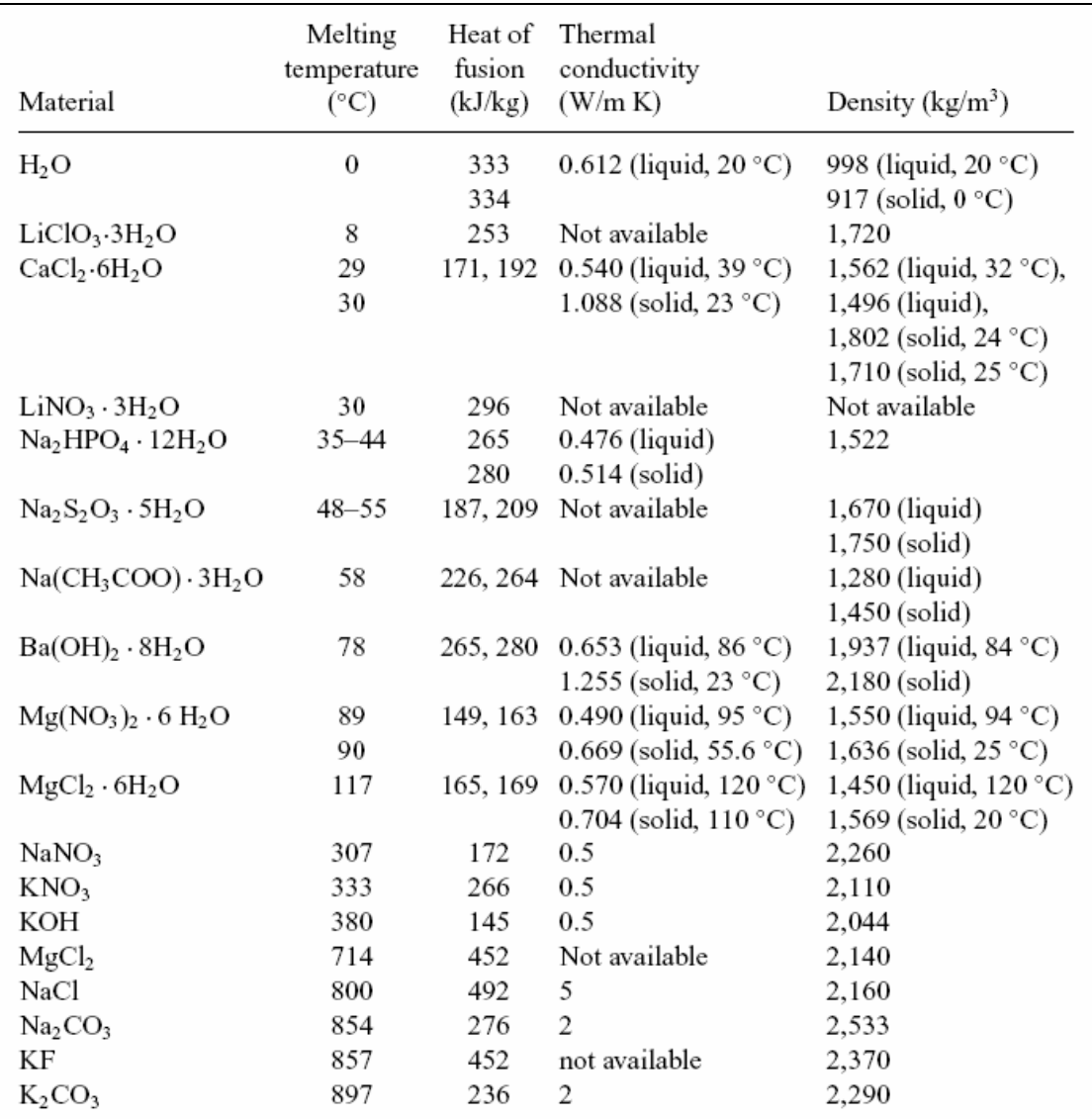

*Πίνακας 1.1 Θερµοκρασία τήξης, Ροή θερµότητας, Θερµική αγωγιµότητα και Πυκνότητα ανόργανων υλικών που έχουν χρησιµοποιηθεί ως P.C.M.* 

#### **1.4.3 Οργανικά υλικά**

 Τα οργανικά υλικά εκπροσωπούνται κυρίως από τις παραφίνες. Τα εµπορικά προϊόντα των παραφινών είναι αρκετά φτηνότερα από τα ένυδρα άλατα µε τιµές λανθάνουσας θερµότητας ~ 150 KJ/kg, είναι χηµικά αδρανή και σταθερά χωρίς να παρουσιάζουν διαχωρισµό φάσεων και εκφυλισµό των ιδιοτήτων τους. ∆υστυχώς όμως παρουσιάζουν μικρή τιμή του συντελεστή αγωγιμότητας  $\sim 0.2 \text{ W/m}^{\circ}\text{C}$ , ιδιότητα που περιορίζει τις εφαρµογές τους. Για αυτό το λόγο έχουν εξεταστεί πολλές περιπτώσεις εµπλουτισµού του υλικού µε µεταλλικά αντικείµενα διαφόρων σχηµάτων ή χρήση δοχείων και σωλήνων µε πτερύγια µε σκοπό την αύξηση του ρεύµατος θερµότητας µέσα στο υλικό.

 Οι παραφίνες παρουσιάζουν άριστη συµπεριφορά στην κυκλική καταπόνηση χωρίς καµιά υποβάθµιση των ιδιοτήτων τους. Επιπλέον δεν παρουσιάζουν προβλήµατα διάβρωσης µε κανένα ευρέως χρησιµοποιούµενο µέταλλο.

 Στο *σχ. 1.3* που παρατέθηκε παραπάνω φαίνεται οτι τα οργανικά άλατα καλύπτουν µικρότερο θερµοκρασιακό φάσµα σε σχέση µε αυτό των ανόργανων υλικών, µε .<br>θερμοκρασίες που κυμαίνονται από 0 °C - 140 °C. Περιλαμβάνουν παραφίνες, λιπαρά οξέα και αλκοολούχα σάκχαρα. Στις περισσότερες περιπτώσεις η πυκνότητά τους είναι μικρότερη από 1 gr/cm<sup>3</sup>, και όπως παρατηρούμε οι παραφίνες και τα λιπαρά οξέα παρουσιάζουν µικρότερες τιµές ενθαλπίας τήξης έναντι των ανόργανων υλικών. Στους ακόλουθους πίνακες *Πιν. 1.2* & *Πιν. 1.3*, παρουσιάζονται παραφίνες και αλκοολούχα σάκχαρα ( *Πιν. 1.2* ) , και λιπαρά οξέα (*Πιν. 1.3* ) τα οποία έχουν χρησιµοποιηθεί σαν βάση για την κατασκευή P.C.M..

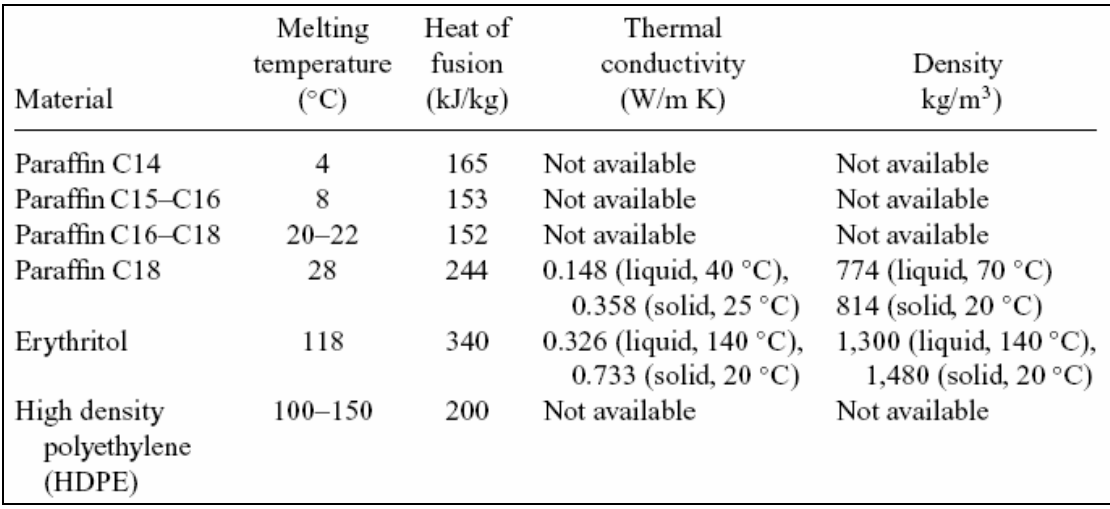

*Πίνακας 1.2. Θερµοκρασία τήξης, Ροή θερµότητας, Θερµική αγωγιµότητα και Πυκνότητα παραφινών και Αλκοολούχων Σακχάρων που έχουν χρησιµοποιηθεί ως P.C.M.* 

|                | Melting<br>temperature | Heat of<br>fusion | Thermal<br>conductivity                                      |                                                       |
|----------------|------------------------|-------------------|--------------------------------------------------------------|-------------------------------------------------------|
| Material       | $(^{\circ}C)$          | (kJ/kg)           | (W/m K)                                                      | Density $(kg/m^3)$                                    |
| Caprylic acid  | 16                     | 149               | 0.149 (liquid, $38 °C$ )                                     | 901 (liquid, 30 °C)<br>981 (solid, 13 °C)             |
| Butyl stearate | 19                     | 140<br>123–200    | Not available                                                | Not available                                         |
| Capric acid    | 32                     | 153               | 0.153 (liquid, $38^{\circ}$ C),                              | 886 (liquid, 40 °C),                                  |
|                |                        |                   | 0.149 (liquid, $40^{\circ}$ C)                               | 1,004 (solid, $24^{\circ}$ C)                         |
| Lauric acid    | $42 - 44$              | 178               | 0.147 (liquid, $50^{\circ}$ C)                               | 870 (liquid, 50 °C),<br>1,007 (solid, $24^{\circ}$ C) |
| Myristic acid  | 49–58                  | 186, 204          | Not available                                                | 861 (liquid, 55 °C),<br>990 (solid, 24 °C)            |
| Palmitic acid  | 61, 64                 | 185, 203          | 0.162 (liquid, $68 °C$ ),<br>0.159 (liquid, $80^{\circ}$ C), | 850 (liquid, 65 °C)<br>989 (solid, 24 °C)             |

*Πίνακας 1.3. Θερµοκρασία τήξης, Ροή θερµότητας, Θερµική αγωγιµότητα και Πυκνότητα λιπαρών Οξέων που έχουν χρησιµοποιηθεί ως P.C.M.* 

#### **1.4.4 Μίξη Ανόργανων και Οργανικών υλικών**

 Τα τελευταία χρόνια έχουν γίνει προσπάθειες µίξης οργανικών και ανόργανων υλικών, ωστόσο δεν έχουν αναφερθεί πολλές διαφοροποιήσεις. Ορισµένα από αυτά τα αποτελέσµατα φαίνονται στον *Πιν. 1.4.* 

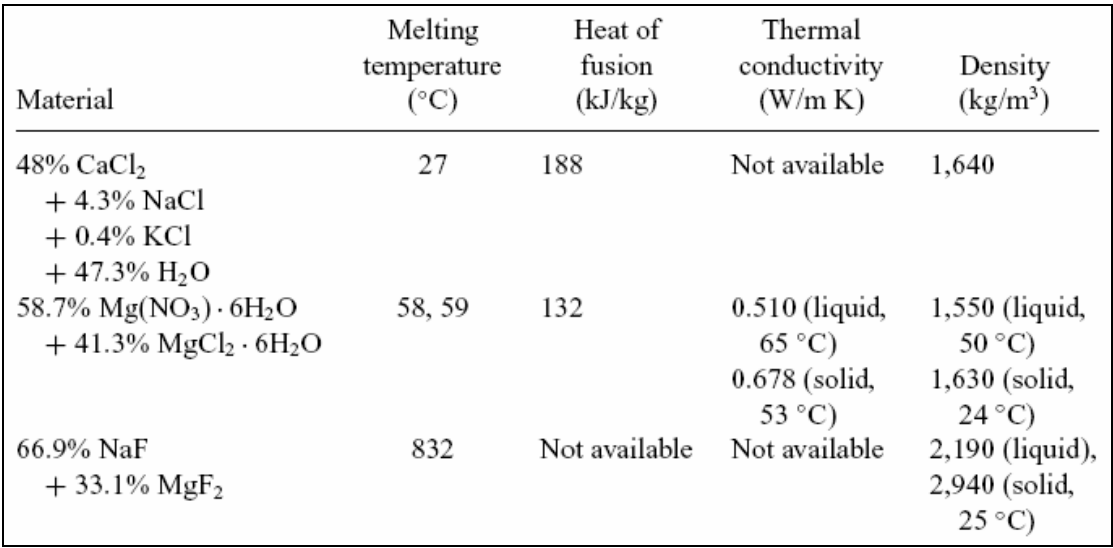

*Πίνακας 1.4. Θερµοκρασία τήξης, Ροή θερµότητας, Θερµική αγωγιµότητα και Πυκνότητα. Μίξη ανόργανων και οργανικών υλικών, που έχουν χρησιµοποιηθεί ως P.C.M.* 

### **1.5 Προσεγγίσεις για την επίλυση προβληµάτων που αφορούν τα υλικά των P.C.M.**

#### **1.5.1 Εισαγωγή**

 Συνήθως, κατά την επιλογή ενός υλικού, για να χρησιµοποιηθεί ως Υλικό Αλλαγής Φάσης, δεν πληρούνται όλες οι προϋποθέσεις για την ενδεχόµενη χρήση του. Για αυτό το λόγο έχουν αναπτυχθεί διάφορες στρατηγικές προκειµένου να επιλυθούν τέτοιου είδους προβλήµατα. Παρακάτω παρουσιάζονται ορισµένα από τα βασικότερα προβλήµατα που εµφανίζονται σε αυτού του είδους τα υλικά.

#### **1.5.2 ∆ιαχωρισµός φάσεων**

 Το φαινόµενο του διαχωρισµού φάσης, στη διεθνή βιβλιογραφία καλείται « *phase separation* » ή « *semi congruent melting* ». Είναι ένα από τα βασικότερα προβλήµατα που εµφανίζονται στα P.C.M., ιδιαίτερα µάλιστα σε αυτά που αποτελούνται από παραπάνω από δύο συστατικά. Το φαινόµενο του διαχωρισµού φάσης οφείλεται στην µεγάλη θερµοαποθηκευτική ικανότητα των ένυδρων αλάτων που είναι δύσκολο να διατηρηθεί καθώς µειώνεται µε τους κύκλους φόρτισης του υλικού. Κύρια αιτία εκφυλισµού των θερµικών ιδιοτήτων των υλικών είναι ο διαχωρισµός των φάσεων του υλικού και ο πιθανός σχηµατισµός άνυδρων αλάτων µε δηµιουργία ιζήµατος. Το φαινόµενο λαµβάνει χώρα λόγο του ότι τα ένυδρα άλατα τήκονται σύµφωνα µε το κατώτερο συστατικό του µίγµατος, δηµιουργώντας µη αναστρέψιµη διαδικασία που οδηγεί σε συνεχή εξασθένιση των ιδιοτήτων τους.

 Ο ακριβής µηχανισµός του φαινοµένου περιγράφεται παρακάτω µε ένα παράδειγµα. Έστω ότι έχουμε ένα ένυδρο άλας αποτελούμενο από δύο συστατικά (CaCl<sub>2</sub> • 6H<sub>2</sub>O). Το διάγραµµα ισορροπίας φάσεων του ένυδρου άλατος φαίνεται στο *σχ. 1.4* .

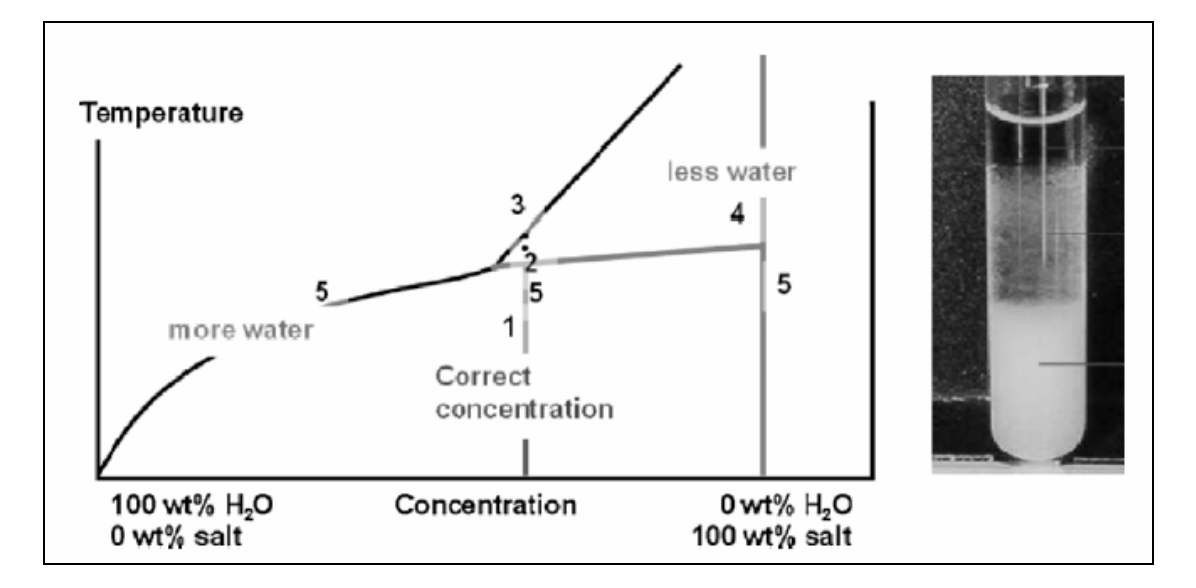

*Σχήµα 1.4. ∆ιάγραµµα ισορροπίας φάσεων άλατος-νερού, αντιστοιχία των φάσεων µε δοκιµαστικό σωλήνα, για δεδοµένη σύσταση και συγκεκριµένες θερµοκρασίες*

 Το µονοφασικό µίγµα κατάστασης 1 (στερεό) θερµαίνεται µέχρι τη θερµοκρασία στο σηµείο 2. Από το σηµείο 3 και πάνω, έχουµε τµήσει την *liquidus* οπότε οτιδήποτε βρίσκεται πάνω από αυτή την ευθεία είναι σε υγρή κατάσταση. Κατά τη θέρµανση ή ψύξη µεταξύ των σηµείων 2 και 3, σχηµατίζονται δύο φάσεις, µία υγρή και µια άλλη φάση µε κάποιο µικρό ποσοστό νερού (σηµείο 4). Αν αυτές οι δύο φάσεις διαφέρουν σε πυκνότητα, τότε υπάρχει περίπτωση να έχουµε µακροσκοπικό διαχωρισµό των φάσεων και συνεπώς οι δύο φάσεις θα έχουν διαφορετικές συγκεντρώσεις στη δοµή του P.C.M. (σηµείο 5).

 Για την αποφυγή τέτοιων φαινοµένων διαχωρισµού φάσεων χρησιµοποιούνται κολλοειδή προσθετικά ( *gelling additives* ), τα οποία δηµιουργούν µια δοµή γύρω από τις φάσεις των συστατικών του υλικού και δεν επιτρέπουν τη διέλευση φάσεων µε διαφορετικές πυκνότητες διαµέσου της δοµής τους. Στο *σχ. 1.5* φαίνεται η χρήση κολλοειδών προσθετικών σε ένυδρο άλας χλωριούχου ασβεστίου. Εναλλακτικά αν δεν χρησιµοποιηθούν προσθετικά, είναι δυνατόν να αναθερµάνουµε το µίγµα και µε µοριακή διάχυση να επανέλθει στην αρχική του κατάσταση.

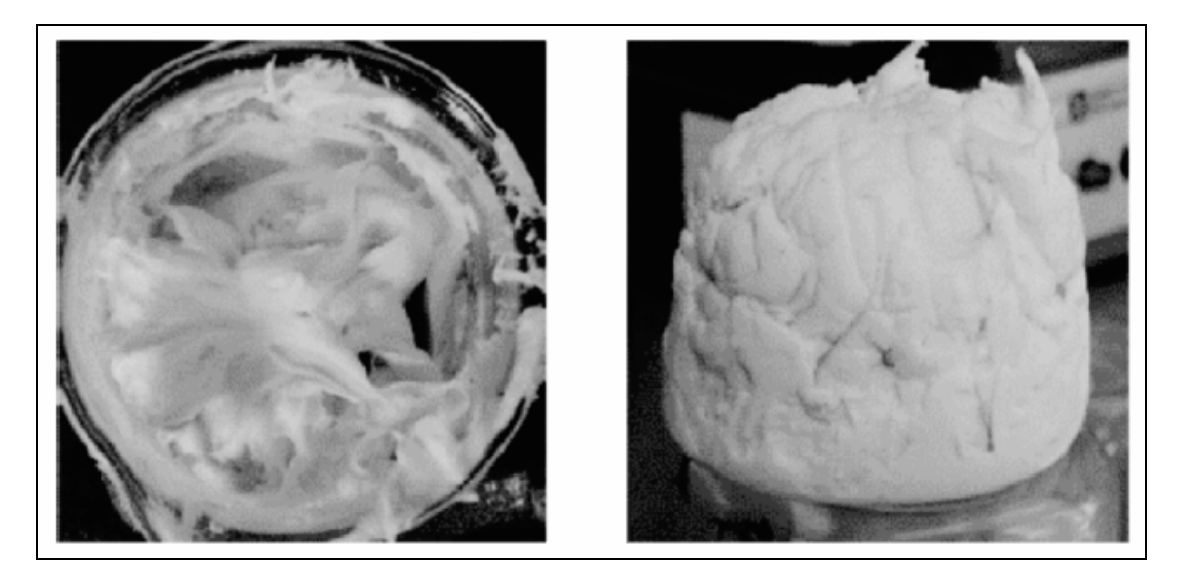

*Σχήµα 1.5. Χρήση κολλοειδούς προσθετικού σε ένυδρο άλας CaCl2•6H2O* 

#### **1.5.3 Το φαινόµενο της Υπόψυξης - Υπέρψυξης (** *Subcooling – Supercooling***)**

 Ένα βασικό πρόβληµα που εµφανίζεται κυρίως στα ανόργανα ένυδρα άλατα είναι το φαινόµενο της υπέρψυξης ή υπόψυξης ( *supercooling or subcooling* ). Ενα ιδανικό υλικό αλλαγής φάσης θα έπρεπε να στερεοποιείται και να τήκεται στην ίδια θερµοκρασία, όπως φαίνεται στο *σχ. 1.6* . Κάποια υλικά δεν στερεοποιούνται αµέσως, εάν η θερµοκρασία του υλικού είναι µικρότερη από τη θερµοκρασία τήξης, το φαινόµενο αυτό ονοµάζεται υπόψυξη ή υπέρψυξη. Κατά τη διάρκεια της υπόψυξης το υλικό βρίσκεται σε µια µετασταθή κατάσταση. Το φαινόµενο είναι δυνατόν να περιορισθεί µε χρήση ενός πυρήνα ( *nucleator* ), ο οποίος προστίθεται στο P.C.M. για να εξασφαλίσει οτι η στερεή φάση θα σχηµατισθεί µε µηδαµινή ή ακόµα και καθόλου υπόψυξη.

Τα είδη των πυρήνων που µπορούν να προστεθούν είναι τα ακόλουθα :

- *«Εγγενής» Πυρήνες ( Ιntrinsic nucleators ) :* πρόκειται για ίδια συστατικά του P.C.M. , πρέπει να φυλάσσονται ξεχωριστά από το P.C.M., διότι αλλιώς υπάρχει κίνδυνος να τήξουν µαζί µε αυτό και κατόπιν να είναι ανενεργά.
- *«Συµβατοί» Πυρήνες ( Extrinsic nucleators ) :* πρόκειται για χηµικά τα οποία παρουσιάζουν όµοια δοµή µε αυτή των P.C.M., αυτό σηµαίνει ότι έχουν παρόµοιες θερµοκρασίες τήξης µε το P.C.M. που χρησιµοποιούµε. Επίσης θα πρέπει να φυλάσσονται ξεχωριστά από το P.C.M., διότι αλλιώς υπάρχει κίνδυνος να τήξουν µαζί µε αυτό και κατόπιν να είναι ανενεργά

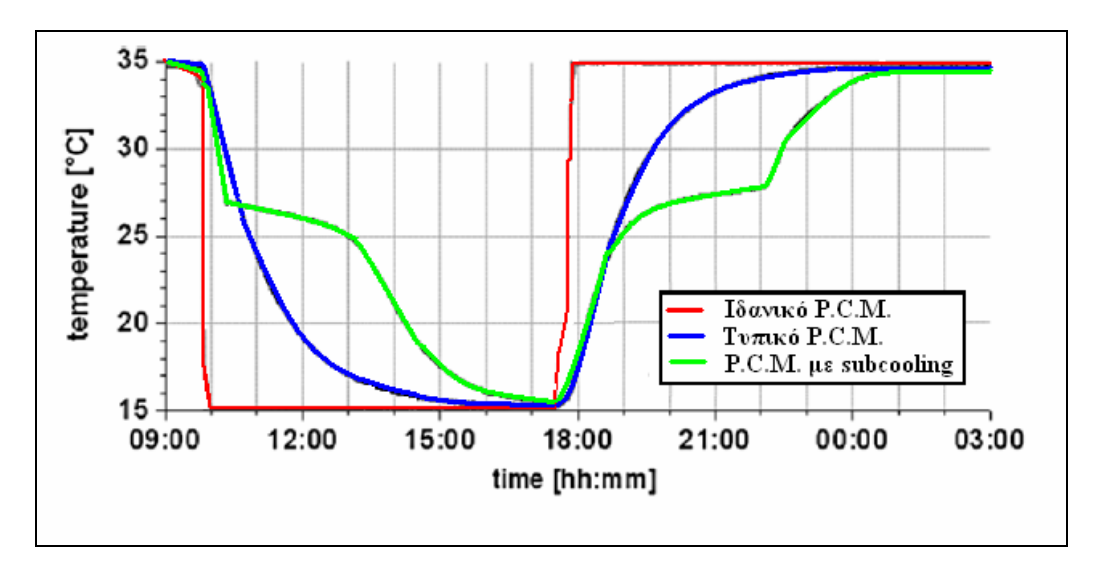

*Σχήµα 1.6. ∆ιάγραµµα θερµοκρασίας – χρόνου στερεοποίησης και τήξης ιδανικού και τυπικού P.C.M., φαινόµενο subcooling* 

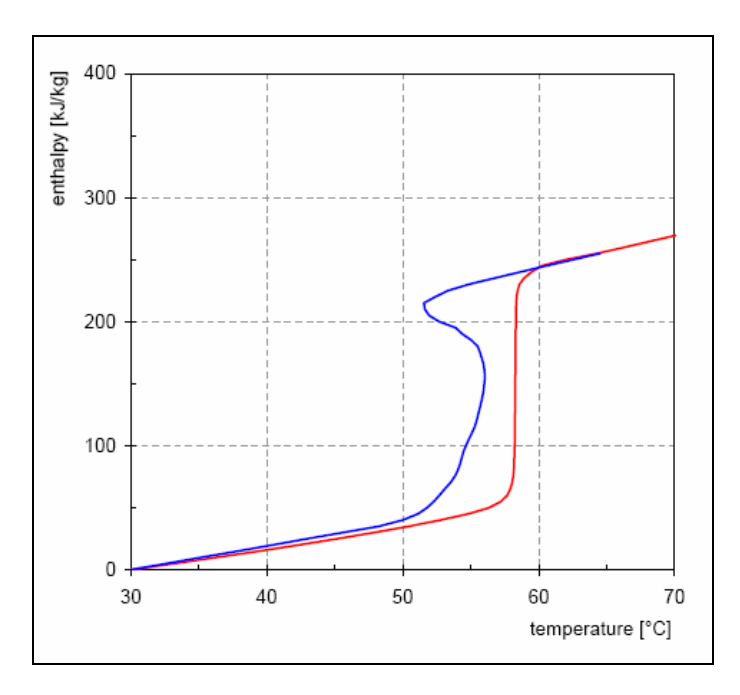

*Σχήµα 1.7. ∆ιάγραµµα ενθαλπίας – θερµοκρασίας τυπικού P.C.M., φαινόµενο subcooling* 

### **1.5.4 Μικρή τιµή της θερµικής αγωγιµότητας**

 Η χαµηλή τιµή της θερµικής αγωγιµότητας του P.C.M. είναι µια εγγενής ιδιότητα των µη µεταλλικών υγρών. Το πρόβληµα έγκειται στο οτι το P.C.M., αποθηκεύει ένα µεγάλο ποσό θερµότητας σε µικρό όγκο και αυτή η θερµότητα πρέπει να µεταφερθεί µέσω της επιφάνειας αυτού του όγκου στο εξωτερικό περιβάλλον ώστε να χρησιµοποιηθεί από το σύστηµα.

 Γενικά υπάρχουν δύο τρόποι βελτίωσης της θερµικής αγωγιµότητας του υλικού, οι οποίοι αναφέρονται παρακάτω :

- Βελτίωση της µεταφοράς θερµότητας που χρησιµοποιώντας µεταφορά µάζας, µε µεταφορά. Ο µηχανισµός της µεταφοράς εµφανίζεται µόνο κατά την υγρή φάση και εποµένως ενεργεί µόνο όταν θερµότητα µεταφέρεται στο P.C.M.. Όταν η θερµότητα εξάγεται, οι στερεές µορφές σχηµατίζονται στις συναλλασσόµενες µε θερµότητα επιφάνειες.
- Βελτίωση της µεταφοράς θερµότητας µέσω της αύξησης της θερµικής αγωγιµότητας. Αυτό µπορεί να επιτευχθεί µε την προσθήκη των αντικειµένων µε µεγαλύτερη θερµική αγωγιµότητα στο P.C.M..

#### **1.5.5 Τοποθέτηση P.C.M. σε Kάψουλες και Σύνθετα Υλικά**

 Η τοποθέτηση των P.C.M. σε κάψουλες και η χρήση σύνθετων υλικών είναι δύο τεχνολογίες πολλά υποσχόµενες για το µέλλον των P.C.M.. Στις περισσότερες των περιπτώσεων η τοποθέτηση του P.C.M. σε κάψουλες είναι αναγκαία για τεχνικούς λόγους, διότι υπάρχει κίνδυνος να έχουµε διαρροή της υγρής φάσης από το χώρο στον οποίο αυτή χρησιµοποιείται. Στο *σχ. 1.8* φαίνονται διάφορα είδη τοποθέτησης P.C.Μ. σε κάψουλες. Διακρίνουμε δύο είδη ενσωμάτωσης των P.C.Μ. σε κάψουλες :

#### • *Macroencapsulation*

Σε αυτή την περίπτωση γίνεται τοποθέτηση του P.C.M. σε κάψουλες µε διάµετρο µεγαλύτερη του 1 cm. Εκτός από το ότι αυτή η µέθοδος διατηρεί το υλικό του P.C.M. σε πεπερασµένο χώρο και εµποδίζει την επαφή του µε άλλα συστατικά, η µέθοδος παρουσιάζει και τα ακόλουθα προτερήµατα :

►Βελτιώνει τη συµβατότητα του υλικού µε το περιβάλλον, καθώς λειτουργεί σαν φράγµα µεταξύ του P.C.M. και του χώρου που αυτό ευρίσκεται.

►Βελτιώνει τη διακίνηση του P.C.M. κατά την παραγωγή του.

►Μειώνει ουσιαστικά τις µεταβολές του όγκου, που συνήθως αποτελούν ένα πλεονέκτηµα για τις περισσότερες εφαρµογές, ιδίως σε αυτές που οι χωροταξικές προδιαγραφές είναι σε στενά πλαίσια.

• *Microencapsulation* 

Σε αυτή την περίπτωση γίνεται τοποθέτηση του P.C.M. σε κάψουλες µε διάµετρο µικρότερη του 1 mm. Η µέθοδος έχει τα ίδια χαρακτηριστικά µε αυτή της *macroencapsulation* , αλλά έχει επιπλέον τα εξής προτερήµατα :

►Βελτιώνει τη µετάδοση θερµότητας στον περιβάλλοντα χώρο λόγω του µεγάλου ποσοστού της επιφάνειας συναλλαγής.

►Βελτιώνει ουσιαστικά την σταθερότητα της κυκλικής φόρτισης καθώς ο διαχωρισµός των φάσεων είναι ιδιαίτερα περιορισµένος λόγω των µικροσκοπικών διαστάσεων της κάψουλας που εµπεριέχει το P.C.M..

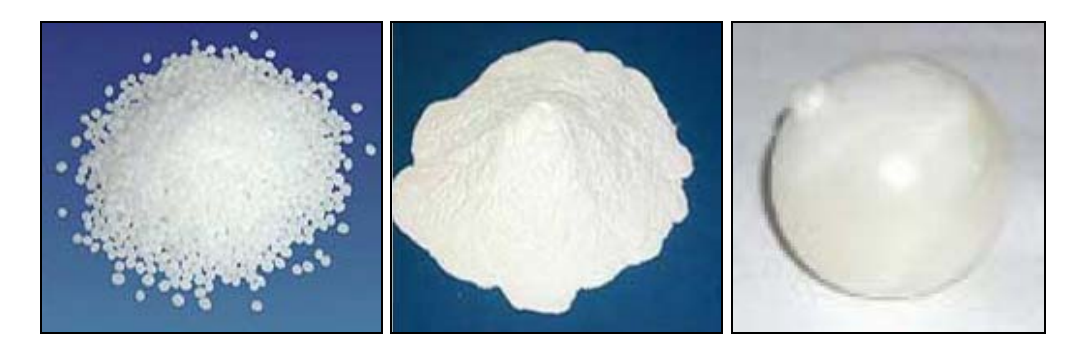

*Σχήµα 1.8. α. Macroencapsulation σε παραφίνες, β. Microencapsulation σε παραφίνες, γ. Macroencapsulation, κάψουλα ένυδρου άλατος.* 

 Τα σύνθετα υλικά είναι υλικά που αποτελούνται από ένα P.C.M. και τουλάχιστον ένα άλλο υλικό. Το άλλο υλικό χρησιµοποιείται να βελτιώσει τουλάχιστον µια από τις ιδιότητες του P.C.M.. Η χρήση σύνθετων ενώσεων έχει επιπλέον τα εξής προτερήµατα :

►Βελτιώνει τη σταθερότητας της κυκλικής φόρτισης, αφού οι µικροσκοπικές δοµές µειώνουν ουσιαστικά το διαχωρισµό των φάσεων στο τήγµα.

►Βελτιώνει τη µεταφορά θερµότητας, µέσω της προσθήκης των υλικών µε µεγαλύτερη θερµική αγωγιµότητα όπως για παράδειγµα τον γραφίτη.

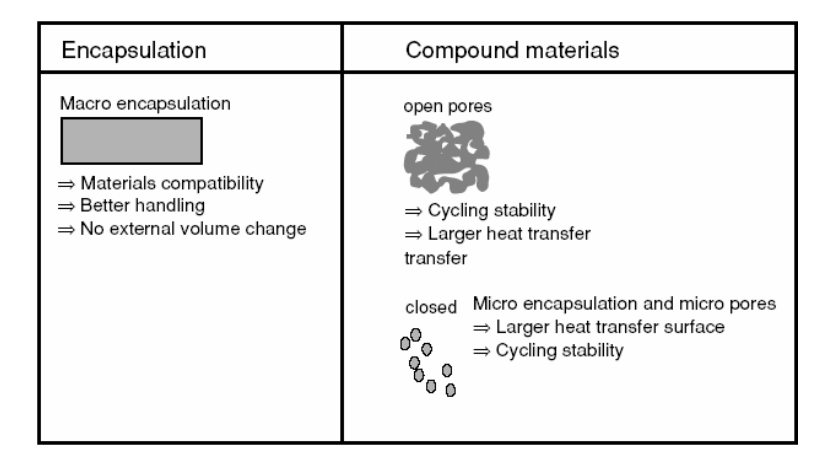

*Σχήµα 1.9. Προτερήµατα από την ενσωµάτωση P.C.M. σε κάψουλες και τη χρήση σύνθετων υλικών.* 

### **1.5.6 Συµβατότητα των P.C.M. µε άλλα υλικά**

 Η συµβατότητα των P.C.M. µε άλλα υλικά είναι σηµαντική τόσο για τη διάρκεια ζωής του δοχείου ή της κάψουλας που φέρει το P.C.M., όσο και για µία πιθανή διαρροή του τήγµατος προς τον περιβάλλοντα χώρο όπου µπορεί να προξενήσει προβλήµατα. Τα πιο συνήθη προβλήµατα αναφορικά µε τη συµβατότητα των υλικών και τα P.C.M. είναι τα ακόλουθα :

- ∆ιάβρωση των µετάλλων όταν έρθουν σε επαφή µε ανόργανα P.C.M..
- Απώλεια σταθερότητας δοµής των πλαστικών όταν έρχονται σε επαφή µε οργανικά P.C.M..
- Μετακίνηση υγρών ή αερίων διαµέσου πλαστικών δοχείων, τα οποία επηρεάζουν τη δοµή του περιεχόµενου ανόργανου ή οργανικού P.C.M..

### **1.5.7 Σταθερότητα θερµικών ιδιοτήτων των P.C.M. σε κυκλική φόρτιση**

 Το σοβαρότερο κριτήριο για την αξιοποίηση των P.C.M. σε βιοµηχανικές εφαρµογές είναι ο ωφέλιµος χρόνος ζωής των υλικών, χωρίς εκφυλισµό των ιδιοτήτων τους, ο οποίος µετριέται καλύτερα σε κύκλους φόρτισης και αποφόρτισης του υλικού παρά σε πραγµατικό χρόνο. Η ανεπάρκεια σταθερότητας των υλικών οφείλεται σε δύο λόγους :

- Σε µικρής σταθερότητας χηµική σύνθεση του υλικού ή των υλικών που αποτελούν το P.C.M..
- Στο φαινόµενο της διάβρωσης που πιθανόν να λάβει χώρα µεταξύ του P.C.M. και των υλικών που έρχεται σε επαφή.

 Το µεγαλύτερο µέρος των ερευνών που ως αντικείµενο αναφοράς έχουν την διατήρηση των ιδιοτήτων των P.C.M. κατά την περιοδική φόρτιση και αποφόρτισή τους ή τη διαβρωτική τους ικανότητα αφορούν τα ένυδρα άλατα. Για τις παραφίνες και τα παράγωγα υλικά τους έχει βρεθεί ότι έχουν άριστη σταθερότητα στις θερµικές τους ιδιότητες καθώς επίσης και καµία επίδραση όταν έρχονται σε επαφή µε τα περισσότερα υλικά (µέταλλα αλλά και δοµικά υλικά). Αντιθέτως τα ένυδρα άλατα παρουσιάζουν διαβρωτικές τάσεις όταν έρχονται σε άµεση επαφή µε τα περισσότερο διαδεδοµένα µέταλλα .

## <span id="page-21-1"></span><span id="page-21-0"></span>**Κεφάλαιο 2<sup>ο</sup>**

## **Υπολογιστικές Μέθοδοι στα Υλικά Αλλαγής Φάσης**

## **2.1 Εισαγωγή**

 Οι εφαρµογές των P.C.M. καλύπτουν πολλούς διαφορετικούς τοµείς. Το πιο σηµαντικό κριτήριο είναι η θερµοκρασία αλλαγής φάσης, *Τph*.. Άµεσα συνδεδεµένη µε την τήξη και τη στερεοποίηση είναι η διαδικασία της ροής της θερµότητας. Η ποσότητα της ροής θερµότητας στις διάφορες εφαρµογές καλύπτει ένα ευρύ ενεργειακό πεδίο από µερικά ΚW, για διαστηµικές εφαρµογές θέρµανσης µε νερό ή αέρα, δεξαµενές ζεστού νερού και σταθµούς ηλεκτροπαραγωγής, µέχρι µερικά W, για τη διατήρηση σταθερής θερµοκρασίας σε δοχεία.

Οι βασικές απαιτήσεις τις οποίες πρέπει να πληρούν τα P.C.M. είναι οι ακόλουθες :

- Από θερµοδυναµική σκοπιά :
	- ►Θερµοκρασίες φόρτισης και αποφόρτισης
	- ►Ισχύς φόρτισης και αποφόρτισης
	- ► Μετάδοση θερµότητας
	- $\blacktriangleright$  Πυκνό ενεργειακό περιεχόμενο (KWh or KJ / kg or KJ / m<sup>3</sup>)
- Από εµπορική άποψη :
	- ►Ο όγκος και το βάρος αποθήκευσης
	- ►Εύχρηστη κατασκευή
	- ►Κόστος

## **2.2 Αναλυτικά µοντέλα µετάδοσης θερµότητας σε P.C.M.**

#### **2.2.1 Αναλυτικό µοντέλο για τη θέρµανση και ψύξη ηµιάπειρης επιφάνειας P.C.M. ( 1 - D )**

 Ο πιο απλός τρόπος για να εξετάσουµε τη µετάδοση της θερµότητας σε ένα P.C.M. είναι η µελέτη µιας µονοδιάστατης, ηµιάπειρης πλάκας P.C.M. η οποία ψύχεται ή θερµαίνεται . Στο *σχ. 2.1* φαίνεται το µοντέλο της πλάκας στην περίπτωση της ψύξης, αρχικά το P.C.M. είναι σε υγρή κατάσταση και κατόπιν ψύχεται και στερεοποιείται.

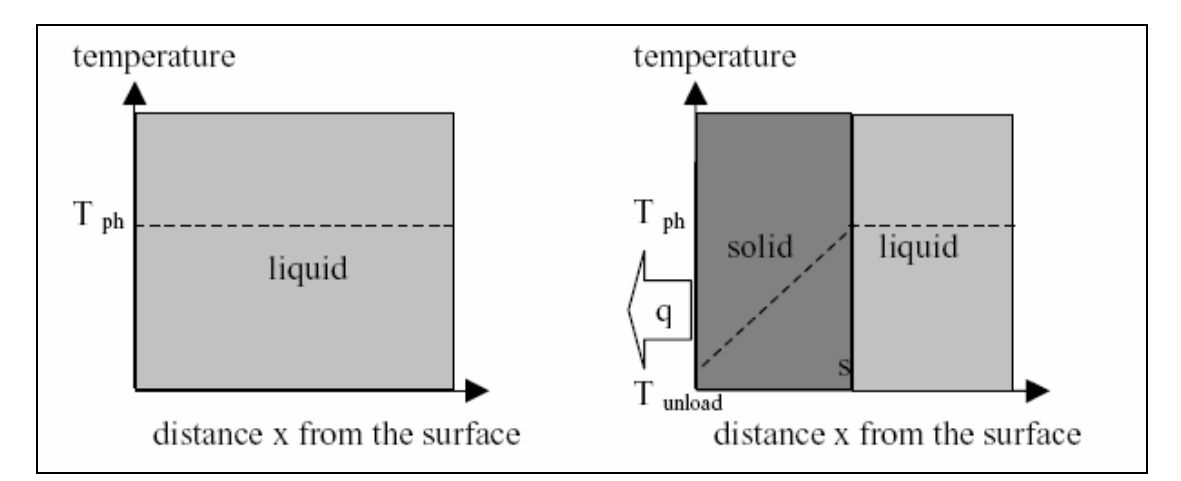

Σχήμα 2.1. Ψύζη ημιάπειρης επιφάνειας Ρ.C.M. α. Αρχική κατάσταση, β. Κατάσταση μετά από  *χρονικό διάστηµα ∆t.* 

 Αρχικά προτού ξεκινήσει η ανάλυση αναφέρουµε ορισµένες παραδοχές οι οποίες έγιναν :

- Θεωρούµε ότι η θερµοχωρητικότητα *Cp* είναι αµελητέα σε σχέση µε την ενθαλπία αλλαγής φάσης ( δηλ. *Cp •∆Τ << ∆Η* ), εποµένως όλο το ποσό θερµότητας που συναλλάσσεται είναι υπό µορφή λανθάνουσας θερµότητας.
- ∆εν υπάρχει αγωγή παρά µόνο µεταφορά θερµότητας
- Τη χρονική στιγµή *t = 0*, το P.C.M. είναι τελείως σε υγρή κατάσταση και έχει θερµοκρασία λίγο µεγαλύτερη από αυτή της θερµοκρασίας αλλαγής φάσης *ΤPCM > Tph*
- Μετά από χρονικό διάστηµα *∆t*, θεωρούµε οτι στο σηµείο *x = 0* έχουµε τη θερµοκρασία στην οποία γίνεται η µεταφορά θερµότητας *Τunload*.

 Λόγω της µικρής τιµής της θερµοχωρητικότητας, παρατηρούµε οτι οι µεταβολές της θερµοκρασίας είναι γραµµικές. Η θερµοροή στην διεπιφάνεια συναρτήσει της µετατόπισης θα είναι :

$$
q(s) = \lambda \cdot \frac{T_{ph} - T_{unload}}{s} \epsilon \xi
$$
. 2.1

 Η εξάρτηση της θερµοροής από τη µετατόπιση της διεπιφάνειας της αλλαγής φάσης, είναι χρήσιµη σε περιπτώσεις όπου η πλάκα P.C.M. έχει πεπερασµένες διαστάσεις. Αν η θερµότητα παράγεται ή απορροφάται από µια πλευρά, και αν η µεταβλητή *s* είναι ίση µε το πάχος της πλάκας του P.C.M., τότε *q(s)* είναι η ροή θερµότητας στο τέλος της αλλαγής φάσης και σε εκείνο το σηµείο θα έχει την κατώτερη τιµή της. Η θερµοροή στη διεπιφάνεια θα είναι ίση µε τη θερµότητα η οποία απελευθερώνεται καθώς η διεπιφάνεια αλλαγής φάσης κινείται, η θερµοροή αυτή θα είναι :

$$
q(t) = \Delta H \cdot \frac{ds}{dt} \, \varepsilon \, \xi. \, 2.2
$$

Από τις εξισώσεις 2.1 & 2.2 θα έχουµε αντίστοιχα :

$$
q(t) = q(s) \Leftrightarrow
$$

$$
\Delta H \cdot \frac{ds}{dt} = \lambda \cdot \frac{T_{ph} - T_{unload}}{s}
$$

 Ολοκληρώνοντας κατά µέλη τις δύο εξισώσεις συναρτήσει του χρόνου και της µετατόπισης θα έχουµε :

$$
\int_{s(t=0)}^{s(t=t)} s \cdot ds = \int_{t=0}^{t=t} \left( \lambda \cdot \frac{T_{ph} - T_{unload}}{\Delta H} dt \right) \Leftrightarrow
$$
  

$$
\frac{1}{2} \cdot s(t)^2 = \lambda \cdot \frac{T_{ph} - T_{unload}}{\Delta H} \cdot t \Leftrightarrow
$$
  

$$
s(t) = \sqrt{2 \cdot \lambda \cdot \frac{T_{ph} - T_{unload}}{\Delta H} \cdot t} \epsilon \zeta, 2.3
$$

 Από την εξίσωση 2.3 µπορούµε να βρούµε σε κάθε χρονική στιγµή τη θέση της διεπιφάνειας της αλλαγής φάσης. Αντικαθιστώντας στην εξίσωση 2.1 την εξίσωση 2.3 λαμβάνουμε την θερμοροή συναρτήσει του χρόνου, οπότε θα έχουμε:

$$
q(s) = \lambda \cdot \frac{T_{ph} - T_{unload}}{s}
$$
  
\n
$$
s(t) = \sqrt{2 \cdot \lambda \cdot \frac{T_{ph} - T_{unload}}{\Delta H} \cdot t} \implies q(t) = \sqrt{\frac{(T_{ph} - T_{unload}) \cdot \Delta H \cdot \lambda}{2 \cdot t}} e\xi.
$$
 2.4

 Από την εξισώσεις 2.3 & 2.4 παρατηρούµε οτι η θερµοροή εξαρτάται από την ενθαλπία αλλαγής φάσης, και µάλιστα όσο µεγαλύτερη είναι η ενθαλπία αλλαγής φάσης τόσο πιο αργά κινείται το µέτωπο αλλαγής φάσης.

 Στην περίπτωση όπου έχουµε θέρµανση αντί για ψύξη αντιστρέφονται οι όροι της διαφοράς θερµοκρασίας *∆Τ*, δηλ. *∆Τ = Τunload - Tph* .Στο *σχ. 2.2* φαίνεται το µοντέλο της πλάκας στην περίπτωση της θέρµανσης, αρχικά το P.C.M. είναι σε στερεή κατάσταση και κατόπιν θερµαίνεται και υγροποιείται.

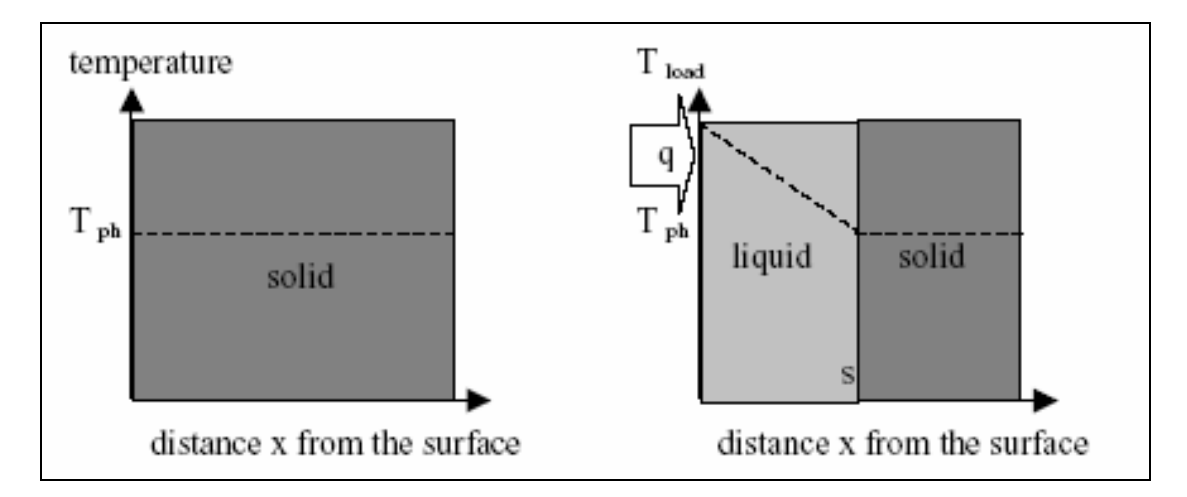

Σχήμα 2.2. Θέρμανση ημιάπειρης επιφάνειας Ρ.C.M. α. Αρχική κατάσταση, β. Κατάσταση μετά  *από χρονικό διάστηµα ∆t.* 

#### **2.2.2 Αναλυτικό µοντέλο για αποθήκευση θερµότητας µε P.C.M. ( 2 - D & 3 - D )**

 Στην προηγούµενη παράγραφο έγινε η παρουσίαση ενός µοντέλου και οι παράµετροι µεταβάλλονταν σε 1 διάσταση. Στις περισσότερες των περιπτώσεων όµως τα µοντέλα που καλούµαστε να υπολογίσουµε είναι 2 και 3 διαστάσεων, οπότε θα πρέπει να λάβουµε υπ' όψιν µας και τις λοιπές πιθανότητες διαφυγής της θερµοροής. Σε ένα απλό µοντέλο δύο ρευµάτων οµοροής µε ένα εναλλάκτη θερµότητας πρέπει να θα έχουµε µετάδοση θερµότητας διαµέσου του εναλλάκτη θερµότητας. Στο *σχ. 2.3* που ακολουθεί φαίνεται το µοντέλο ενός εναλλάκτη οµοροής, ο οποίος χρησιµοποιείται για να θερµάνει το ρευστό 1 καθώς διέρχεται το θερµότερο ρευστό 2. Είναι προφανές ότι έχουµε µετάδοση θερµότητας από το ρευστό 2 στο ρευστό 1.

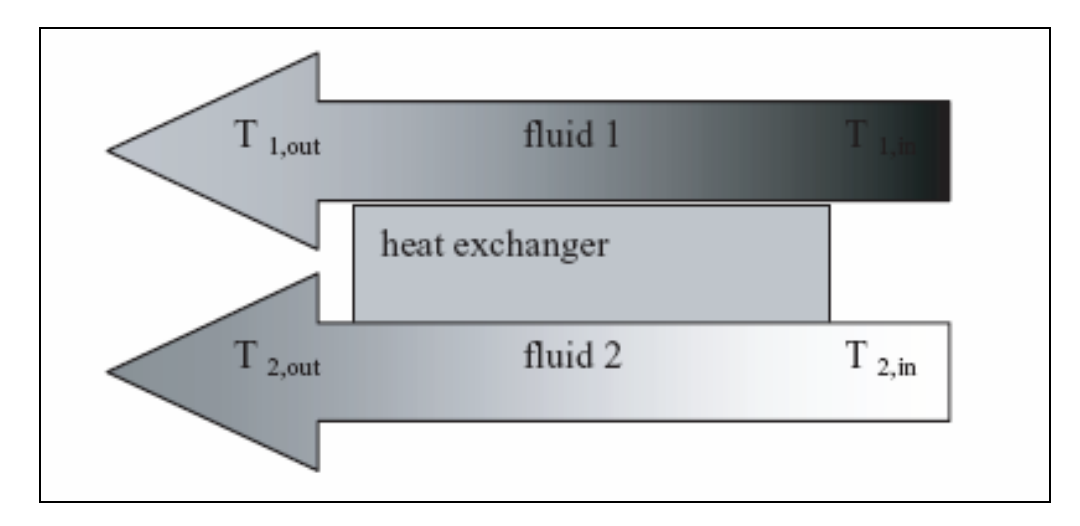

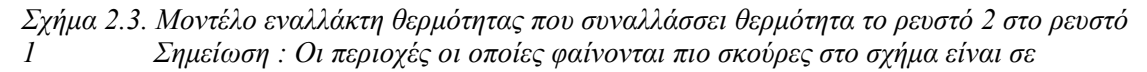

 *χαµηλότερη θερµοκρασία έναντι των άλλων.* Το ολικό ποσό θερµότητας που µεταφέρεται από το ρευστό 2 στο ρευστό 1 είναι :

$$
\int_{Q} \vec{Q} = k \cdot A \cdot \Delta T_{lm} \, \varepsilon \xi. \, 2.5
$$

 Όπου : *Α* : είναι η επιφάνεια συναλλαγής, *k* : ο ολικός συντελεστής µετάδοσης θερµότητας και *∆Τlm* : η µέση λογαριθµική διαφορά θερµοκρασίας µεταξύ των ρευστών 1 και 2, η οποία ορίζεται από την ακόλουθη σχέση :

$$
\Delta T_{lm} = \frac{\Delta T_{in} - \Delta T_{out}}{\ln \frac{\Delta T_{in}}{\Delta T_{out}}}
$$

Εποµένως η εξίσωση 2.5 λόγω της παραπάνω σχέσης γράφεται ως εξής :

$$
\left| \dot{Q} = k \cdot A \cdot \frac{\Delta T_{in} - \Delta T_{out}}{\ln \frac{\Delta T_{in}}{\Delta T_{out}}} \right| \varepsilon \xi. 2.6
$$

 Η θερµότητα η οποία µεταφέρεται στο ρευστό 1, θα προκαλέσει αύξηση της θερµοκρασίας του εισερχοµένου ρεύµατος, οπότε θα έχουµε :

$$
\dot{Q} = k \cdot A \cdot \frac{\Delta T_{in} - \Delta T_{out}}{\ln \frac{\Delta T_{in}}{\Delta T_{out}}} = C_P \cdot \dot{V} \cdot \Delta T = C_P \cdot \frac{dV}{dt} \cdot (T_{1,out} - T_{1,in})
$$

 Όπου *Cp* είναι η θερµοχωρητικότητα υπό σταθερό όγκο και *dV/dt*, η ογκοπαροχή του ρευστού 1.

 Αν αντικαταστήσουµε το ρευστό 2 µε ένα P.C.M., τότε ο εναλλάκτης θερµότητας χρησιµοποιείται για την αποθήκευση θερµότητας στο υλικό αλλαγής φάσης. Στο *σχ. 2.4* που ακολουθεί φαίνεται το ρεύµα του ρευστού 1 και η αντικατάσταση του κατωρεύµατος του ρευστού 2 από το P.C.M. .

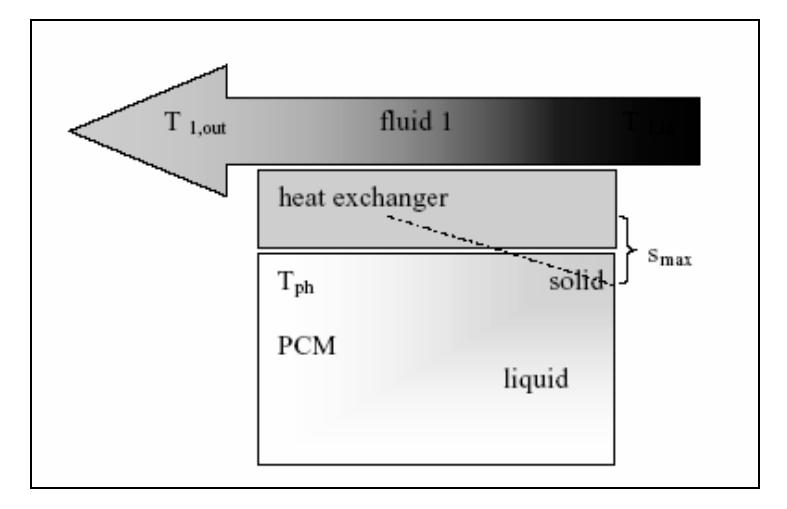

*Σχήµα 2.4. Αντικατάσταση του κατωρεύµατος του ρευστού 2 µε P.C.M. .* 

 Για την απλοποίηση των υπολογισµών θα θεωρήσουµε αρχικά οτι το P.C.M. έχει τη θερµοκρασία αλλαγής φάσης. Αντίστοιχα µε παραπάνω η θερµότητα που µεταφέρεται στο P.C.M. θα είναι :

$$
\dot{Q} = C_p \cdot \frac{dV}{dt} \cdot (T_{out} - T_{in}) = A \cdot k \cdot \Delta T_{in} \Leftrightarrow
$$
\n
$$
\dot{Q} = A \cdot k \cdot \frac{\Delta T_{in} - \Delta T_{out}}{\Delta T_{out}} \Leftrightarrow
$$
\n
$$
\dot{Q} = C_p \cdot \frac{dV}{dt} \cdot (T_{out} - T_{in}) = A \cdot k \cdot \frac{(T_{ph} - T_{in}) - (T_{ph} - T_{out})}{\ln \frac{T_{ph} - T_{in}}{T_{ph} - T_{out}}} \Leftrightarrow
$$
\n
$$
\dot{Q} = C_p \cdot \frac{dV}{dt} \cdot (T_{out} - T_{in}) = A \cdot k \cdot \frac{T_{out} - T_{in}}{\ln \frac{T_{ph} - T_{in}}{T_{ph} - T_{out}}} \Leftrightarrow
$$
\n
$$
\dot{Q} = C_p \cdot \frac{dV}{dt} = A \cdot k \cdot \frac{1}{\ln \frac{T_{ph} - T_{in}}{T_{ph} - T_{out}}}
$$
\n
$$
\frac{1}{T_{ph} - T_{out}} \cdot \frac{1}{\ln \frac{T_{ph} - T_{in}}{T_{ph} - T_{out}}} \cdot \frac{1}{\ln \frac{T_{ph} - T_{out}}{T_{ph} - T_{out}}}
$$

 Αν επιλύσουµε την παραπάνω εξίσωση ως προς τη θερµοκρασία εξόδου *Τout* , τότε θα έχουµε :

$$
\ln \frac{T_{ph} - T_{in}}{T_{ph} - T_{out}} = \frac{A \cdot k}{C_P \cdot \frac{dV}{dt}}
$$

$$
T_{out} - T_{in} = (T_{ph} - T_{in}) \cdot \left[1 - \exp\left(-\frac{A \cdot k}{C_P \cdot \frac{dV}{dt}}\right)\right]
$$

Εποµένως η θερµική ισχύς που αποθηκεύεται θα είναι :

$$
\dot{Q} = C_P \cdot \frac{dV}{dt} \cdot (T_{ph} - T_{in}) \cdot \left[ 1 - \exp\left(-\frac{A \cdot k}{C_P \cdot \frac{dV}{dt}}\right) \right] \varepsilon \xi. \ 2.7
$$

 Εποµένως καταλήγουµε σε µια σχέση στην οποία µπορούµε να υπολογίσουµε την θερµική ισχύ που αποθηκεύεται στο P.C.M. συναρτήσει της γνωστής θερµοκρασίας εισόδου του ρευστού και της θερµοκρασίας αλλαγής φάσης του P.C.M. .

## **2.3 Υπολογιστικά µοντέλα µετάδοσης θερµότητας σε P.C.M.**

### **2.3.1 Εισαγωγή**

 Τα αναλυτικά µοντέλα µας δίνουν αποτελέσµατα µε χρήση απλών σχέσεων για τον τρόπο της µετάδοσης της θερµότητας. Αυτές οι σχέσεις µας δείχνουν πως οι διάφορες µεταβλητές επηρεάζουν η µια την άλλη και πως τελικά επιδρούν στα µεγέθη που µας ενδιαφέρουν. Ωστόσο τίθενται αυστηροί περιορισµοί όσον αφορά τη γεωµετρία και τη συµβολή του λανθάνοντος ποσού θερµότητας που συναλλάσεται. Συνεπώς η επίλυση των διαφορικών εξισώσεων γίνεται στα αυστηρά όρια που προαναφέρθηκαν.

 Για µια πιο ρεαλιστική ανάλυση των φαινοµένων που αναλύονται είναι απαραίτητη προσέγγιση του φαινοµένου από διάφορες οπτικές γωνίες, για αυτό λοιπόν χρησιµοποιούνται υπολογιστικές µέθοδοι οι οποίες απλοποιούν τις διαφορικές εξισώσεις που διέπουν το εξεταζόµενο φαινόµενο και είναι δυνατόν να επιλυθούν µε χρήση ηλεκτρονικού υπολογιστή.

#### **2.3.2 Μέθοδος πεπερασµένων διαφορών σε P.C.M.**

 Η µέθοδος των πεπρασµένων διαφορών είναι µια από τις πιο ευρέως διαδεοµένες υπολογιστικές µεθόδους. Η παρουσίαση της µεθόδου θα γίνει µε ένα παράδειγµα, µονοδιάστατης ανάλυσης µετάδοσης θερµότητας σε ράβδο.

 Αρχικά θεωρούµε ένα τµήµα της ράβδου το οποίο έχουµε διακριτοποιήσει σε όγκους αναφοράς. Στο *σχ. 2.5* που ακολουθεί παρουσιάζεται ο διακριτοποιηµένος χώρος που έχουµε επιλέξει. Κάθε στοιχείο αντιπροσωπεύεται από ένα κόµβο και σε κάθε κόµβο αποθηκεύεται ενέργεια η οποία συναλλάσσεται µε τα γειτονικά στοιχεία.

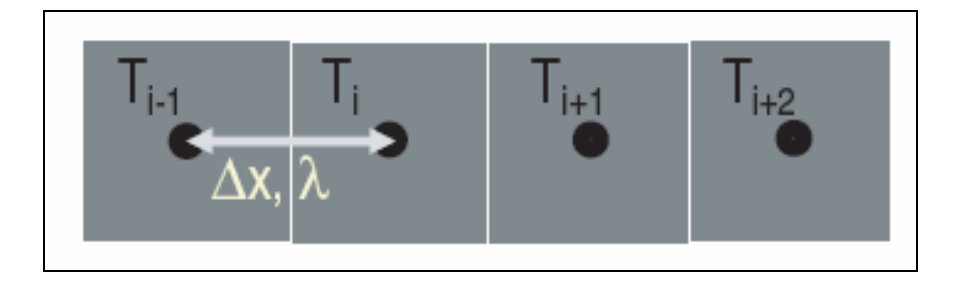

*Σχήµα 2.5. Πεπερασµένα στοιχεία, οι θερµοκρασίες χαρακτηρίζονται από τη µεταβλητή i.* 

 Οι θερµικές ιδιότητες του κάθε κόµβου όγκου ∆V, είναι η θερµοκρασία του Τ και η θερµοχωρητικότητά του Cp. Το ποσό της µεταφερόµενης θερµότητας από τον ένα κόµβο στο γειτονικό της, µε αγωγή, δίνεται από τη σχέση :

$$
q = A \cdot \lambda \cdot \frac{\Delta T}{\Delta x} \quad \varepsilon \xi. \ 2.8
$$

 Όπου *Α* : είναι η επιφάνεια συναλλαγής θερµότητας µεταξύ των κόµβων, *λ* : θερµική αγωγιµότητα, *∆Τ* : η θερµοκρασιακή διαφορά µεταξύ δύο γειτονικών κόµβων και *∆x* : η απόσταση µεταξύ δύο γειτονικών κόµβων.

 Η θερµότητα που παράγεται σε κάποιο χρονικό διάστηµα *t*, από τον ένα κόµβο στον άλλο για χρονικό διάστηµα *∆t*, δίνεται από την ακόλουθη σχέση :

$$
Q = q \cdot \Delta t \iff q = A \cdot \lambda \xrightarrow{1} \Delta x
$$
\n
$$
Q = \Delta t \cdot A \cdot \lambda \cdot \frac{\Delta T}{\Delta x} \varepsilon \xi. \quad 2.9
$$

 Από τη θερµότητα που συναλλάσσεται, την αρχική θερµοκρασία και τη θερµοχωρητικότητα, µπορούµε να υπολογίσουµε τη θερµοκρασία κάθε επόµενου κόµβου από τον προηγούµενο. Αυτοί οι υπολογισµοί πρέπει να γίνουν µετέτοιο τρόπο ώστε να είναι δυνατή η επίλυση των συστηµάτων µε χρήση ηλεκτρονικού υπολογιστη. Αρχικά αριθούµε τους κόµβους χρησιµοποιώντας δυο µεταβλητές :

- Η µεταβλητή i υποδηλώνει µετατόπιση κατά *∆x*
- Η µεταβλητή k υποδηλώνει χρονική µεταβολή κατά *∆t*

 Η θερµότητα η οποία µεταφέρεται από ένα στοιχέιο i στα γειτονικά του i-1 ή i+1, µε χρονικό βήµα k, δίνεται από την ακόλουθη σχέση :

$$
\left[Q_{i,k} = \Delta t \cdot A \cdot \lambda \cdot \left(\frac{T_{i+1,k} - T_{i,k}}{\Delta x} + \frac{T_{i-1,k} - T_{i,k}}{\Delta x}\right)\right] \varepsilon \xi. \ 2.10
$$

Η θερµότητα που µεταφέρεται οδηγεί σε θερµοκρασιακή µεταβολή, η οποία είναι :

$$
Q_{i,k} = \Delta V \cdot C_p \cdot (T_{i,k+1} - T_{i,k}) \varepsilon \xi
$$
. 2.11

 Εποµένως από τις εξισώσεις 2.10 & 2.11, υπολογίζουµε τη θερµοκρασία του κόµβου i τη χρονική στιγµή k+1, οπότε θα έχουµε :

$$
\Delta V \cdot C_p \cdot (T_{i,k+1} - T_{i,k}) = \Delta t \cdot A \cdot \lambda \cdot \left( \frac{T_{i+1,k} - T_{i,k}}{\Delta x} + \frac{T_{i-1,k} - T_{i,k}}{\Delta x} \right) \Leftrightarrow
$$
  
\n
$$
\Delta V = A \cdot \Delta x
$$
  
\n
$$
T_{i,k+1} = T_{i,k} + \frac{\Delta t \cdot A \cdot \lambda}{C_p \cdot \Delta x^2} \cdot (T_{i+1,k} - 2 \cdot T_{i,k} + T_{i-1,k})
$$

 Ο υπολογισµός της θερµοκρασίας µε την παραπάνω µέθοδο έγινε γνωρίζοντας τις τιµές των παραµέτρων από το προηγούµενο χρονικό βήµα, η µέθοδος αυτή υπολογισµού ονοµάζεται ρητή ( *explicit* ).

#### **2.3.3 Μέθοδος ενθαλπίας σε P.C.M.**

 Η ανάλυση των φαινοµένων µεταφοράς σε προβλήµατα στερεοποίησης και τήξης είναι ιδιαίτερα σύνθετη λόγω του ότι το όριο στερεού – υγρού τήγµατος κινείται ανάλογα µε την ταχύτητα πρόσδοσης ή απορρόφησης λανθάνουσας θερµότητας και έτσι η θέση του µετώπου αλλαγής φάσης δεν είναι εκ των προτέρων γνωστή. Η µέθοδος ενθαλπίας χρησιµοποιείται στην ανάλυση φαινοµένων αλλαγής φάσης σε µονοδιάστατη αγωγή θερµότητας. Βασικό πλεονέκτηµα της µεθόδου είναι ότι δεν είναι απαραίτητο να γνωρίζουµε τις οριακές συνθήκες που ισχύουν στο κινούµενο µέτωπο αλλαγής φάσης, γεγονός που σηµαίνει ότι µπορούµε να διακριτοποιήσουµε το χώρο εύκολα. Μια από τις πιο αξιόπιστες υπολογιστικές µεθόδους που εφαρµόζονται για να µας δώσουν αποτελέσµατα µε τη µέθοδο της ενθαλπίας είναι η µέθοδος «υπερπήδησης κόµβων» ( *Node jumping* ), κατά την οποία το πλέγµα όπως προαναφέρθηκε παραµένει σταθερό και το µέτωπο αλλαγής φάσης βρίσκεται πάντα πάνω σε ορισµένο κόµβο του πλέγµατος. Εποµένως η χρήση της µεθόδου της ενθαλπίας µε τη βοήθεια της « *node jumping technique* » δίνουν αρκετά ακριβή αποτελέσµατα.

Η εξίσωση της ενέργειας µε όρους ενθαλπίας γράφεται ως εξής :

$$
\rho \cdot \frac{\partial H}{\partial t} = \overrightarrow{\nabla} \left( \kappa \cdot \overrightarrow{\nabla} T \right) \varepsilon \xi. \ 2.12
$$

Όπου *Η* : η ενθαλπία, η οποία εκφράζεται σαν σύνολο λανθάνοντος και αισθητού ποσού θερµότητας, *Τ* : η θερµοκρασία, *κ* : η θερµική αγωγιµότητα και *ρ* : η πυκνότητα. Η επίλυση αυτής της εξίσωσης απαιτεί τη γνώση της ενθαλπίας και της θερµοκρασίας στην έναρξη και τη λήξη της στερεοποίησης, όπως φαίνεται και στο *σχ. 2.6* που ακολουθεί. Εποµένως πρέπει να γνωρίζουµε τη διαφορά θερµοκρασίας και τη θερµοχωρητικότητα ώστε να είµαστε σε θέση να γνωρίζουµε την ενθαλπία.

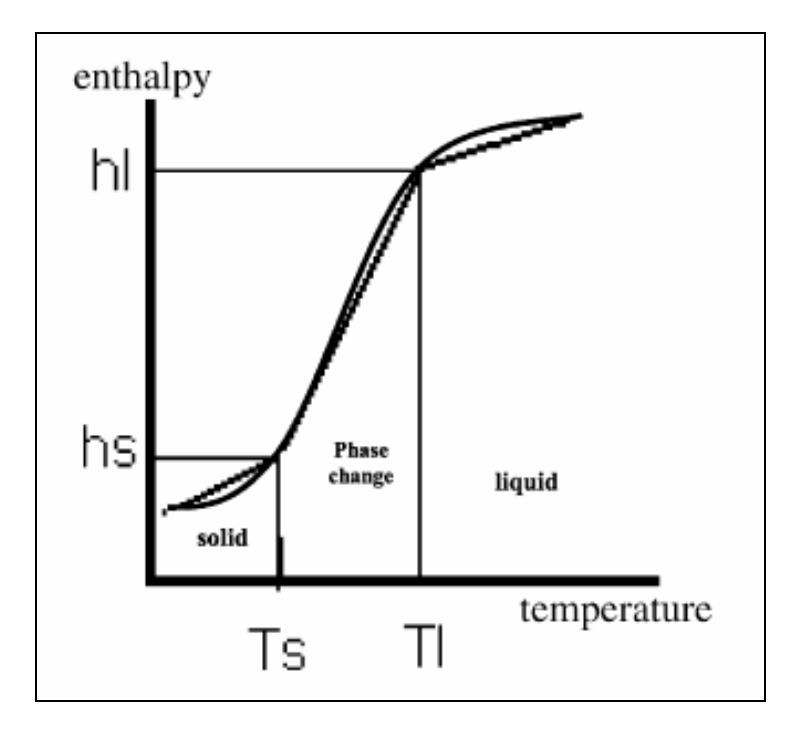

*Σχήµα 2.6. Σχέση ενθαλπίας – θερµοκρασίας κατά την αλλαγή φάσης.* 

Τα κύρια προτερήµατα από τη χρήση της *εξ. 2.12* είναι τα ακόλουθα :

- Η εξίσωση είναι δυνατόν να εφαρµοσθεί και στις 3 φάσεις
- Η θερµοκρασία είναι προσδιορίσιµη σε κάθε σηµείο και τιµή των θερµοφυσικών ιδιοτήτων µπορούν να εκτιµηθούν
- Επιπλέον γνωρίζοντας τις τιμές του θερμοκρασιακού πεδίου, είναι δυνατόν να προσδιορίσουµε τη θέση του ορίου αλλαγής φάσης, αν και αυτό δεν απαιτείται για την επίλυση του προβλήµατος.

 Η σχέση µεταξύ της θερµοκρασίας και της ενθαλπίας εξαρτάται από τη φύση της αλλαγής φάσης. Έτσι αν εξετάζουµε ένα υλικό το οποίο υφίσταται τήξη – ψύξη, όλο το λανθάνον ποσό θερµότητας συναλλάσσεται σε µια συγκεκριµένη θερµοκρασία την *Τ = Τph* , οπότε θα έχουµε :

$$
H = \begin{cases} C \cdot T & T < T_{ph} \\ C \cdot T + L & T > T_{ph} \end{cases} \varepsilon \xi. \ 2.13
$$

 Όπου *C* : είναι η αισθητή θερµότητα και *L* : η λανθάνουσα θερµότητα. Ένας εναλλακτικός τρόπος γραφής της εξίσωσης της ενέργειας ( *εξ. 2.12* ), µε όρους λανθάνουσας και αισθητής θερµότητας είναι ο ακόλουθος :

$$
\rho \cdot \frac{\partial h}{\partial t} = \overrightarrow{\nabla} \Big( k \cdot \overrightarrow{\nabla} h \Big) + S \quad \varepsilon \xi. \ 2.14
$$

Όπου : *h* : η αισθητή ενθαλπία, όπου *h* = *C* ⋅*T* , *k* : η διαχυσιµότητα, όπου ρ  $k = \frac{\kappa}{C}$ και *S* : ο όρος της λανθάνουσας θερμότητας, όπου  $S = \frac{\partial (\Delta H)}{\partial \Delta}$ *t*  $S = \frac{\partial (\Delta H)}{\partial G}$ ∂ <sup>∂</sup> <sup>∆</sup> <sup>=</sup> . <sup>Ο</sup> όρος *∆Η* είναι το λανθάνον ποσό θερµότητας που συναλλάσσεται κατά την αλλαγή φάσης. Η

συναρτησιακή σχέση του *∆Η* µε τη θερµοκρασία εξαρτάται από τη φύση της αλλαγής φάσης, έτσι όµοια µε την εξίσωση 2.13, θα έχουµε :

$$
\Delta H = \begin{cases} 0 & T < T_{ph} \\ L & T > T_{ph} \end{cases} \varepsilon \xi. \ 2.15
$$

 Η επίλυση της εξίσωσης 2.13 γίνεται µε υπολογιστικές µεθόδους. Για την καλύτερη παρουσίαση της µεθόδου θεωρούµε µονοδιάστατη αγωγή θερµότητας και η επίλυση θα γίνει με τη μέθοδο των πεπερασμένων όγκων. Αρχικά διακριτοποιούμε το χώρο σε κόµβους και στον κάθε κόµβο αντιστοιχεί ένας πεπερασµένος όγκος. Στο *σχ. 2.7* που ακολουθεί φαίνονται 3 πεπερασµένοι όγκοι µε έναν κεντρικό κόµβο (Ρ) και δυο οµόρους ( W & E ), οι οποίοι έχουν σταθερό διάστηµα µεταξύ τους *δx* .

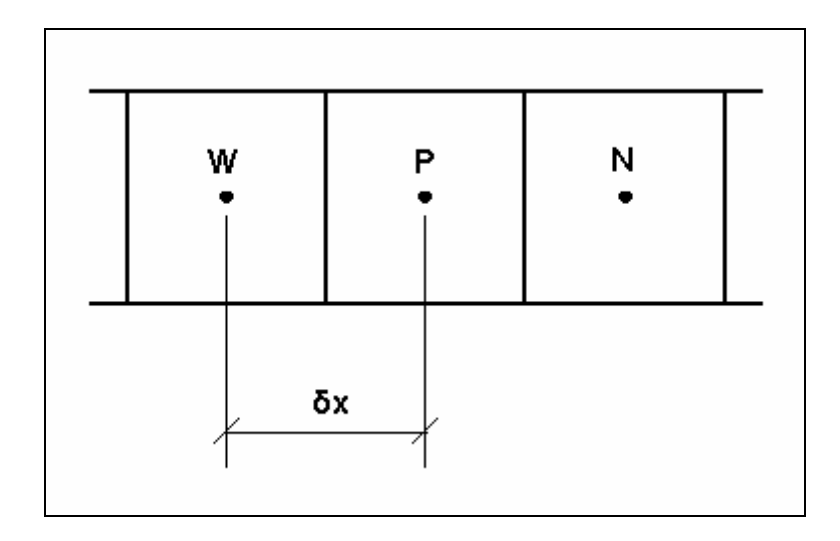

*Σχήµα 2.7. Πεπερασµένοι όγκοι .* 

 Σύµφωνα µε το *σχ. 2.7*, η εξίσωση 2.13 µε χρήση των πεπερασµένων διαφορών γράφεται ως εξής :

$$
h_p - h_p^* = \frac{\partial t}{\partial x^2} \cdot (1 - \theta) \cdot F_p^* + \frac{\partial t}{\partial x^2} \cdot \theta \cdot F_p + S_p \varepsilon, 2.16
$$

 $\delta$  Όπου :  $F_p = \kappa_w \cdot (h_w - h_p) - \kappa_e \cdot (h_p - h_E)$  και  $S_p = \Delta T_p^* - \Delta H_p^*$ . Οι τιμές οι οποίες είναι σηµειωµένες µε (\*), δηλώνουν τις τιµές των µεγεθών την προηγούµενη χρονική στιγµή. Η παράµετρος *θ*, λαµβάνει τιµές, *θ* ∈[0,1] και όταν *θ=0* τότε η µέθοδος είναι ρητή ενώ όταν *θ=1* η µέθοδος είναι πεπλεγµένη. H τιµή του όρου *Sp* , δίνει την τιµή της κοµβικής µεταβολής της λανθάνουσας θερµότητας *∆Η<sup>p</sup>* σε κάθε χρονικό βήµα, και η τιµή αυτή είναι σχετική µε το ποσό θερµότητας που συναλλάσσεται καθώς ο όγκος αναφοράς αλλάζει κατάσταση από τη µια χρονική στιγµή στην άλλη.

 Ας θεωρήσουµε ότι σε µια χρονική στιγµή *t*, η διεπιφάνεια αλλαγής φάσης βρίσκεται στον κόµβο Ν. Για το συγκεκριµένο όγκο αναφοράς, κατά το ήµισυ θα είναι σε υγρή φάση και το υπόλοιπο θα είναι σε στερεά φάση. Στην περιοχή που είναι στερεό το ποσό λανθάνουσας θερµότητας θα είναι µηδενικό ενώ εκεί που έχουµε υγρή φάση το ποσό λανθάνουσας θερµότητας θα είναι *L*. Τα παραπάνω φαίνονται στο *σχ. 2.8α* που ακολουθεί. Εποµένως το λανθάνον ποσό θερµότητας τη χρονική στιγµή *t*, θα είναι :

$$
\Delta H_N^* = \frac{L}{2}
$$

 Αν µετά από χρονικό διάστηµα *t + ∆t*, η διεπιφάνεια αλλαγής φάσης έχει µετακινηθεί κατά *∆x*, τότε στον κόµβο Ν + 1, ( *σχ. 2.8β* )το λανθάνον ποσό θερµότητας θα είναι αντίστοιχα :

$$
\Delta H_{N+1} = \frac{L}{2}
$$

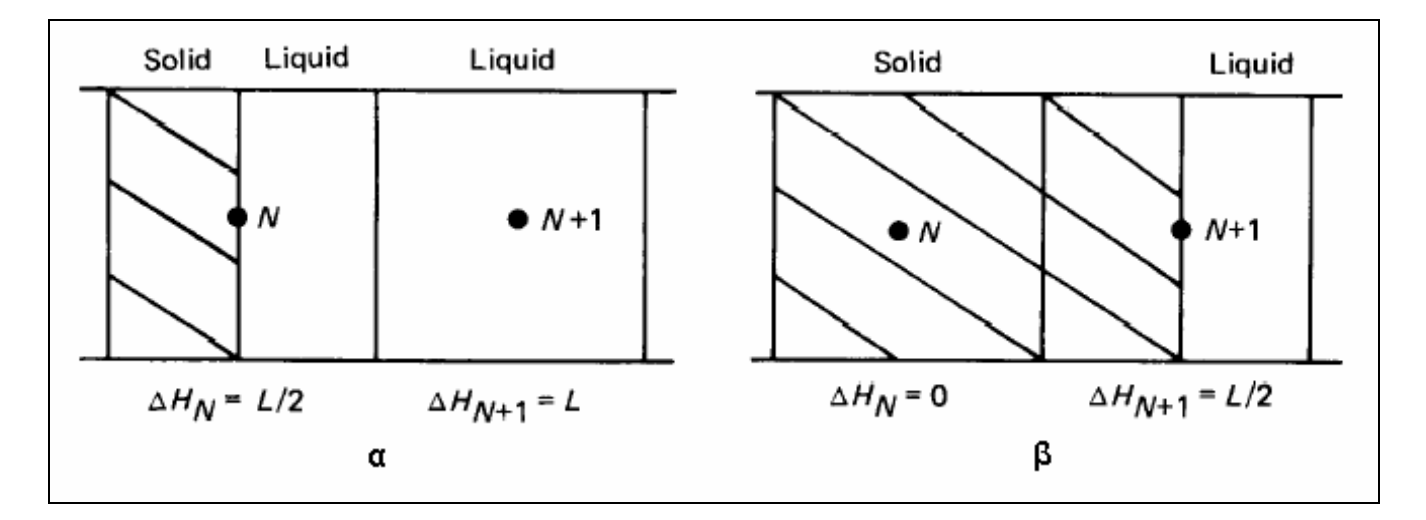

*Σχήµα 2.8. ∆ιεργασία αλλαγής φάσης στους όγκους αναφοράς, α. τη χρονική στιγµή t, β. τη χρονική στιγµή t + ∆t .* 

 Άρα η τιµή της κοµβικής ενθαλπική διαφοράς τις χρονικές στιγµές *t* και *t + ∆t*, θα είναι αντίστοιχα :

$$
S_N = \Delta H_N^* - \Delta H_N = \frac{L}{2} \quad \text{kat} \quad S_{N+1} = \Delta H_{N+1}^* - \Delta H_{N+1} = \frac{L}{2}
$$

 Έτσι αν επιλέγουµε το χρονικό βήµα µε τέτοιο τρόπο ώστε να εξασφαλίζουµε ότι η επιφάνεια αλλαγής φάσης σε χρονικό διάστηµα *∆t* κινείται κατά *∆x*, δηλαδή από κόµβο σε κόµβο, τότε µπορούµε να γράψουµε ότι αν ο κόµβος Ν είναι στην αρχή ο κόµβος Ν + 1 θα είναι στο τέλος και συνεπώς για το συναλλασσόµενο λανθάνον ποσό θερµότητας θα έχουµε :

$$
S_p = \begin{cases} \frac{L}{2} & P = N \& P = N + 1 \\ 0 & \alpha \lambda \lambda \iota \dot{\omega} \zeta \end{cases}
$$

 Το γεγονός αυτό µας διευκολύνει στην επίλυση της εξίσωσης 2.16, µε τον αλγόριθµο του τριδιαγώνιου πίνακα. Το µόνο άγνωστο στοιχείο είναι το χρονικό βήµα που πρέπει να προσδιορισθεί από κόµβο σε κόµβο. Το χρονικό βήµα µπορεί να προσεγγισθεί µε επαναληπτική διαδικασία, από το ένα χρονικό βήµα στο επόµενο. Το σηµείο σύγκλισης αυτής της διαδικασίας θα είναι όταν στον κόµβο N+1, έχουµε στερεοποίηση και τότε η τιµή της ενθαλπίας θα είναι :

$$
h_{N+1} = C \cdot T_{ph}
$$

 Συνοπτικά τα βήµατα που πρέπει να ακολουθηθούν για την επίλυση του προβλήµατος µε τη µέθοδο « *Node jumping* », είναι τα ακόλουθα :

- Η διεπιφάνεια αλλαγής φάσης τη χρονική στιγµή t, βρίσκεται στον κόµβο Ν
- Θεωρούµε κάποιο χρονικό βήµα δt
- Ορίζουμε ότι,  $S_N = L/2$  και  $S_{N+1} = L/2$  αλλιώς  $S_i = 0$
- Επιλύουµε την εξίσωση 2.16, ως προς την κοµβική τιµή της ενθαλπίας
- Ελέγχουμε αν ισχύει το κριτήριο σύγκλισης που έχουμε θέσει  $(h_{\scriptscriptstyle N+1}-C\cdot T_{\scriptscriptstyle ph}=<$  0 ), αν δεν ισχύει τότε αλλάζουμε το χρονικό βήμα και επαναλαµβάνουµε τη διαδικασία..

## <span id="page-34-1"></span><span id="page-34-0"></span>**Κεφάλαιο 3<sup>ο</sup>**

## **Εισαγωγή στο σχεδιαστικό πακέτο Gambit**

## **3.1 Εισαγωγή**

 To σχεδιαστικό πακέτο Gambit, είναι ένα λογισµικό, στο οποίο ο σχεδιαστής όπου θέλει να προσοµοιώσει ένα µοντέλο για ένα φαινόµενο, µπορεί να σχεδιάσει το µοντέλο, να κατασκευάσει το πλέγµα του ώστε στη συνέχεια να είναι σε θέση να επιλύσει φαινόµενα ροής ρευστών, µεταφοράς θερµότητας και άλλες επιστηµονικές εφαρµογές.

 Το αντικείµενο κατασκευής της διπλωµατικής εργασίας είναι ένας σωλήνας µηδενικού πάχους ( κύλινδρος ) , στον οποίο εµπεριέχεται ένα υλικό αλλαγής φάσης. Το σχεδιαστικό τµήµα εποµένως στο Gambit είναι αρκετά απλό και θα ακολουθήσει η δηµιουργία του πλέγµατος στο εσωτερικό του κυλίνδρου.

 Στις παραγράφους που ακολουθούν δίνεται µια εποπτική άποψη για τη χρήση του προγράµµατος και περιγράφονται αναλυτικά τα βήµατα που πραγµατοποιήθηκαν για την κατασκευή του µοντέλου του κυλίνδρου. Οι βασικές λειτουργίες ( *operations* ) του προγράµµατος οι οποίες θα αναλυθούν είναι οι εξής :

- Εντολές που αφορούν τη γεωµετρία ( *Geometry command button* )
- Εντολές που αφορούν τo πλέγµα ( *Mesh command button* )
- Εντολές που αφορούν τις οριακές συνθήκες ( *Zone command button* )

## **3.2 Επιφάνεια εργασίας γραφικών**

 Η αρχική εικόνα που παρουσιάζεται κατά τη έναρξη του προγράµµατος είναι η επιφάνεια εργασίας γραφικών ( *graphical user interface* ). Ο σχεδιασµός του υπό κατασκευή αντικειµένου, η δηµιουργία πλέγµατος καθώς και ο προσδιορισµός οριακών συνθηκών πραγµατοποιείται στην επιφάνεια εργασίας γραφικών. Στο *σχ.3.1* φαίνεται η επιφάνεια εργασίας του Gambit, για τον κύλινδρο στον οποίο έχει γίνει η επιλογή πλέγµατος.

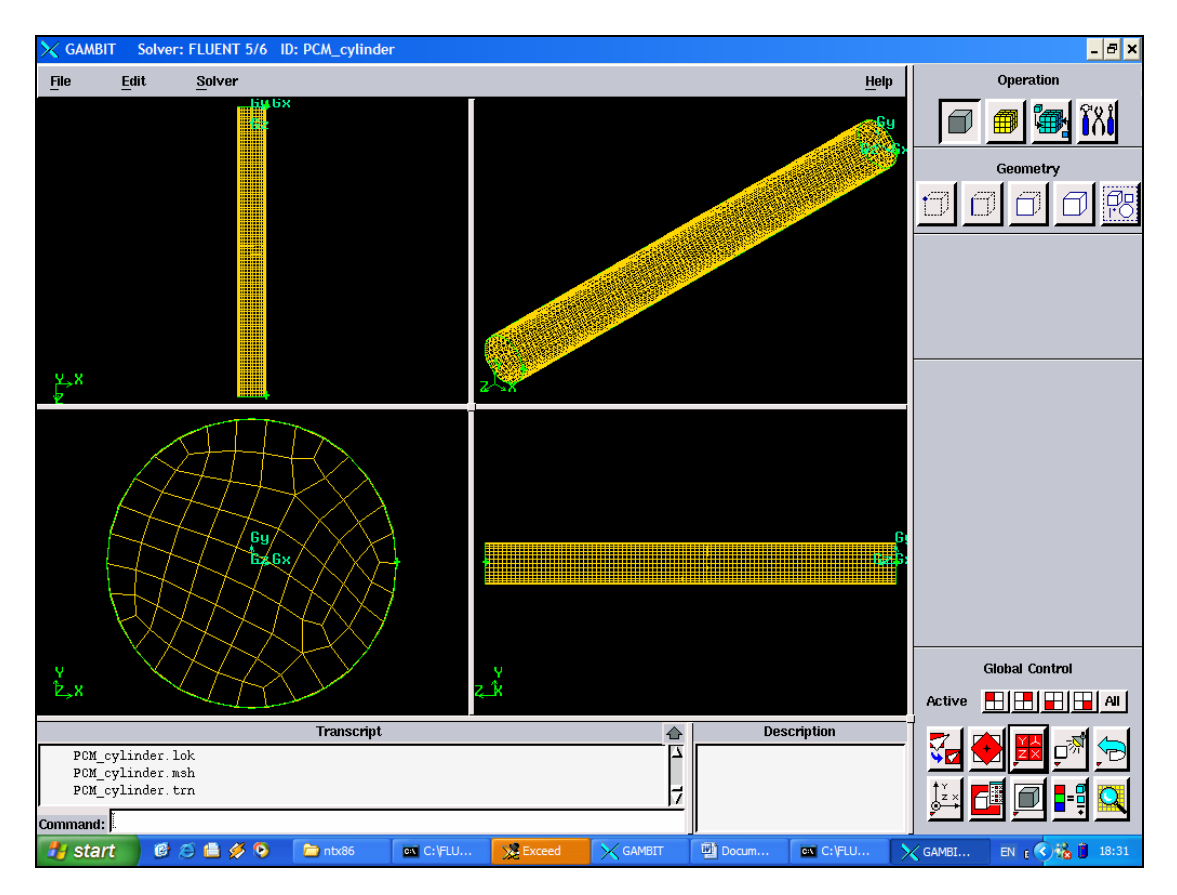

*Σχήµα 3.1. Επιφάνεια εργασίας Gambit, µοντέλο σωλήνα µε P.C.M.*

 Η γραµµή εργαλείων και λειτουργιών ( *operation tool pad* ) αποτελείται από τα εξής επιµέρους τµήµατα :

- Γεωµετρία ( *Geometry* ) : Με το πλήκτρο αυτό, ενεργοποιούνται τα εργαλεία µε τα οποία κατασκευάζεται ένα γεωµετρικό σχήµα, στην προκειµένη περίπτωση το µοντέλο που µελετάµε.
- Πλέγµα ( *Mesh* ) : Με το πλήκτρο αυτό, ενεργοποιούνται τα εργαλεία µε τα οποία κατασκευάζουµε και επιλέγουµε το πλέγµα το οποίο θα χρησιµοποιήσουµε στη γεωµετρία που κατασκευάσαµε στο προηγούµενο στάδιο.
- Ζώνες ( *Zones* ) : Με το πλήκτρο αυτό, ενεργοποιούνται τα εργαλεία µε τα οποία προσδιορίζουµε τις οριακές συνθήκες του µοντέλου.
• Εργαλεία ( *Tools* ) : Με το πλήκτρο αυτό, ενεργοποιείται η γραµµή εργαλείων από την οποία είναι δυνατόν να δηµιουργήσουµε ή να µετατρέψουµε συστήµατα συντεταγµένων καθώς και πλέγµατα.

 Η γραµµή εργαλείων για την κατασκευή συγκεκριµένης γεωµετρίας φαίνεται στο *σχ. 3.2* . Όπως φαίνεται είναι «µαρκαρισµένη» η επιλογή όγκος ( *volume* ), γιατί µε αυτή την επιλογή κατασκευάσουµε πρισµατικά σχήµατα, όπως ο κύλινδρος.

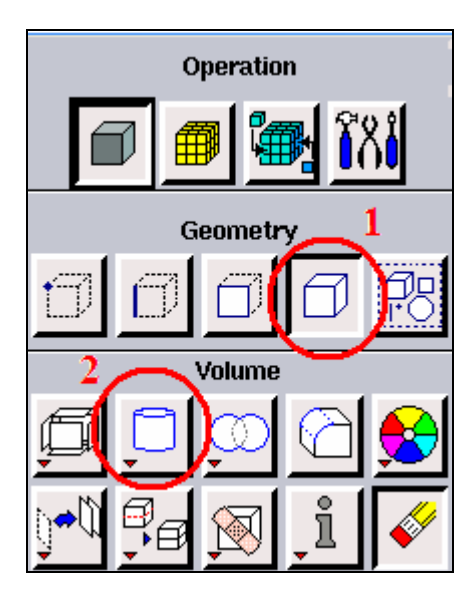

 $\Sigma$ χήμα 3.2. Το «μενού της γεωμετρίας» και η επιλογή σχεδίασης όγκου (βήμα 1 & 2)

 Επιπλέον στην αρχική επιφάνεια εργασίας του Gambit, βλέπουµε και την γραµµή εργαλείων κεντρικού ελέγχου ( *global control toolbar* ), η οποία φαίνεται στο *σχ. 3.3* που ακολουθεί.

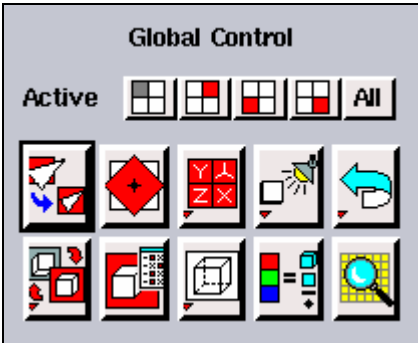

*Σχήµα 3.3. Η γραµµή εργαλείων κεντρικού ελέγχου του Gambit*

 Η γραµµή εργαλείων κεντρικού ελέγχου αποτελείται από τις εξής επιµέρους λειτουργίες :

- 1. *Fit to window* : Προσαρµόζει το µοντέλο που έχουµε κατασκευάσει ώστε να καταλαµβάνει όλη την επιφάνεια εργασίας γραφικών.
- 2. *Select pivot* : Καθορίζει ένα σηµείο, γύρω από το οποίο µπορούµε να περιστρέψουµε το γεωµετρικό µοντέλο µας.
- 3. *Select preset configuration* : Χωρίζει την επιφάνεια εργασίας σε τέσσερα ίσα τµήµατα στα οποία το µοντέλο έχει διαφορετικό προσανατολισµό, υπάρχει η επιλογή να διαλέξουµε ένα από τα τέσσερα µοντέλα και αυτό να καταλαµβάνει όλη την επιφάνεια εργασίας γραφικών.
- 4. *Modify lights* : Ρυθµίζει την ένταση του φωτισµού προς το γεωµετρικό µοντέλο.
- 5. *Annotate* : ∆ίνεται η δυνατότητα τοποθέτησης σχολίων στο σχέδιο µε χρήση γραµµών και βελών.
- 6. *Undo Redo* : Αναίρεση της τελευταίας εντολής Επαναφορά της τελευταίας εντολής.
- 7. *Orient model* : Προσανατολίζει τη γεωµετρία σύµφωνα µε το σύστηµα συντεταγµένων που ορίζουµε εµείς.
- 8. *Specify display attributes*: Μας επιτρέπει να ορίσουμε ποια χαρακτηριστικά της γεωµετρίας θα παρουσιάζονται στην οθόνη γραφικών, όπως, κόµβοι, ακµές, επιφάνειες.
- *9. Render model* : Ορίζει αν στο µοντέλο θα φαίνεται το πλέγµα ή οχι, αν θα είναι σκιασµένο, ή αν θα φαίνονται ακµές.
- *10. Specify color mode* : Καθορίζει το χρωµατισµό των διαφόρων συνιστωσών της γεωµετρικής µας κατασκευής.
- *11. Examine mesh* : Επιτρέπει τον έλεγχο του πλέγµατος.

## **3.3 Σχεδιασµός του γεωµετρικού µοντέλου του κυλίνδρου**

 Σε αυτή την παράγραφο παρατίθενται τα βήµατα τα οποία πραγµατοποιήθηκαν προκειµένου να σχεδιασθεί ο κύλινδρος, για την προσοµοίωση του φαινόµενου που µελετάµε. Ο σχεδιασµός του γεωµετρικού µοντέλου είναι ένας επιµήκης κύλινδρος ο οποίος έχει διαστάσεις έχει µήκος 2m και ακτίνα 15 mm. Η διαδικασία κατασκευής είναι η ακόλουθη :

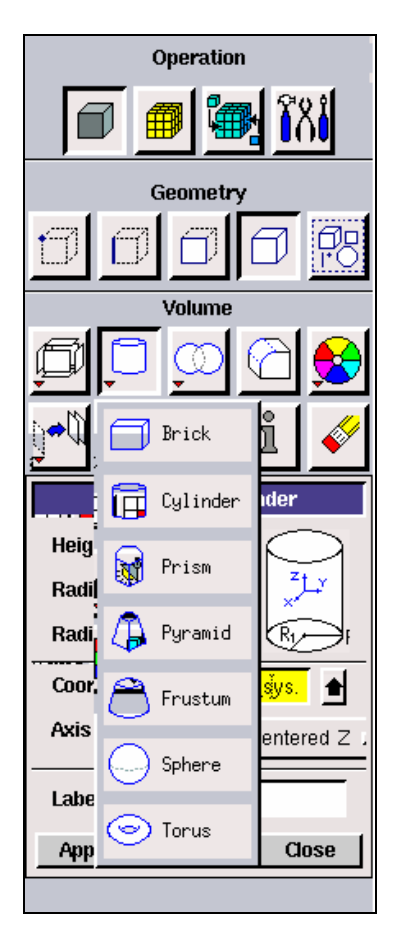

*Σχήµα 3.4. Πορεία κατασκευής κυλίνδρου*

Από τη γραµµή εργαλείων λειτουργιών του Gambit, ακολουθούµε την πορεία του *σχ. 3.4* : *Geometry → Volume → Cylinder*. Κατόπιν όπως φαίνεται στο *σχ.3.5* εµφανίζεται το «µενού» για την κατασκευή του κυλίνδρου. Εκεί τοποθετούµε τις διαστάσεις Ύψους – Ακτίνα  $R_1$  – Ακτίνα  $R_2$ ( στην περίπτωσή μας  $R_1 = R_2$ , διότι διαφορετικά η διατοµή του κυλίνδρου θα ήταν ελλειπτική ). Ακόµα επιλέγουµε τον προσανατολισµό του κυλίνδρου να είναι προς τα θετικά του άξονα z.

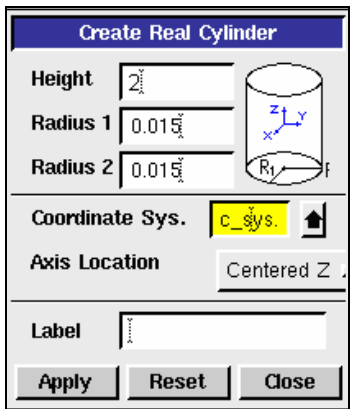

*Σχήµα 3.5. ∆ιαστάσεις κυλίνδρου*

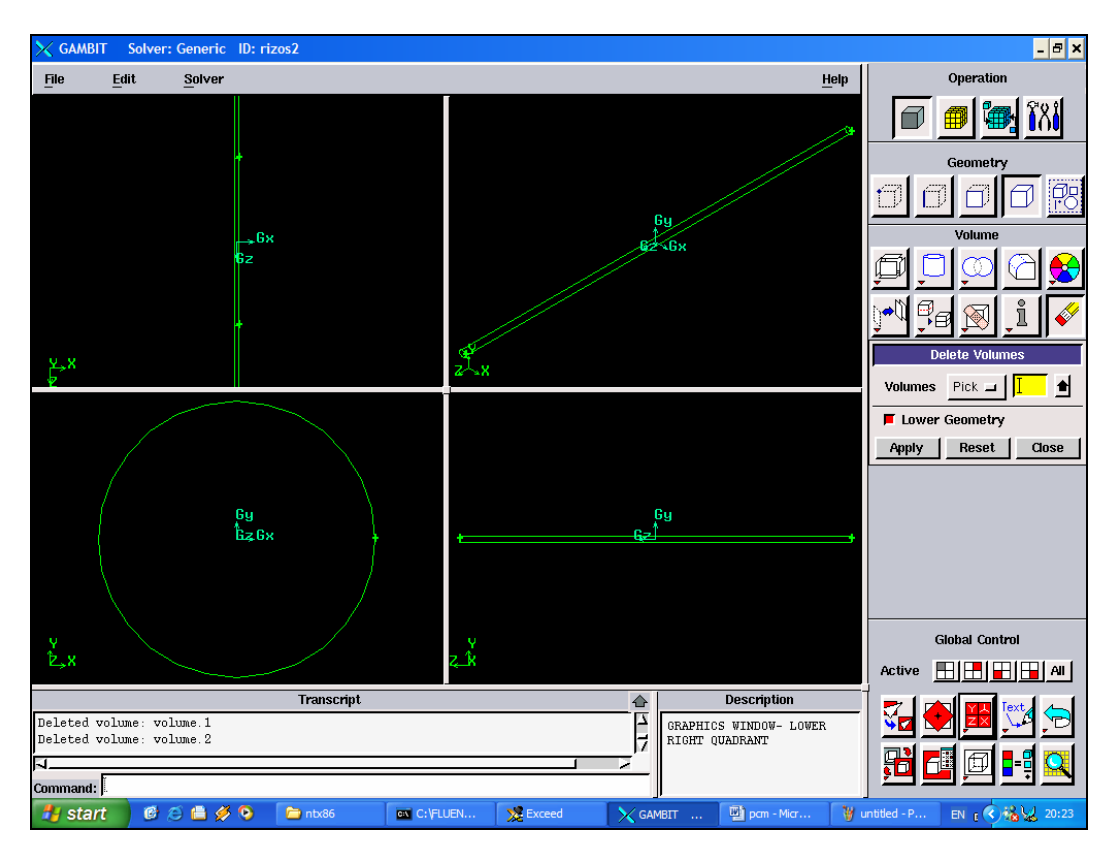

Η τελική µορφή του γεωµετρικού µοντέλου φαίνεται στο *σχ.3.6* που ακολουθεί :

*Σχήµα 3.6. Γεωµετρικό µοντέλο κυλίνδρου.* 

## **3.4 ∆ηµιουργία υπολογιστικού πλέγµατος στο γεωµετρικό µοντέλο**

 Για την κατασκευή του υπολογιστικού πλέγµατος στη γεωµετρία που έχουµε κατασκευάσει δίνονται οι εξής δυνατότητες από το πρόγραµµα :

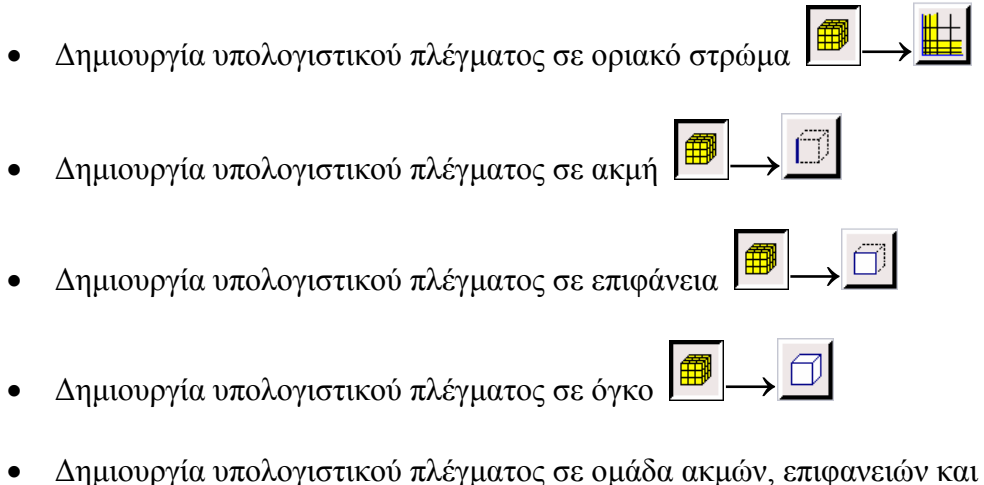

όγκων *→*

 Για τις ανάγκες κατασκευής του υπολογιστικού πλέγµατος της γεωµετρίας του κυλίνδρου, θα χρησιµοποιήσουµε τις επιλογές δηµιουργίας υπολογιστικού πλέγµατος σε επιφάνειες, στις δυο κυκλικές επιφάνειες του κυλίνδρου ακτίνας r = 0.015 m και δηµιουργία υπολογιστικού πλέγµατος όγκου στην παράπλευρη επιφάνεια του κυλίνδρου ύψους h = 2 m. Η διαδικασία κατασκευής του πλέγµατος περιγράφεται στα βήµατα που ακολουθούν.

### **3.4.1 ∆ηµιουργία υπολογιστικού πλέγµατος σε επιφάνειες**

 Η εντολή δηµιουργίας υπολογιστικού πλέγµατος σε επιφάνεια µας δίνει τη δυνατότητα να εισάγουµε ή να τροποποιήσουµε το υπολογιστικό πλέγµα στην εν λόγω επιφάνεια. Όταν επιλέγουµε να δηµιουργήσουµε υπολογιστικό πλέγµα σε επιφάνεια, παρουσιάζεται η εικόνα που φαίνεται στο *σχ. 3.7* που ακολουθεί.

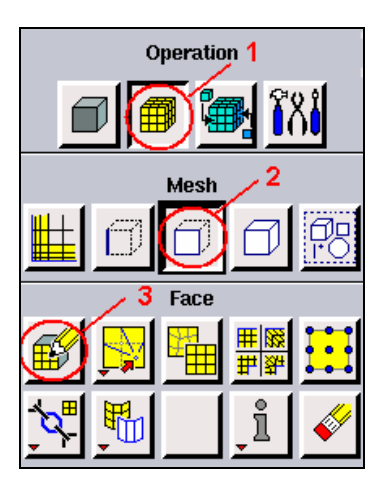

 $\Sigma$ γήμα 3.7. Το υπο-μενού δημιουργίας πλέγματος σε επιφάνεια( βήματα : 1, 2, 3)

Από αυτό το µενού η δηµιουργία του πλέγµατος γίνεται ουσιαστικά από το συνδυασµό τριών συνιστωσών. Αρχικά επιλέγουµε την εντολή της αποσύνδεσης των επιφανειών που θα χρησιµοποιήσουµε, δηλαδή διαχωρίζουµε τον όγκο του κυλίνδρου σε τρεις επιφάνειες : βάσης, κορυφής και την παράπλευρη επιφάνεια, τις οποίες ονοµατίζουµε αντίστοιχα ως *face1.*, *face2.* και *face3.* αντίστοιχα. Η επιλογή φαίνεται στο *σχ.3.8* που ακολουθεί.

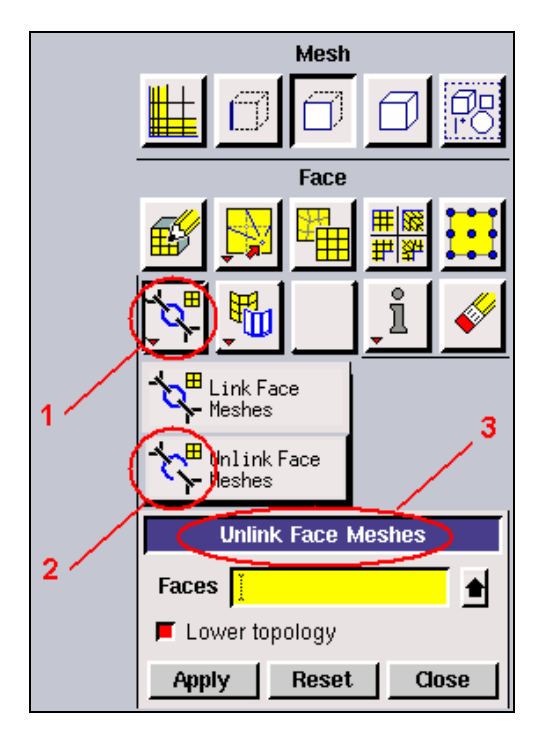

*Σχήµα 3.8. Το υπο-µενού αποσύνδεσης επιφανειών στο γεωµετρικό µοντέλο ( βήµατα : 1, 2 , 3)*

 Η παραπάνω διαδικασία γίνεται διότι ουσιαστικά η κατασκευή του πλέγµατος κατά µήκος του κυλίνδρου σε κάθε τοµή θα πρέπει να είναι οµοιόµορφη και ίδια µε αυτή που επιλέχθηκε στις δύο επιφάνειες βάσης και κορυφής. Η διαδικασία περιγραφής του πλέγµατος στην παράπλευρη επιφάνεια αντιµετωπίζεται µε διαφορετικό τρόπο και αναφέρεται παρακάτω.

Η εντολή της δημιουργίας πλέγματος σε επιφάνεια συνοδεύεται από μια σειρά παραµέτρων τις οποίες πρέπει να λάβουµε υπ' όψη προκειµένου να κατασκευάσουµε το πλέγµα στις επιφάνειες 1 & 2. Το «παράθυρο» που εµφανίζεται κατά την επιλογή αυτή φαίνεται στο *σχ. 3.9* , οι παράµετροι είναι οι κάτωθι :

- *Faces* : επιλέγουµε τις επιφάνειες στις οποίες επιθυµούµε να κατασκευάσουµε το υπολογιστικό πλέγµα.
- *Scheme / Elements / Type* : αφορούν τα στοιχεία που αποτελούν το πλέγµα και τη διάταξή τους στο υπολογιστικό πλέγµα
- *Spacing* : απόσταση µεταξύ κόµβων των στοιχείων
- *Options* : διάφορες επιλογές που αφορούν το υπολογιστικό πλέγµα

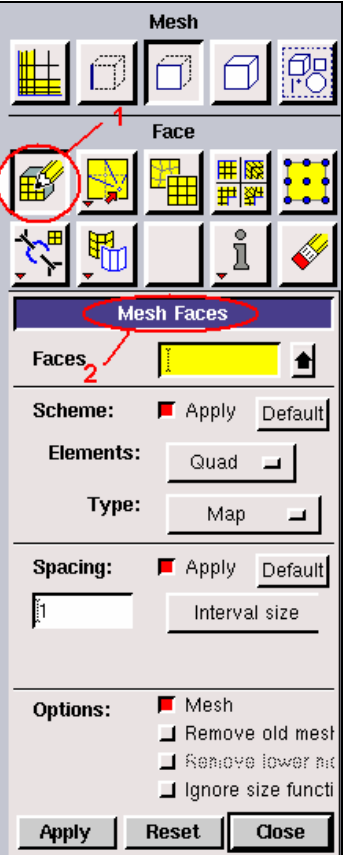

*Σχήµα 3.9. «Παράθυρο» που εµφανίζεται κατά τη επιλογή της δηµιουργίας υπολογιστικού πλέγµατος σε επιφάνεια.* 

 Ένα σηµαντικό στοιχείο που είναι αναγκαίο, είναι η επιλογή του σχήµατος των επιµέρους στοιχείων που αποτελούν το υπολογιστικό πλέγµα. Το Gambit δίνει τρεις επιλογές για τα στοιχεία που παρουσιάζονται στον *Πιν. 3.1* :

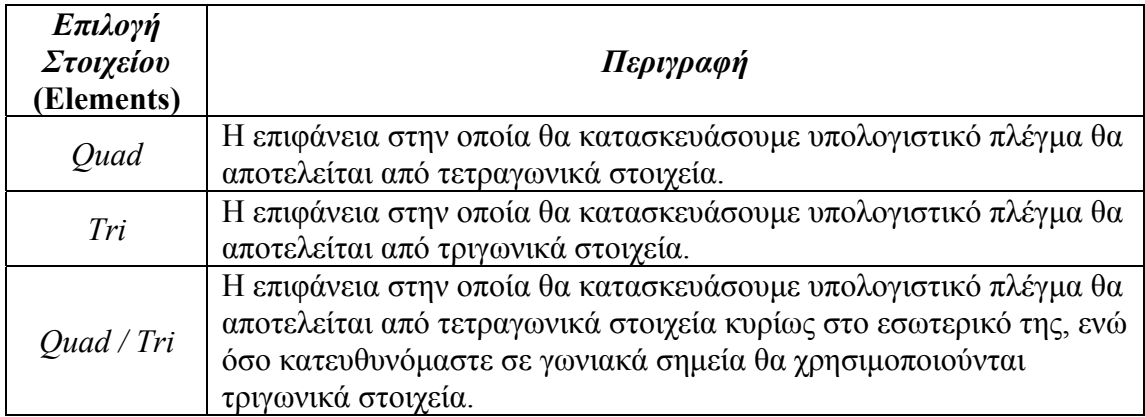

*Πίνακας 3.1. Περιγραφή των στοιχείων που χρησιµοποιούνται για την κατασκευή υπολογιστικού πλέγµατος σε επιφάνεια.* 

 Επιπλέον ένα άλλο σηµαντικό στοιχείο, είναι η επιλογή του τύπου του υπολογιστικού πλέγµατος. Το Gambit δίνει τις ακόλουθες επιλογές, οι αποίες παρατίθενται στον *Πιν. 3.2* :

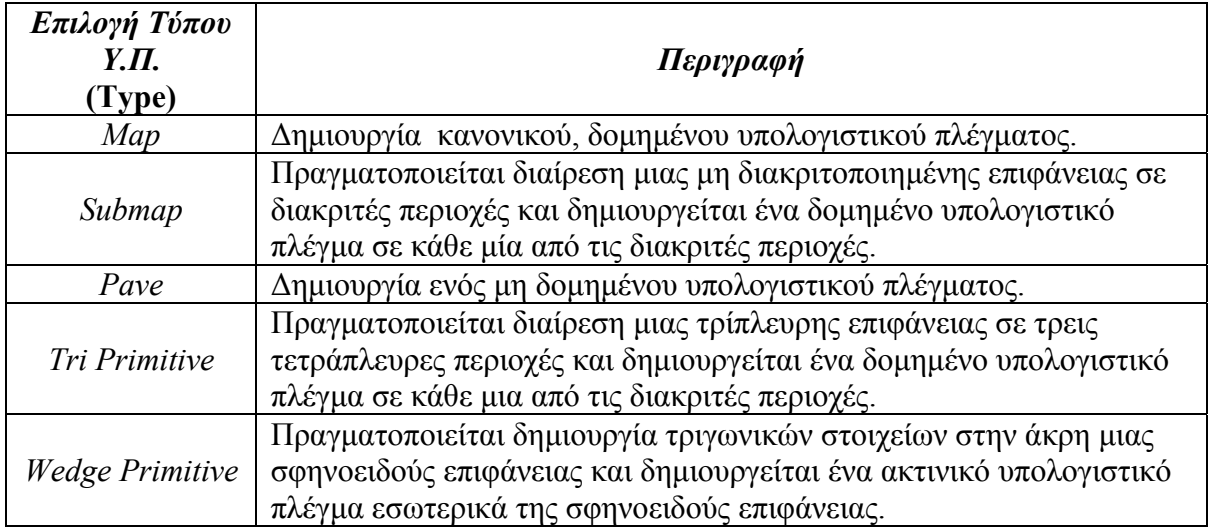

*Πίνακας 3.2. Περιγραφή των τύπων των υπολογιστικών πλεγµάτων σε επιφάνεια* 

 Οι δυνατοί συνδυασµοί για το είδος του στοιχείου που θα χρησιµοποιηθεί και το είδος του υπολογιστικού πλέγµατος φαίνονται παρακάτω *Πιν. 3.3* :

|                 |          | <b>Elements</b> |          |
|-----------------|----------|-----------------|----------|
| Type            | Quad     | Tri             | Quad/Tri |
| Map             | $\times$ |                 | ×        |
| Submap          | $\times$ |                 |          |
| Pave            | $\times$ | ×               | ×        |
| Tri Primitive   | $\times$ |                 |          |
| Wedge Primitive |          |                 | ×        |

*Πίνακας 3.3. ∆υνατοί συνδυασµοί, είδους στοιχείου και τύπου υπολογιστικού πλέγµατος σε επιφάνεια*

 Μια άλλη παράµετρος που είναι εξίσου σηµαντική είναι η επιλογή τύπου στοιχείων. Η παράµετρος καθορίζει τον αριθµό των κόµβων σε κάθε είδος στοιχείο που χρησιµοποιούµε, είτε αυτό είναι τετράπλευρο ή τριγωνικό. Η µορφή που αναµένεται να παρατηρήσουµε στο πρόγραµµα παρουσιάζεται στο *σχ. 3.10.* 

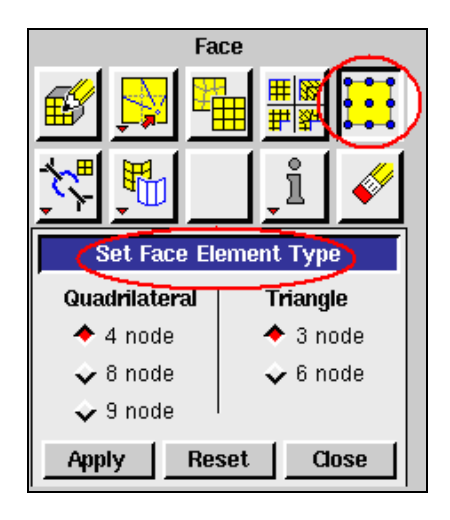

*Σχήµα 3.10. Επιλογή κόµβων ανά στοιχείο, τετραγωνικό ή τριγωνικό.* 

### **3.4.2 ∆ηµιουργία υπολογιστικού πλέγµατος σε όγκο**

 Η εντολή δηµιουργίας υπολογιστικού πλέγµατος σε όγκο µας δίνει τη δυνατότητα να εισάγουµε ή να τροποποιήσουµε το υπολογιστικό πλέγµα σε γεωµετρίες τριών διαστάσεων. Η διαδικασία δηµιουργίας πλέγµατος παρουσιάζει οµοιότητες σε σχέση µε αυτή που προαναφέρθηκε στην προηγούµενη παράγραφο, συνεπώς θα επικεντρωθούµε στα δεδοµένα που διαφοροποιούνται.

 Η εντολή της δηµιουργίας πλέγµατος σε όγκο συνοδεύεται από µια σειρά παραµέτρων τις οποίες πρέπει να λάβουµε υπ' όψη προκειµένου να κατασκευάσουµε το πλέγµα στον όγκο του κυλίνδρου. Το «παράθυρο» που εµφανίζεται κατά την επιλογή αυτή φαίνεται στο *σχ. 3.11*, οι παράµετροι είναι οι κάτωθι :

- *Volumes:* επιλέγουµε τους όγκους στους οποίους θα κατασκευάσουµε το υπολογιστικό πλέγµα.
- *Scheme / Elements / Type* : αφορούν τα στοιχεία που αποτελούν το πλέγµα και τη διάταξή τους στο υπολογιστικό πλέγµα
- *Spacing* : απόσταση µεταξύ κόµβων των στοιχείων
- *Options* : διάφορες επιλογές που αφορούν το υπολογιστικό πλέγµα

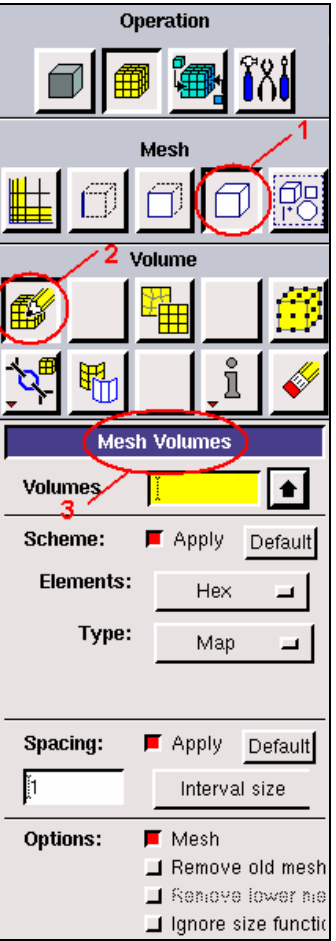

*Σχήµα 3.11. «Παράθυρο» που εµφανίζεται κατά τη επιλογή της δηµιουργίας υπολογιστικού πλέγµατος σε όγκο.* 

 Στην επιλογή του υπολογιστικού πλέγµατος σε όγκο είναι σκόπιµο να επιλέξουµε το σχήµα των στοιχείων που το απαρτίζουν. Το Gambit δίνει τρεις επιλογές για τα στοιχεία, όπως φαίνεται στον *Πιν.3.4* :

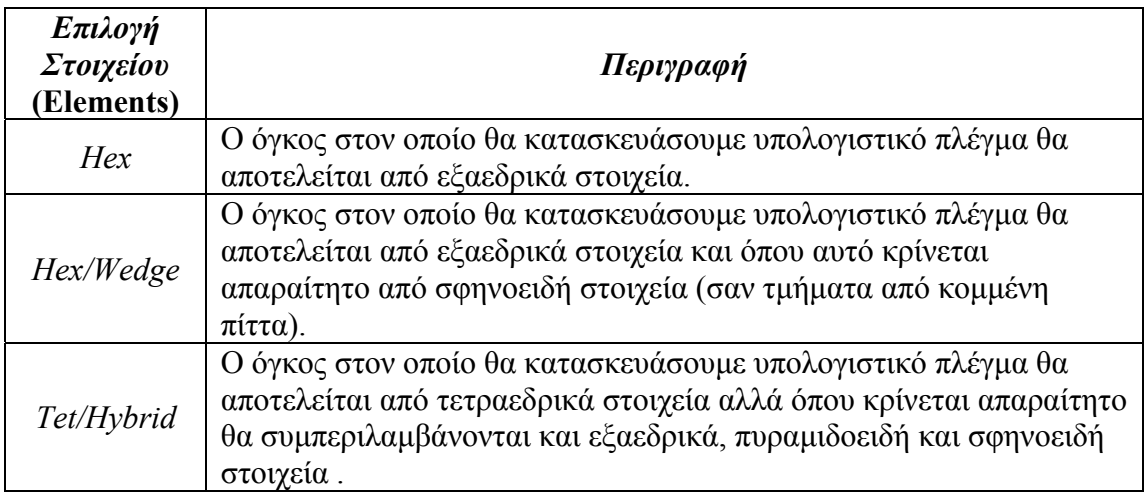

*Πίνακας 3.4. Περιγραφή των στοιχείων που χρησιµοποιούνται για την κατασκευή υπολογιστικού πλέγµατος σε όγκο.* 

 Επιπλέον ένα άλλο σηµαντικό στοιχείο, είναι η επιλογή του τύπου του υπολογιστικού πλέγµατος. Το Gambit δίνει τις ακόλουθες επιλογές, οι οποίες παρατίθενται στον *Πιν. 3.5* :

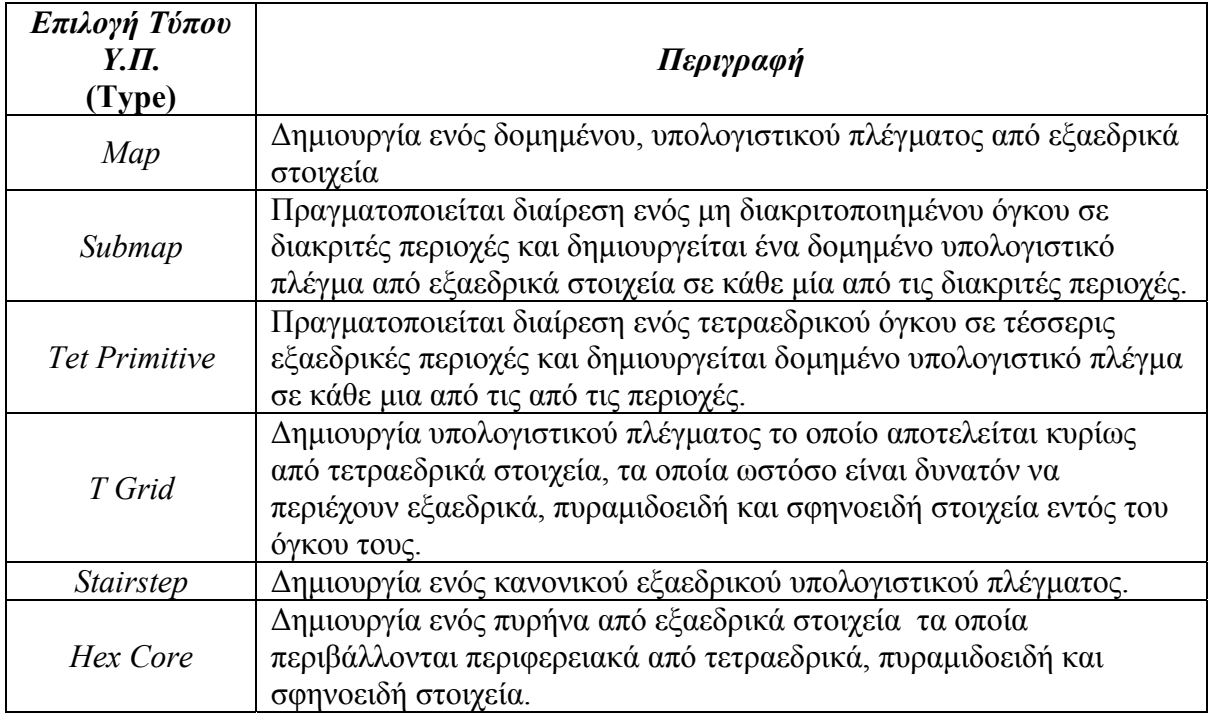

*Πίνακας 3.5. Περιγραφή των τύπων των υπολογιστικών πλεγµάτων σε επιφάνεια* 

 Οι δυνατοί συνδυασµοί για το είδος του στοιχείου που θα χρησιµοποιηθεί και το είδος του υπολογιστικού πλέγµατος φαίνονται παρακάτω *Πιν. 3.6* :

|               | Elements Option |           |            |
|---------------|-----------------|-----------|------------|
| Type Option   | Hex             | Hex/Wedge | Tet/Hybrid |
| Map           | ×               |           |            |
| Submap        | ×               |           |            |
| Tet Primitive | ×               |           |            |
| Cooper        | $\times$        | $\times$  |            |
| TGrid         |                 |           | $\times$   |
| Stairstep     | ×               |           |            |
| Hex Core      |                 |           | ×          |

*Πίνακας 3.6. ∆υνατοί συνδυασµοί, είδους στοιχείου και τύπου υπολογιστικού πλέγµατος σε όγκο*

 Μια άλλη παράµετρος που είναι εξίσου σηµαντική είναι η επιλογή τύπου στοιχείων. Η παράµετρος καθορίζει τον αριθµό των κόµβων σε κάθε είδος στοιχείο που χρησιµοποιούµε, είτε αυτό είναι εξάεδρο, τετράεδρο, σφηνοειδές ή πυραµιδοειδές. Η µορφή που αναµένεται να παρατηρήσουµε στο πρόγραµµα παρουσιάζεται στο *σχ. 3.12.* 

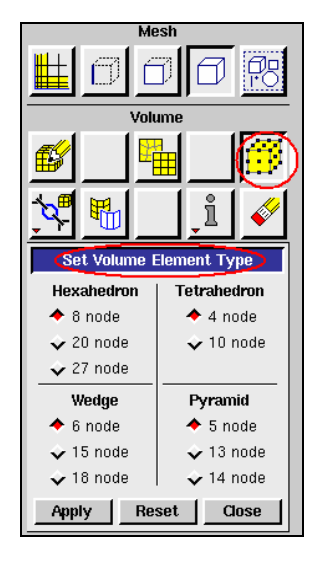

*Σχήµα 3.12. Επιλογή κόµβων ανά στοιχείο, εξάεδρο, τετράεδρο, σφηνοειδές ή πυραµιδοειδές.* 

 Η δοµή του υπολογιστικού πλέγµατος για τις επιφάνειες και τον όγκο της γεωµετρίας του κυλίνδρου φαίνεται στο ακόλουθο σχήµα, *σχ.3.13*, για την κατασκευή του υπολογιστικού πλέγµατος επιλέξαµε τον όγκο ελέγχου του κυλίνδρου κατόπιν σαν τύπο στοιχείου επιλέξαµε *Hex/Wedge* και σαν τύπο υπολογιστικού πλέγµατος Cooper το οποίο ενδύκνειται για κυλινδρικές γεωμετρίες. Επιπλέον για την διαμέριση του πλέγµατος επιλέγουµε *Interval Count 25*, δηλαδή διαµερισµός του σε 25 τµήµατα.

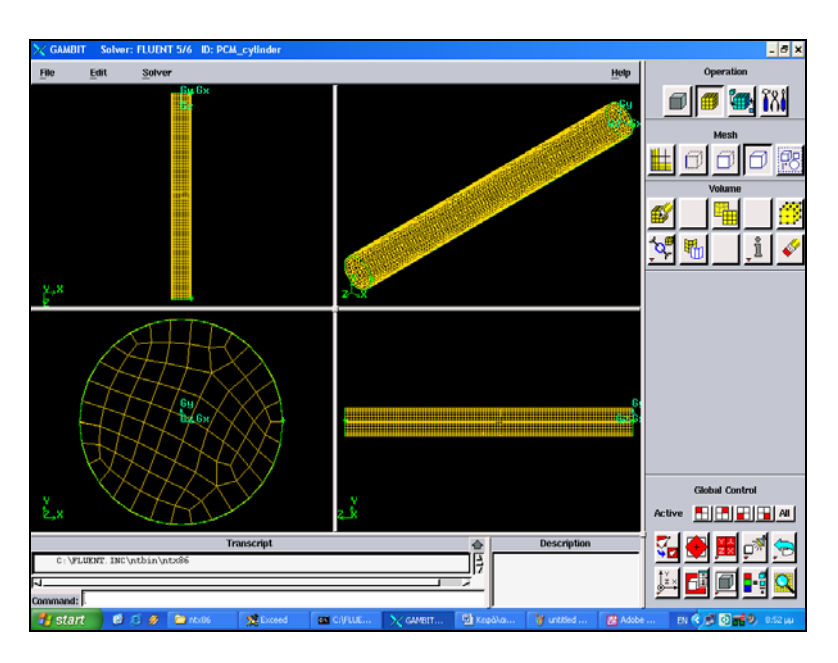

*Σχήµα 3.13. Υπολογιστικό πλέγµα στις επιφάνειες και τον όγκο του κυλίνδρου.* 

## **3.5 Προσδιορισµός ζωνών και ορίων στο γεωµετρικό µοντέλο**

 Ο προσδιορισµός των ζωνών και των ορίων είναι απαραίτητος διότι ουσιαστικά οριοθετεί το γεωµετρικό µοντέλο που έχουµε κατασκευάσει, το Gambit δίνει τις ακόλουθες δύο δυνατότητες :

- Οριακές ζώνες (*specify boundary types*) : καθορίζονται οι οριακές συνθήκες του µοντέλου και το είδος των ορίων. *→ (1)*
- Οι ζώνες συνεχούς µέσου (*specify continuum types*) : καθορίζονται τα χαρακτηριστικά των ορίων και το είδος του διακινούµενου µέσου στη

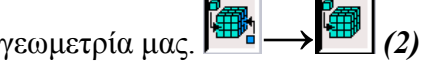

#### **(1) Επιλογή οριακής ζώνης :**

 Αρχικά επιλέγουµε τις επιφάνειες στις οποίες θέλουµε να τοποθετήσουµε τις οριακές συνθήκες. Αυτές είναι οι δύο κάθετες επιφάνειες και οι πλευρές, στις οποίες δίνουµε χαρακτηριστικά στερεών τοιχωµάτων (*σχ. 3.14*) .

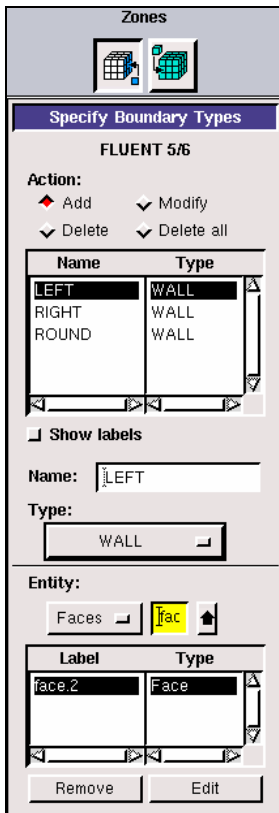

#### **(2) Επιλογή διακινούµενου µέσου :**

Το διακινούµενο ρευστό εντός του κυλίνδρου είναι υλικό αλλαγής φάσης το οποίο θα είναι υπο θέρµανση, συνεπώς θα είναι σε υγρή κατάσταση. Αρα ο όγκος θα αποτελείται εσωτερικά από ρευστό (*σχ. 3.15*)

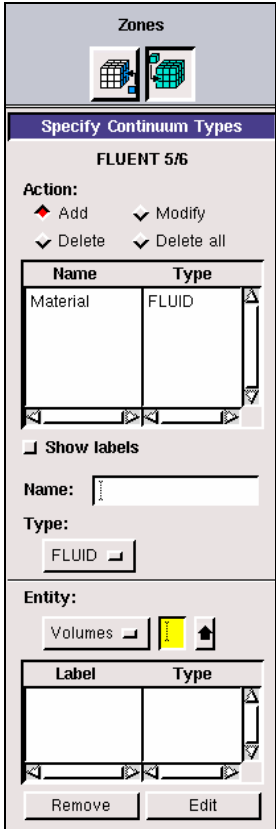

# **Κεφάλαιο 4<sup>ο</sup>**

## **Εισαγωγή στο υπολογιστικό πακέτο Fluent**

## **4.1 Εισαγωγή**

 To υπολογιστικό πακέτο Fluent, είναι ένα λογισµικό, στο οποίο ο µελέτης χρησιµοποιεί αριθµητικές µεθόδους για την επίλυση φαινοµένων µετάδοσης θερµότητας, ροής και στερεοποίησης και τήξης. Η χρήση του λογισµικού απαιτεί την ύπαρξη ενός σχεδιαστικού πακέτου, εν προκειµένω το Gambit, από το οποίο κατασκευάζεται το γεωµετρικό µοντέλο και το υπολογιστικό πλέγµα τα οποία στην συνέχεια εισάγονται σαν δεδοµένα στο Fluent και γίνονται οι απαραίτητοι υπολογισµοί.

 Το υπολογιστικό πακέτο Fluent, µπορεί να επιλύσει φαινόµενα τα οποία εξελίσσονται σε 2 ή 3 διαστάσεις. Το αντικείµενο της διπλωµατικής εργασίας η προσοµοίωση ενός σωλήνα µηδενικού πάχους ( κύλινδρος ) , στον οποίο εµπεριέχεται ένα υλικό αλλαγής φάσης. Εποµένως το φαινόµενο είναι τρισδιάστατο και ο στόχος της χρησιµοποίησης του Fluent είναι να ελέγξουµε αρχικά το υπολογιστικό πλέγµα που κατασκευάσαµε στο Gambit, για πιθανές ατέλειες και κατόπιν να αντιµετωπίσουµε το φαινόµενο της στερεοποίησης και τήξης του υλικού αλλαγής φάσης ( *melting & solidification* ). Στόχος της διπλωµατικής εργασίας είναι ο προσδιορισµός της θέσης της διεπιφάνειας αλλαγής φάσης µε καθορισµένες οριακές συνθήκες που θα αναφερθούν αναλυτικά παρακάτω.

 Στις παραγράφους που ακολουθούν δίνεται µια εποπτική άποψη για τη χρήση του προγράµµατος και περιγράφονται αναλυτικά τα βήµατα που πραγµατοποιήθηκαν για την επίλυση του φαινόµενου της τήξης και στερεοποίησης του υλικού αλλαγής φάσης στο εσωτερικό του κυλίνδρου. Οι βασικές λειτουργίες ( operations ) του προγράμματος οι οποίες θα αναλυθούν είναι οι εξής:

- Εντολές που αφορούν την εισαγωγή του αρχείου από το σχεδιαστικό στο υπολογιστικό πακέτο.
- Εντολές που αφορούν τo υπολογιστικό πλέγµα το οποίο κατασκευάστηκε στο σχεδιαστικό πακέτο και πλέον χρησιµοποιείται για τον υπολογισµό χαρακτηριστικών µεγεθών, π.χ. : θερµοκρασία κατά µήκος του σωλήνα.
- Εντολές που αφορούν τις οριακές συνθήκες, τις φυσικοχηµικές ιδιότητες τόσο του υλικού αλλαγής φάσης όσο και του υλικού του κυλίνδρου. Σε αυτή την ενότητα επιπλέον ορίζονται και οι εξισώσεις που διέπουν το φαινόµενο της τήξης & στερεοποίησης.
- Εντολές που αφορούν την αριθµητική επίλυση του προβλήµατος και επίσης γίνεται ο προσδιορισµός του χρονικού και χωρικού βήµατος κάτω από το οποίο θα πραγµατοποιηθεί η επαναληπτική διαδικασία για τη σύγκλιση της λύσης.

• Εντολές που αφορούν την απεικόνιση των αποτελεσμάτων σε περιβάλλον με γραφικά καθώς και επίσης απεικόνιση των αποτελεσµάτων σε γραφικές παραστάσεις.

 Η ανάλυση κάθε φαινόµενου απαιτεί ειδικές γνώσεις για τη µοντελοποίηση της και την αριθµητική επίλυση των σχετικών προς το φαινόµενο διαφορικών εξισώσεων. Το κείµενο που ακολουθεί είναι µια εισαγωγή στις βασικές λειτουργίες του Fluent, και γίνεται εκτενής αναφορά στη µοντελοποίηση και επίλυση φαινοµένων στερεοποίησης και τήξης. Η αναφορά σε φαινόµενα µεταφοράς ή ροής ρευστών δεν αφορά την παρούσα διπλωµατική εργασία και παραλείπεται.

### **4.2 ∆ιαδικασία αντιµετώπισης και επίλυσης προβληµάτων στο Fluent**

 Σε αυτή την παράγραφο αναφέρονται τα βασικά βήµατα τα οποία θα µας οδηγήσουν στην επίλυση του προβλήµατος που επιθυµούµε. Η αναλυτική προσέγγιση για τον τρόπο εισαγωγής και επεξεργασίας των δεδοµένων γίνεται στις επόµενες παραγράφους, ο αλγόριθµος που ακολουθείται είναι ο ακόλουθος :

- **1.** Σχεδιασµός του γεωµετρικού µοντέλου και του υπολογιστικού πλέγµατος σε οποιοδήποτε σχεδιαστικό πακέτο που είναι συµβατό µε το Fluent, για παράδειγµα το *Gambit*.
- **2.** Κατά την έναρξη του Fluent, µας ζητείται να επιλέξουµε σε πόσες διαστάσεις εξελίσσεται το φαινόµενο µας ( *2-D, 3-D* ) και επιπλέον αν θέλουµε απλής ή διπλής ακρίβειας αποτελέσµατα (*2-ddp, 3-ddp* ).
- **3.** Κατόπιν γίνεται η εισαγωγή του γεωµετρικού µοντέλου και του υπολογιστικού πλέγµατος στο Fluent, το αρχείο το οποίο αναγνωρίζει το Fluent έχει την κατάληξη *.msh*. Η διαδικασία που ακολουθείται είναι η εξής :  $File \rightarrow Read \rightarrow Case... / Data... / Case & Data...$
- **4.** Επιθυµητό θα ήταν να γίνει ένας έλεγχος του υπολογιστικού πλέγµατος που κατασκευάστηκε στο Gambit, προκειµένου να αποφευχθούν πιθανά σφάλµατα. Η διαδικασία είναι : *Grid → Check …*
- **5.** Γίνεται η επιλογή της αριθµητικής µεθόδου επίλυσης του φαινόµενου και ο ορισµός αν το φαινόµενο είναι µόνιµο ή µη. Η διαδικασία που ακολουθείται είναι : *Define →Models → Solver…*
- **6.** Παράλληλα γίνεται η επιλογή του φαινόµενου που θα ασχοληθούµε, ώστε να χρησιµοποιηθούν οι κατάλληλες διαφορικές εξισώσεις. Η διαδικασία που ακολουθείται είναι η εξής : *Define → Models → Solidification & Melting…*
- **7.** Πραγµατοποιείται ο προσδιορισµός του µέσου ή του υλικού που επεξεργαζόµαστε στο πείραµα µας. Η διαδικασία που ακολουθείται είναι η εξής : *Define → Materials…*
- **8.** Γίνεται ορισµός των οριακών συνθηκών του προβλήµατος. Η διαδικασία που ακολουθείται είναι η εξής : *Define → Boundary conditions…*
- **9.** Έναρξη της διαδικασίας επίλυσης του προβλήµατος, επιλέγοντας κατάλληλους συντελεστές υποχαλάρωσης. Η διαδικασία που ακολουθείται είναι η εξής : *Solve → Controls → Solution…*
- **10.** Ακολουθεί ο ορισµός µιας αρχικής τιµής για την έναρξη των επαναλήψεων, µε σκοπό τη σύγκλιση της επαναληπτικής µεθόδου. Η διαδικασία που ακολουθείται είναι η εξής : *Solve → Initialize…*
- **11.** Στη συνέχεια επιλέγουµε κατάλληλα κριτήρια σύγκλισης για τις εξαρτηµένες µεταβλητές των διαφορικών εξισώσεων. Η διαδικασία που ακολουθείται είναι η εξής : *Solve → Monitors → Residuals…*
- **12.** Έχοντας δώσει αρχικές τιµές γίνεται εκκίνηση της επίλυσης µε ορισµό των παραµέτρων για χρονικό βήµα µεταξύ των επαναλήψεων. Η διαδικασία που ακολουθείται είναι η εξής : *Solve → Iterate…*
- **13.** Πραγµατοποιείται γραφική απεικόνιση των αποτελεσµάτων σε γραφήµατα ή σε περιβάλλον γραφικών. Η διαδικασία που ακολουθείται είναι η εξής : *Plot*  $\rightarrow$  *xy plot...*
- **14.** Ένα από τα πιο σηµαντικά βήµατα είναι η κριτική ικανότητα του µελετητή ώστε να αντιλαµβάνεται αν τα αποτελέσµατα που υπολογίστηκαν είναι ορθά ή όχι.
- **15.** Αν τελικά τα αποτελέσµατα που εξήχθησαν κρίθηκαν αποδεκτά τότε προχωράµε σε αποθήκευση των δεδοµένων και των αποτελεσµάτων που λάβαµε. Η διαδικασία που ακολουθείται είναι η εξής : *File → Write → Case… / Data … / Case & Data …*

## **4.3 Επιφάνεια εργασίας Fluent**

#### **4.3.1 Εντολές για την εισαγωγή και αποθήκευση αρχείων στο Fluent (** *File***… )**

 Η αρχική εικόνα που παρουσιάζεται κατά τη έναρξη του προγράµµατος είναι η επιφάνεια εργασίας. Στην επιφάνεια εργασίας βρίσκονται το σύνολο των εντολών που απαιτούνται για τον έλεγχο του υπολογιστικού πλέγµατος, τον προσδιορισµό οριακών συνθηκών, την αριθµητική επίλυση του φαινόµενου και την απεικόνιση των αποτελεσµάτων σε γραφήµατα. Στο *σχ. 4.1* φαίνεται η επιφάνεια εργασίας του Fluent, όπου έχουµε « φορτώσει » το αρχείο που κατασκευάστηκε για τον κύλινδρο στο υπολογιστικό πακέτο Gambit.

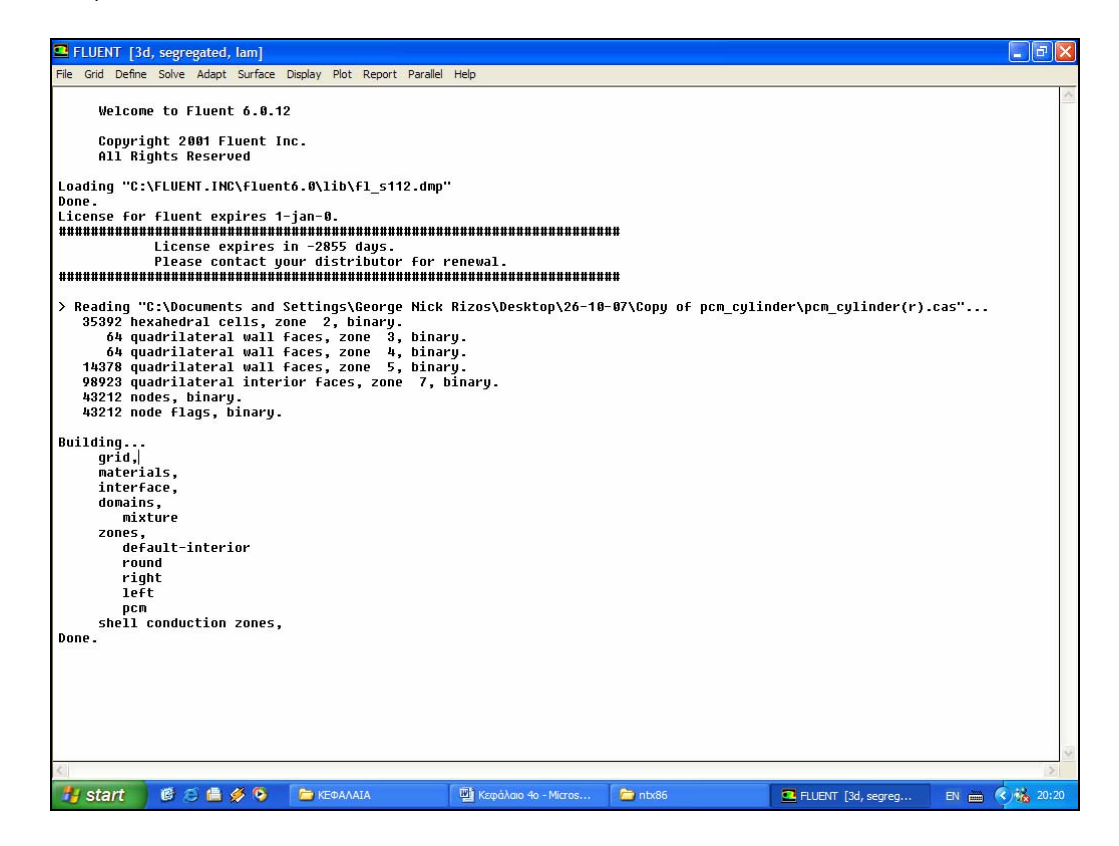

*Σχήµα 4.1. Επιφάνεια εργασίας Fluent.*

 Κατά την κατασκευή του γεωµετρικού µοντέλου στο Gambit, όταν γίνεται η αποθήκευση των δεδοµένων δηµιουργείται ένα αρχείο µε την κατάληξη .msh. Το αρχείο αυτό χρησιµοποιείται από το Fluent για την εισαγωγή των γεωµετρικών δεδοµένων και των στοιχειών του υπολογιστικού πλέγµατος στο Fluent. Εποµένως για την πραγµατοποίηση του ανοίγµατος του αρχείου ακολουθούµε την πορεία :

*File → Read → Case…* : Αν πρόκειται να φορτώσουµε µόνο το αρχείο *.msh*, που έχουµε κατασκευάσει στο σχεδιαστικό πακέτο. *→ Data…* : Αν πρόκειται να φορτώσουµε ένα αρχείο το οποίο έχουµε κατασκευάσει στο Fluent και περιέχει δεδοµένα µόνο.  $\rightarrow$  *Case and Data* ... : Αν πρόκειται να φορτώσουμε ένα αρχείο το οποίο έχουµε κατασκευάσει στο Fluent και περιέχει δεδοµένα και αποτελέσµατα.

 Για την αποθήκευση των εργασιών που πραγµατοποιήθηκαν στο Fluent, χρησιµοποιούµε την εντολή *Write*, στην οποία υπάρχουν οι αντίστοιχες επιλογές όπως και στην εντολή *Read*, δηλαδή : *Case, Data, Case & Data*, ανάλογα µε τι στοιχεία θέλουµε να αποθηκεύσουµε στο αρχείο µας. Μετά από την αποθήκευση δηµιουργείται ένα νέο αρχείο το οποίο έχει την κατάληξη *.cas* και αυτό το αρχείο πλέον περιέχει όλες τις απαραίτητες πληροφορίες που απαιτούνται για την αριθµητική επίλυση του υπό εξέταση φαινόµενου.

#### **4.3.2 Εντολές που αφορούν τo υπολογιστικό πλέγµα (** *Grid…* **)**

 Η εντολή από την οποία πραγµατοποιούνται αλλαγές σχετικά µε το υπολογιστικό πλέγµα που κατασκευάστηκε στο σχεδιαστικό πακέτο Gambit, γίνονται µέσω της εντολής *Grid*.

 Αρχικά κατά την εισαγωγή µιας γεωµετρίας µε υπολογιστικό πλέγµα στο Fluent, απαιτείται να γίνεται έλεγχος του πλέγµατος που κατασκευάστηκε στο σχεδιαστικό πακέτο για τυχόν ατέλειες. Η διαδικασία είναι η εξής :

*Grid → check…* 

 Η εικόνα που θα αντικρύσουµε στο πρόγραµµα παρουσιάζεται στο *σχ. 4.2*, όπου παρατηρούµε οτι αναγράφονται πληροφορίες για τη σχετική θέση και τις διαστάσεις της εισαχθείσας γεωµετρίας, υπολογισµός του εµβαδού και του όγκου των επιφανειών και του κυλίνδρου αντίστοιχα. Επιπλέον γίνεται µια σειρά από ελέγχους για την ορθότητα του υπολογιστικού πλέγµατος.

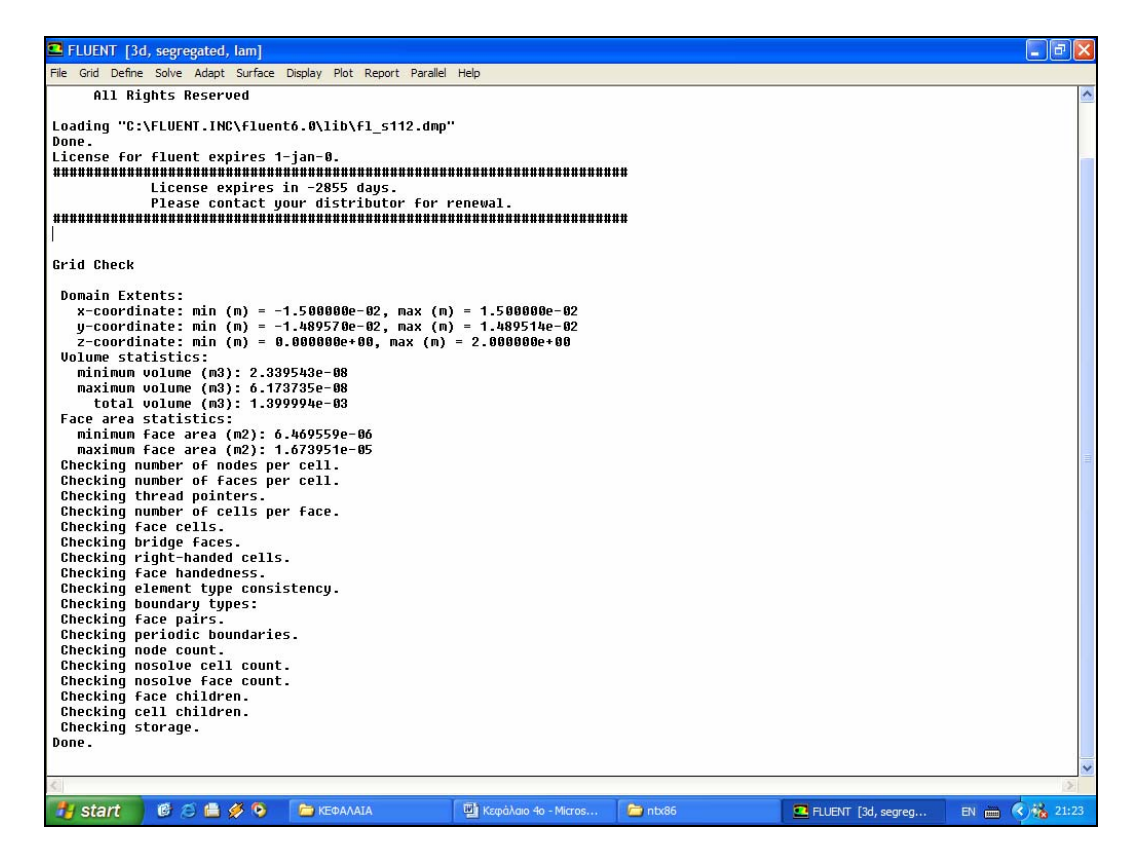

*Σχήµα 4.2. Έλεγχος υπολογιστικού πλέγµατος, γεωµετρικού µοντέλου*

 Μια σηµαντική παράµετρος η οποία είναι απαραίτητη να ληφθεί υπόψη είναι η κλίµακα που χρησιµοποιείται στο υπολογιστικό πλέγµα. Στο *σχ. 4.3*, που ακολουθεί φαίνονται οι χωρικές µονάδες που χρησιµοποιούµε στο πλέγµα, η κλίµακα που χρησιµοποιείται στις 3 διαστάσεις x, y, z καθώς και οι οριακές διαστάσεις του γεωµετρικού µοντέλου.

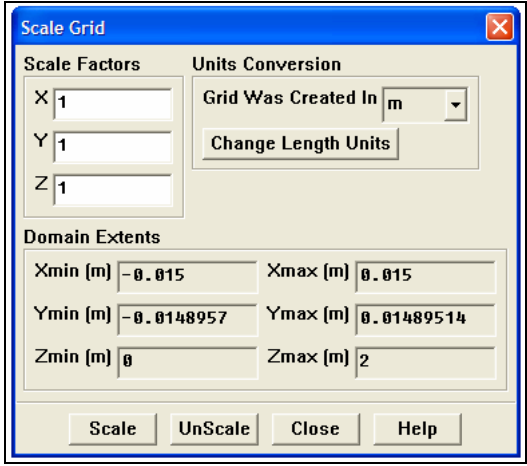

*Σχήµα 4.3. Επιλογή κλίµακας υπολογιστικού πλέγµατος*

 Τέλος αναφέρουµε οτι µπορούµε να αντλήσουµε και άλλες πληροφορίες για το υπολογιστικό πλέγµα, όπως το µέγεθος, τη µνήµη που απαιτείται, τις διάφορες ζώνες και τµήµατά του. Τα παραπάνω στοιχεία εµφανίζονται στο *σχ. 4.4* που ακολουθεί.

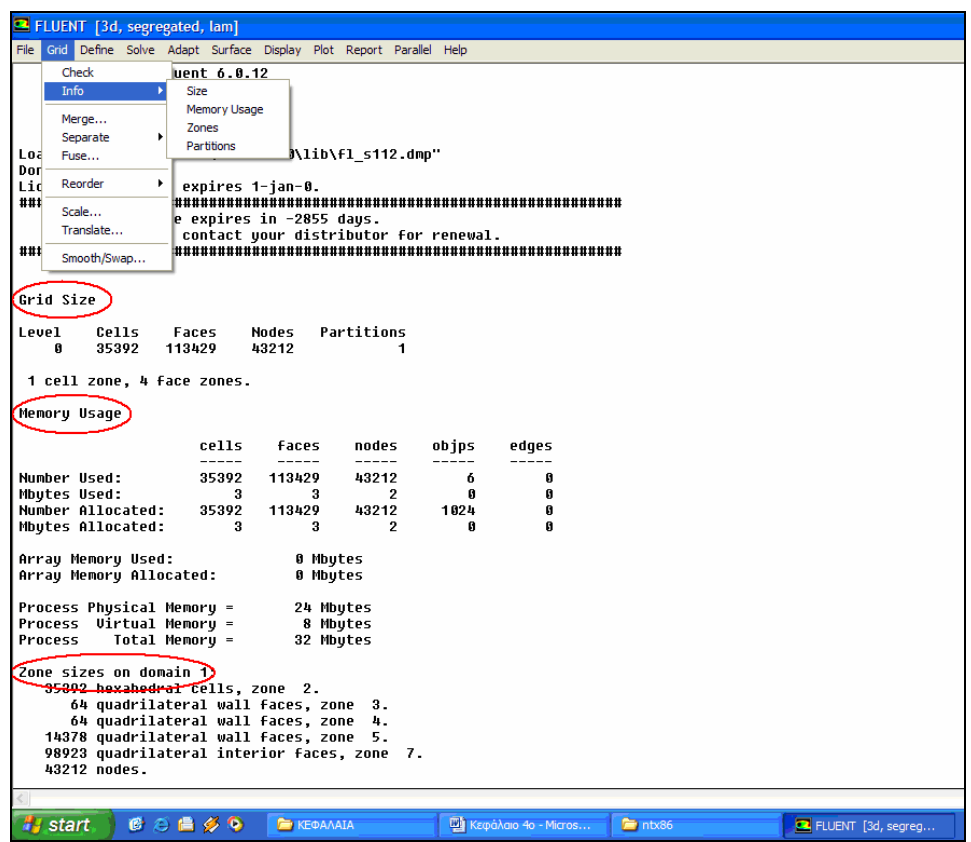

*Σχήµα 4.4. ∆ιάφορες πληροφορίες σχετικά µε το υπολογιστικό πλέγµα*

#### **4.3.3 Εντολές που αφορούν τον προσδιορισµό της αριθµητικής µεθόδου επίλυσης του προβλήµατος, οριακών συνθηκών και φυσικοχηµικών ιδιοτήτων του υλικού (** *Define …* **)**

### *4.3.3.1 Εντολές που αφορούν τον προσδιορισµό της αριθµητικής µεθόδου επίλυσης του προβλήµατος*

 Το Fluent χρησιµοποιείται για επίλυση φαινοµένων στερεοποίησης και τήξης, τα οποία λαµβάνουν χώρα σε χαρακτηριστικές θερµοκρασίες ( π.χ. : σε καθαρά µέταλλα) και σε εύρος θερµοκρασιών ( π.χ. : σε διφασικά µίγµατα ). Η µέθοδος που εφαρµόζεται από το Fluent, αντί να εντοπίζει σε κάθε βήµα το µέτωπο στερεού – υγρού, είναι η µέθοδος της ενθαλπίας. Η τηγµένη ζώνη ( *mushy zone* ) στερεού – υγρού, συµπεριφέρεται σαν µια πορώδης ζώνη µε πορώδες ( *porosity* ) ίσο προς το κλάσµα υγρού ( *liquid fraction* ).

 Εποµένως η µέθοδος της ενθαλπίας για την περιγραφή φαινοµένων στερεοποίησης και τήξης επιλέγεται το πρόγραµµα µε την πορεία που φαίνεται στο *σχ. 4.5* που ακολουθεί. Κατά την επιλογή της µεθόδου, εµφανίζεται η σταθερά τηγµένης ζώνης ( *Mushy Zone Constant : A mush* ) η οποία είναι αυτή η περιοχή στην οποία η θερµοκρασία είναι µεταξύ υγρής και στερεής φάσης. Οσο µεγαλύτερη είναι η τιµή της *A mush* , τόσο πιο απότοµη είναι µετάβαση της ταχύτητας του υλικού σε στερεά φάση. Οι προτεινόµενες τιµές για την *A mush* = ( 104 , 107 ). Τέλος αναφέρουµε οτι πολύ µεγάλες τιµές της *A mush* , επηρεάζουν το τελικό αποτέλεσµα και η µέθοδος δεν συγκλίνει.

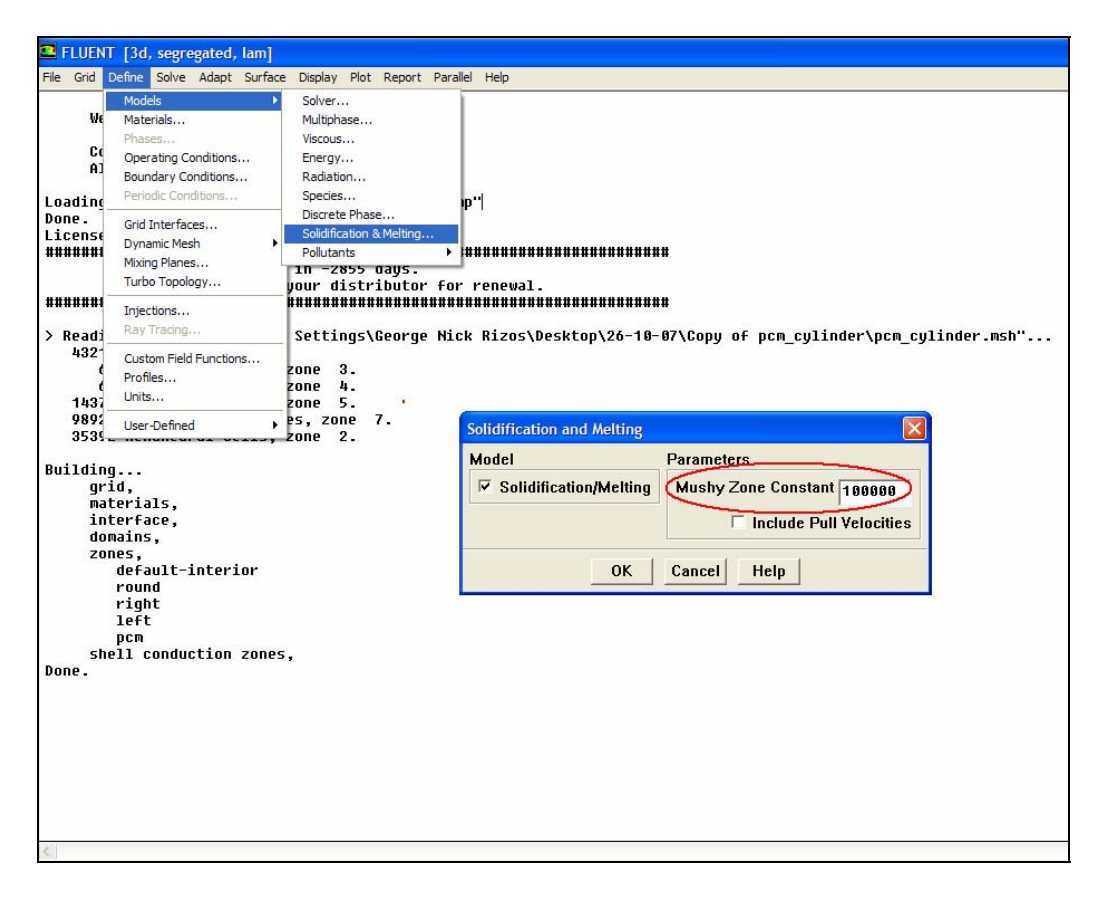

*Σχήµα 4.5. Πορεία µεθόδου ενθαλπίας σε φαινόµενα στερεοποίησης και τήξης*

#### *4.3.3.2 Εντολές που αφορούν τον προσδιορισµό φυσικοχηµικών ιδιοτήτων του υλικού ( p.c.m. )*

 Το µενού του Fluent µας δίνει την επιλογή να επιλέξουµε διάφορα είδη υλικών τα οποία έχει αποθηκευµένα σε βάση δεδοµένων όσο και στη δηµιουργία νέων υλικών που χρειαζόµαστε στις εφαρµογές µας. Στο *σχ. 4.6*, παρουσιάζεται η πορεία για τη δηµιουργία νέου υλικού, εν προκειµένω το υλικό αλλαγής φάσης ονοµάζεται « pcmbuddhy » και οι φυσικοχηµικές ιδιότητες του παρουσιάζονται στον *Πίν. 4.1* που ακολουθεί.

| Φυσικοχημικές Ιδιότητες Υλικού Αλλαγής Φάσης<br>$\langle \epsilon p.c.m.buddhy \rangle$ |                      |  |  |
|-----------------------------------------------------------------------------------------|----------------------|--|--|
| Πυκνότητα (kg/m <sup>3</sup> )                                                          | 756                  |  |  |
| $\mathbf{C}_{\mathbf{D}}$<br>Θερμοχωρητικότητα (J/kg·K)                                 | 2600                 |  |  |
| k<br>Θερμική αγωγιμότητα (W/m·K)                                                        | 0.2                  |  |  |
| п<br>Δυναμικό ιξώδες (kg/m·s)                                                           | $4.34 \cdot 10^{-3}$ |  |  |
| $Q_{L(m)}$<br>Λανθάνουσα θερμότητα τήξης (KJ/kg)                                        | 243.5                |  |  |
| Tг<br>Θερμοκρασία έναρξης τήξης (Κ)                                                     | 300.6                |  |  |
| $T_{\rm s}$<br>Θερμοκρασία έναρξης στερεοποίησης (Κ)                                    | 300.7                |  |  |

*Πίνακας 4.1. Φυσικοχηµικές ιδιότητες υλικού αλλαγής φάσης*

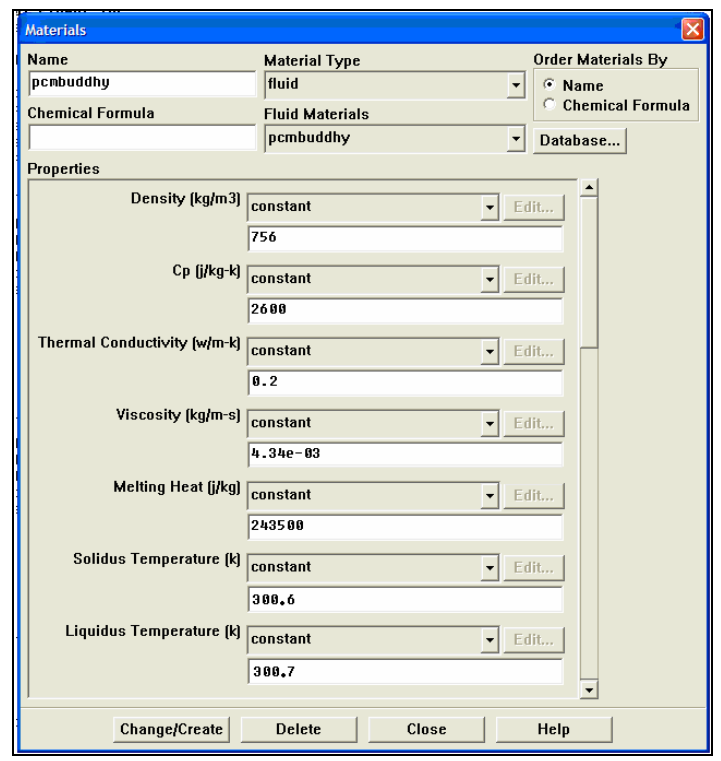

*Σχήµα 4.6. Φυσικοχηµικές ιδιότητες υλικού αλλαγής φάσης*

#### *4.3.3.3 Εντολές που αφορούν τον προσδιορισµό οριακών συνθηκών στη γεωµετρία*

 Το µενού του Fluent δίνει τη δυνατότητα να ορίσουµε οριακές συνθήκες στις επιφάνειες της γεωµετρίας που έχουµε κατασκευάσει. Συγκεκριµένα ο κύλινδρος είναι µια απλή γεωµετρία η οποί αποτελείται από 2 επιφάνειες ( βάσης και κορυφής, οι οποίες στο Fluent έχουν κωδικοποιηθεί ως *left* και *right* αντίστοιχα), µια περιφερειακή επιφάνεια η οποία χαρακτηρίζεται ως *round* και φυσικά το εµπεριεχόµενο στον κύλινδρο υλικό αλλαγής φάσης, κωδικοποιηµένο ως *pcm.* Οι ιδιότητες για κάθε µια από τις παραπάνω παραµέτρους φαίνονται συγκεντρωτικά στον *Πιν. 4.2* που ακολουθεί. Η πορεία που ακολουθούµε προκειµένου να ορίσουµε οριακές συνθήκες φαίνεται στο *σχ. 4.7*, και συνοπτικά είναι :

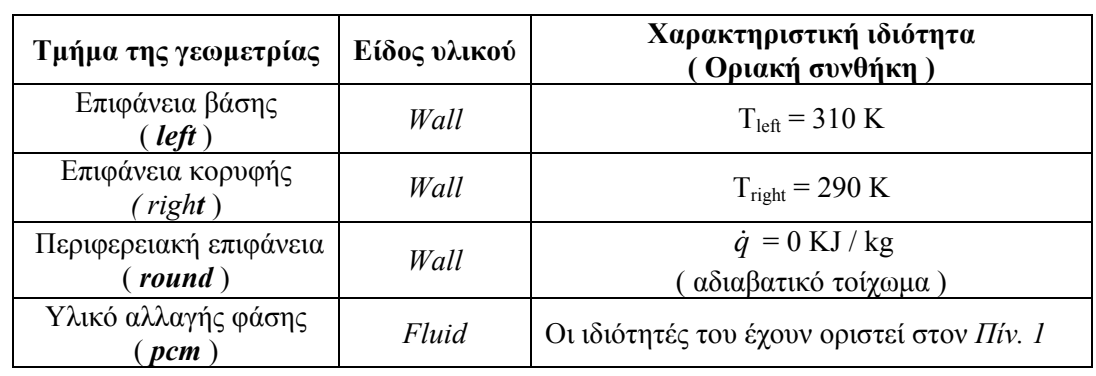

*Define → Boundary conditions …* 

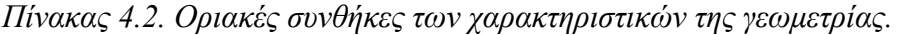

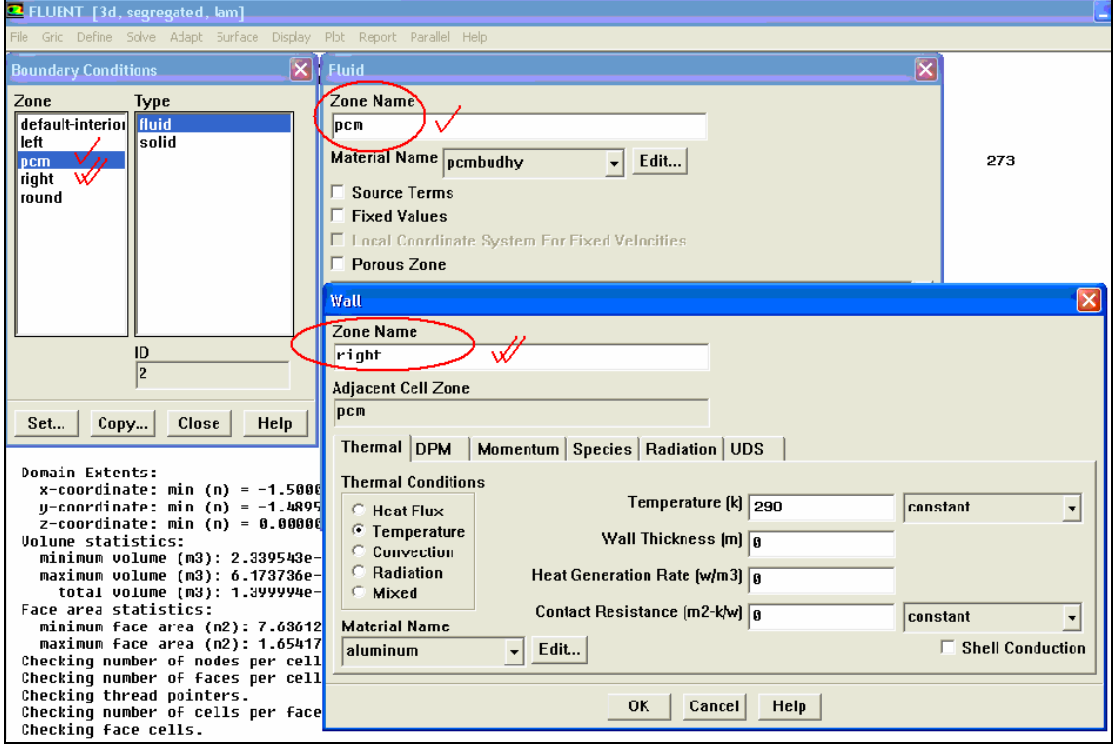

*Σχήµα 4.7. Οριακές συνθήκες στις επιφάνειες του γεωµετρικού µοντέλου*

 Στο *σχ. 4.8* που ακολουθεί, παρουσιάζεται ένα σκαρίφηµα του γεωµετρικού µοντέλου, στο οποίο φαίνονται συγκεντρωτικά οι οριακές συνθήκες του προβλήµατος στις επιφάνειες του µοντέλου καθώς επίσης τα γεωµετρικά χαρακτηριστικά του µοντέλου και οι κρίσιµες θερµοκρασίες του υλικού αλλαγής φάσης.

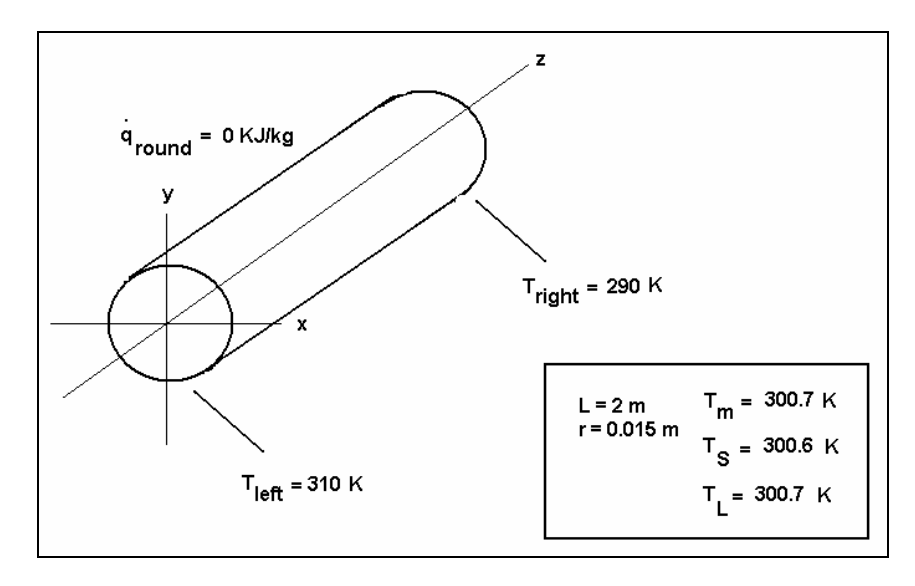

*Σχήµα 4.8. Σκαρίφηµα γεωµετρικού µοντέλου µε τις οριακές συνθήκες*

#### **4.3.4 Εντολές που αφορούν την εφαρµογή της αριθµητικής επίλυσης του προβλήµατος** *( Solve… )*

#### *4.3.4.1 Εντολές που αφορούν την επαναληπτική διαδικασία που θα ακολουθηθεί για την εφαρµογή της αριθµητικής µεθόδου*

 Το Fluent, για επίλυση του φαινόµενου, χρησιµοποιεί κάποια αρχική τιµή ώστε να ξεκινήσει η επαναληπτική διαδικασία, ορισµένες φορές, κυρίως σε µη γραµµικά προβλήµατα, για να αποφευχθεί η απόκλιση της τελικής λύσης, εφαρµόζεται η τεχνική της υποχαλάρωσης.

 Η αιτία της ύπαρξης της µεθόδου έγκειται στο γεγονός ότι είναι αναγκαίο να παρακολουθούµε την εξέλιξη της εξαρτηµένης µεταβλητής που θέλουµε να υπολογίσουµε. Στην περίπτωσή µας είναι η θερµοκρασία *Τα*, για τη γενική περίπτωση έστω η εξαρτηµένη µεταβλητή *Φ*. Το σκεπτικό της µεθόδου είναι να µειώνουµε από επανάληψη σε επανάληψη την τιμή της θερμοκρασίας που υπολογίζεται, θεωρώντας έναν σταθερό συντελεστή µείωσης, δηλαδή τον « συντελεστή υποχαλάρωσης, *α* » ( *under-relaxation factor* ). Η παραπάνω πρόταση γενικεύεται µε µαθηµατικούς όρους ως εξής :

$$
\Phi = \Phi_{old} + a \cdot \Delta \Phi \Leftrightarrow
$$
  

$$
\Phi_{i+1} = \Phi_i + a \cdot \Delta \Phi
$$

Όπου : ( i ) : είναι η προηγούµενη επανάληψη  $(i+1)$ : η επόμενη επανάληψη

 Όπως έχει προαναφερθεί τα φαινόµενα τήξης και στερεοποίησης πρέπει να αντιµετωπίζονται στο Fluent, σαν «διαχωρισµένα» ( *Segregated* ) και επιπλέον το φαινόµενο είναι µη µόνιµο, δηλαδή εξελίσσεται στο χρονικό πεδίο ( *Time Unsteady* ). Ο συντελεστής υποχαλάρωσης λαµβάνει τιµές : *0 < α < 1*, και η τιµή του εξαρτάται από πολλούς παράγοντες. Σε γενικές γραµµές δεν υπάρχουν κανόνες για τον προσδιορισµό του και συνήθως εκλέγεται κατόπιν δοκιµών σε κάθε πρόβληµα. Ανάλογα µε την εξέλιξη του φαινόµενου, δηλαδή αν συγκλίνει η αποκλίνει η µέθοδος, επιλέγουµε τις τιµές του, αν παρατηρείται απόκλιση µειώνουµε τους συντελεστές υποχαλάρωσης και επανελέγχουµε τα αποτελέσµατα.

 Από βιβλιογραφικές πηγές οι προτεινόµενες τιµές για τους συντελεστές υποχαλάρωσης, φαινοµένων τήξης και στερεοποίησης, για την εξίσωση της ενέργειας, κυµαίνονται στα πλαίσια του 0.6 – 0.7, και προτείνεται να µην επιλέγεται ιδιαίτερα µεγάλος αριθµός στη σταθερά ζώνης τήξης διότι παρουσιάζονται δυσκολίες κατά τη σύγκλιση της µεθόδου.

 Στο *σχ. 4.9* που ακολουθεί, παρουσιάζεται οι εξισώσεις ροής και ενέργειας και οι συντελεστές υποχαλάρωσης για διάφορα µεγέθη. Οι τιµές που εκλέχθηκαν κυµαίνονται από 0.6 – 07, σύµφωνα µε τη βιβλιογραφία.

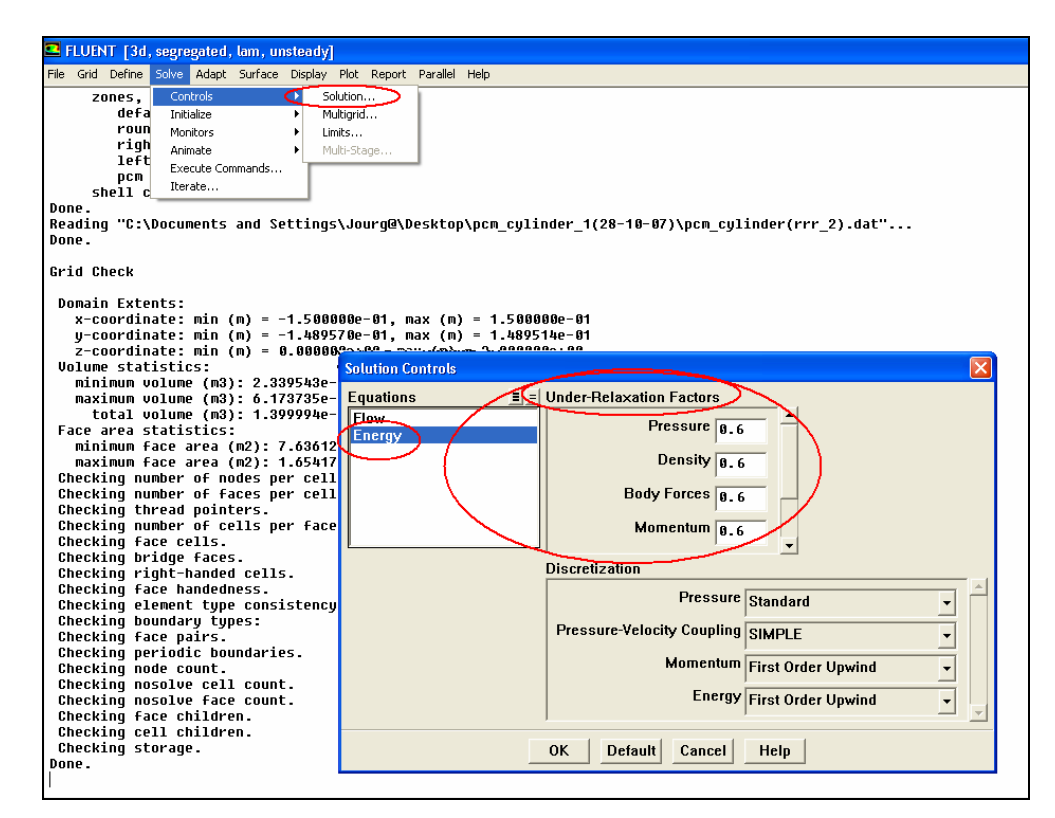

*Σχήµα 4.9. Ορισµός συντελεστών υποχαλάρωσης στην εξίσωση της ενέργειας*

#### *4.3.4.2 Εντολές που αφορούν την έναρξη της επαναληπτικής διαδικασίας µε αρχικές τιµές*

 Το Fluent, για επίλυση του φαινόµενου, χρησιµοποιεί κάποια αρχική τιµή ώστε να ξεκινήσει η επαναληπτική διαδικασία, η πορεία για τον ορισµό της αρχικής τιµής φαίνεται παρακάτω. Ωστόσο αναφέρουµε οτι όσο πλησιέστερα είναι η τιµή που θέτουμε ως αργική, στο εύρος τιμών που έγουμε ορίσει από πριν τόσο επιταγύνεται η διαδικασία επίλυσης του προβλήµατος. Στο *σχ. 4.10*, που ακολουθεί παρουσιάζεται η πορεία εργασίας για τον προσδιορισµό αρχικών τιµών, στη συγκεκριµένη περίπτωση εµείς ορίζουµε σαν αρχική τιµή θερµοκρασίας τους *Τ = 300 Κ*.

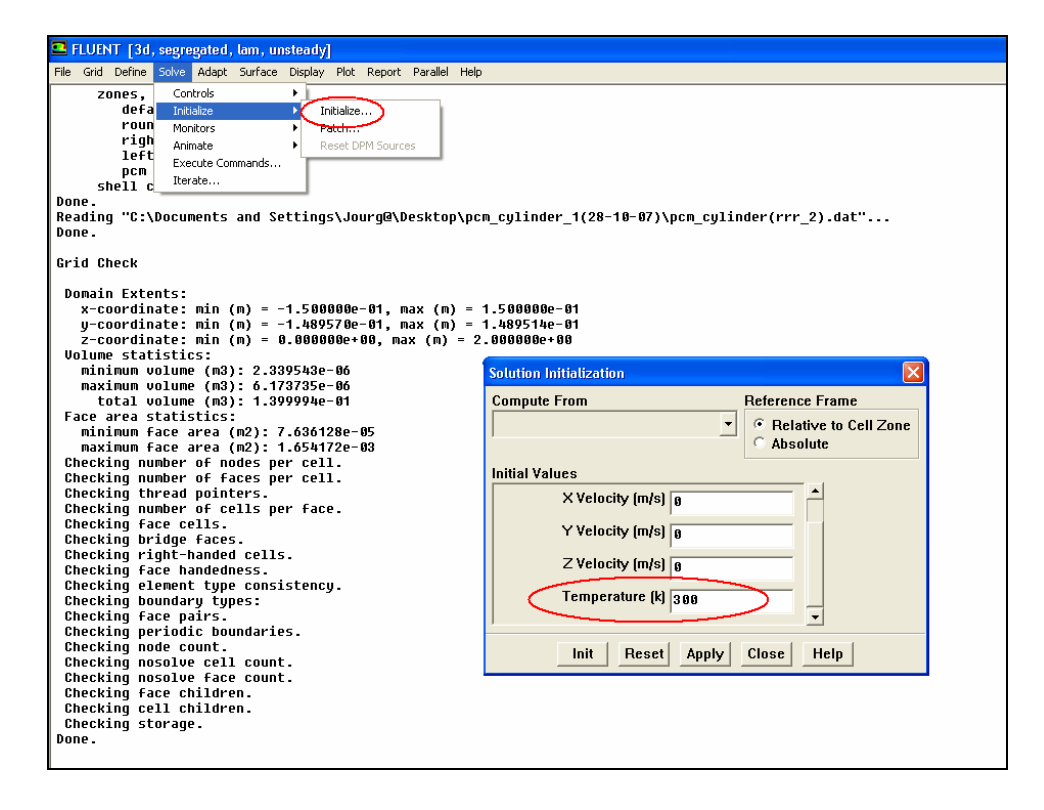

*Σχήµα 4.10. Ορισµός αρχικής τιµής θερµοκρασίας για την εκκίνηση της επαναληπτικής διαδικασίας*

#### *4.3.4.3 Εντολές που αφορούν κριτήρια σύγκλισης για την προσέγγιση της αριθµητικής λύσης και σταθµικά υπόλοιπα*

Οι διαφορικές εξισώσεις οι οποίες επιλύονται στο Fluent, επιλύονται αριθµητικά και οι λύσεις προκύπτουν από επαναληπτικές διαδικασίες, συνεπώς κατά τη διάρκεια των υπολογισµών και προκειµένου να επιτύχουµε σύγκλιση, απαιτείται να ορίσουµε ένα κριτήριο σύγκλισης, στο οποίο όταν φθάνουµε να θεωρείται οτι η αριθµητική λύση προσεγγίζει επαρκώς την αναλυτική λύση. Η εξίσωση της ενέργειας είναι ανάπτυγµα δυναµοσειράς ν- όρων, κάποιοι από αυτούς τους όρους παραλείπονται και κατά αυτό τον τρόπο προκύπτει η αριθµητική λύση.

 Τα σταθµικά υπόλοιπα απεικονίζονται στο Fluent γραφικά και παρουσιάζουν ταλαντωτική µορφή µέχρι να συγκλίνουν, οπότε παρουσιάζεται η ν-ιοστή επανάληψη που συνέκλινε η µέθοδος και η τιµή της εξαρτηµένης µεταβλητής στη δεδοµένη χρονο-χωρική στιγµή.

 Στα *σχ. 4.11 & σχ. 4.12* , αφενός παρουσιάζεται η πορεία που ακολουθείται προκειµένου να ορίσουµε τα κριτήρια σύγκλισης και επιπλέον οι γραφικές απεικονίσεις που αναµένονται όταν η µέθοδος συγκλίνει και όταν όχι.

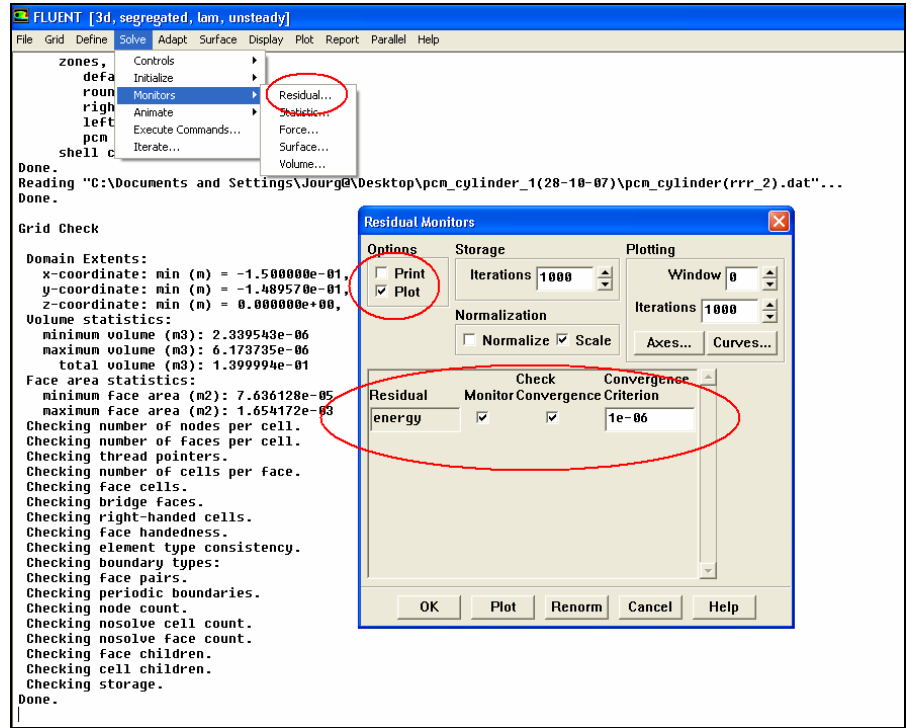

*Σχήµα 4.11. Πορεία µεθόδου ορισµού κριτηρίου σύγκλισης και παράλληλα αποτύπωσης των αποτελεσµάτων σε γράφηµα ( plot )*

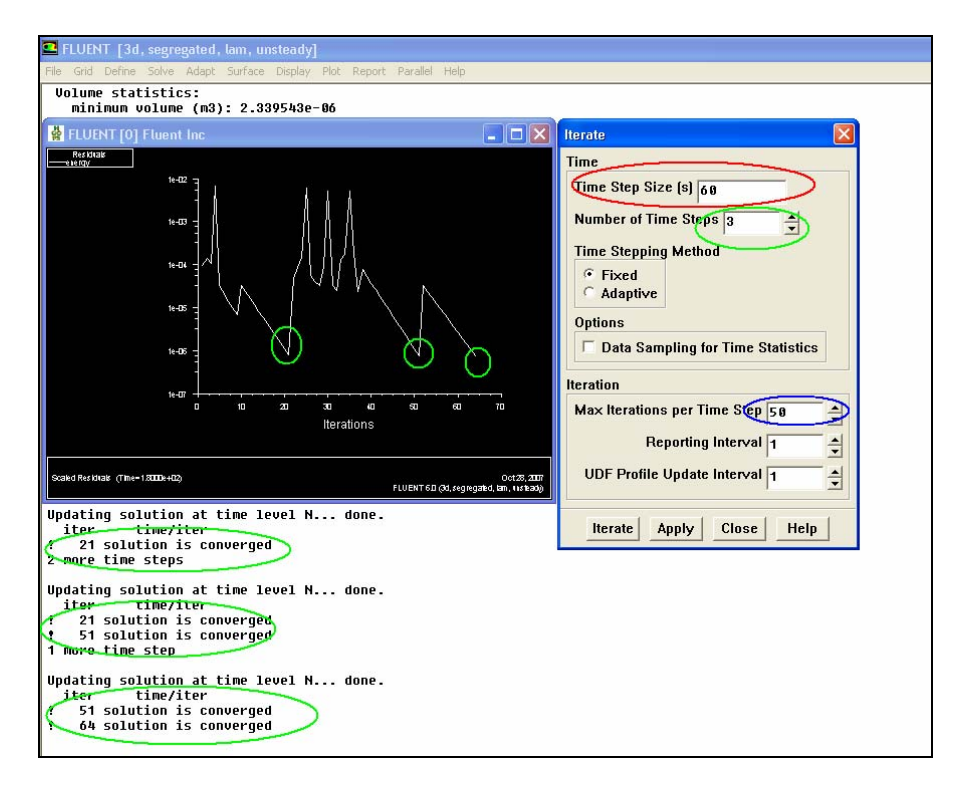

*Σχήµα 4.12. Χρονικό βήµα διάρκειας 60 sec, 3 χρονικά βήµατα και 50 επαναλήψεις ανά χρονικό βήµα. 3 συγκλίσεις στις επαναλήψεις 21, 51 & 64 .* 

#### *4.3.4.4 Εντολές που αφορούν τον αριθµό των επαναλήψεων ανά χρονικό βήµα*

Ένας σηµαντικός παράγοντας που επηρεάζει την επίλυση της αριθµητικής µεθόδου είναι ο αριθµός των επαναλήψεων που θα πραγµατοποιηθούν υπό καθορισµένες συνθήκες. Oι βασικότερες επιλογές που µας δίνονται όσον αφορά τις επαναλήψεις είναι οι κάτωθι :

- 1. ( *Time step size* ) : Ορισµός διάρκειας χρονικού βήµατος
- 2. ( *Number of time steps* ) : Ορισµός αριθµού χρονικού βήµατος
- 3. ( *Max iterations per time step* ) : Μέγιστος αριθµός επαναλήψεων αν χρονικό βήµα

 Σε φαινόµενα στερεοποίησης και τήξης η επιλογή χρονικού βήµατος είναι πολύ σηµαντική. Από παρατηρήσεις έχει αποδειχθεί οτι η επιλογή µικρότερου χρονικού βήµατος δίνει σταθερότητα στη λύση και η µέθοδος συγκλίνει πιο εύκολα, ωστόσο για µια τέτοια επιλογή απαιτείται αρκετά µεγάλη υπολογιστική ισχύς.

 Στο *σχ. 4.13* που ακολουθεί, παρουσιάζεται η πορεία για τον ορισµό των παραµέτρων των χρονικών επαναλήψεων και υπενθυµίζεται οτι για να υφίστανται τέτοιου είδους επαναλήψεις το φαινόµενο πρέπει να είναι µη µόνιµο.

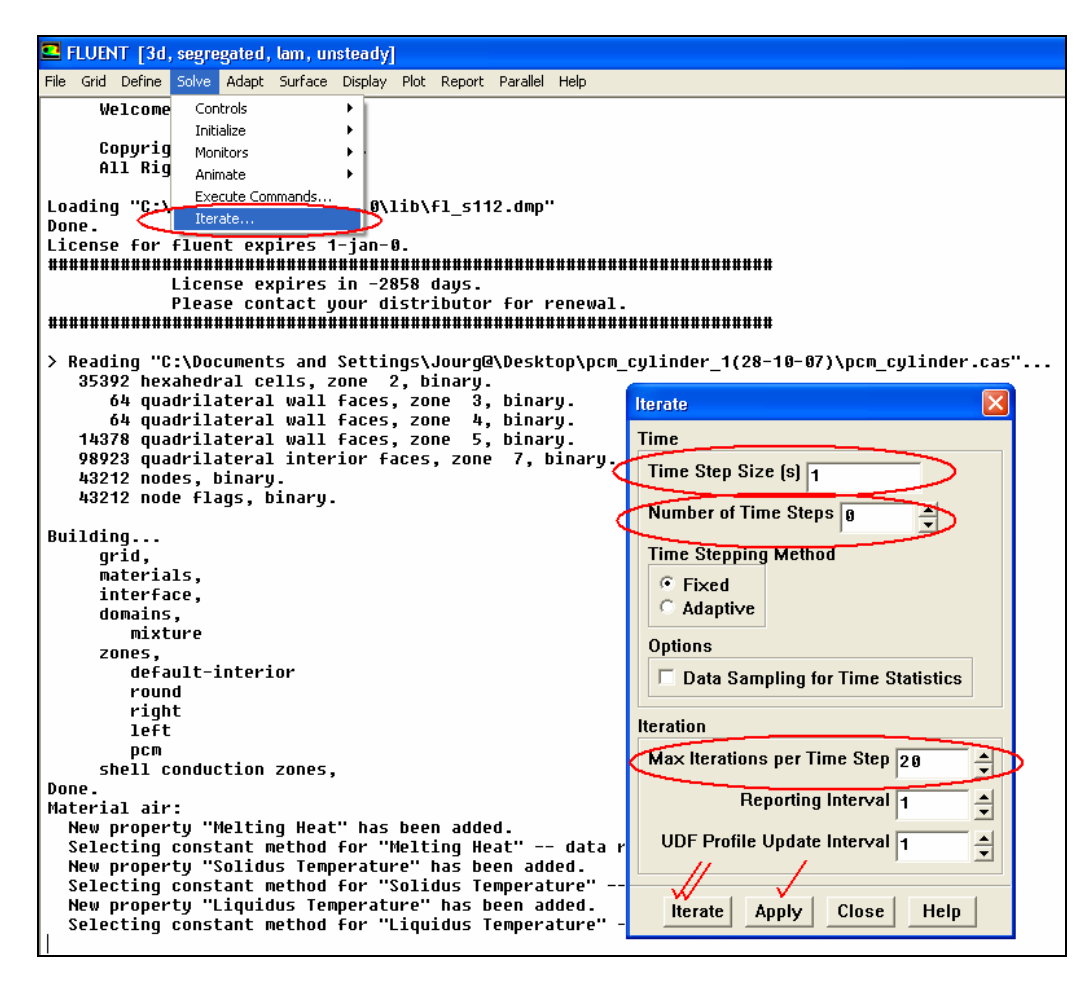

*Σχήµα 4.13. ∆ιαδικασία ορισµού χρονικού βήµατος και άλλων παραµέτρων*

#### **4.3.5 Εντολές που αφορούν την απεικόνιση των αποτελεσµάτων σε περιβάλλον µε γραφικά και σε γραφικές παραστάσεις (** *Plot…* **)**

 Το Fluent παρέχει τη δυνατότητα απεικόνισης των αποτελεσµάτων σε γραφήµατα και σε περιβάλλον µε γραφικά. Για την απεικόνιση των αποτελεσµάτων επιλέγουµε το µέγεθος το οποίο θέλουµε να απεικονίσουµε ανάλογα µε τις διαφορικές εξισώσεις που διέπουν το φαινόµενο που µελετάµε. Στη συγκεκριµένη περίπτωση, από την εξίσωση της ενέργειας µας ενδιαφέρει η κατανοµή της θερµοκρασίας κατά µήκος του κυλίνδρου, κατά τον άξονα z. Η θερµοκρασία µπορεί να είναι είτε ολική είτε στατική εφόσον δεν εισάγονται όροι ταχύτητας και το φαινόµενο δεν έχει ροή ρευστού.

 Στο *σχ. 4.14* παρουσιάζεται η πορεία για τη σχεδίαση ενός γραφήµατος της κατανοµής της θερµοκρασίας κατά µήκος του κυλίνδρου. Ένα άλλο σηµαντικό µέγεθος που θα ήταν σκόπιµο να παρακολουθούµε είναι το κλάσµα υγρού ( *liquid fraction* ), το οποίο λαµβάνει τιµές από 0 – 1, και συµβολίζεται µε *β,* δηλαδή :

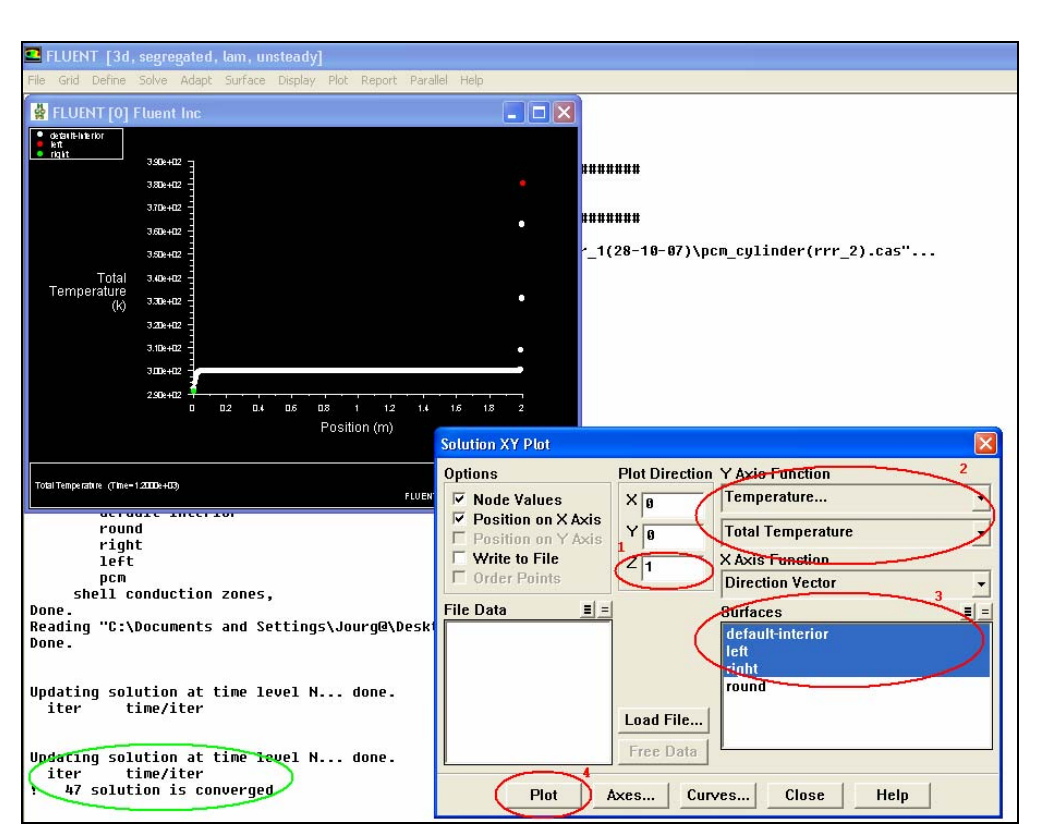

$$
\beta \in [0,1] \to \begin{cases} \beta = 0 \to solid \\ \beta = 1 \to liquid \end{cases}
$$

*Σχήµα 4.14. ∆ιαδικασία σχεδίασης γραφήµατος Τ = f (x), όπου σαν µέγιστες και ελάχιστες θερµοκρασίες των άκρων έχουν ληφθεί οι Τright = 400 K & Τleft = 270 K. Η λευκή καµπύλη αντιπροσωπεύει το υλικό αλλαγής φάσης και το πράσινο και κόκκινο σηµείο τις θερµοκρασίες στα άκρα.* 

# **Κεφάλαιο 5<sup>ο</sup>**

# **Προσοµοίωση και υπολογισµοί στο Fluent**

## **5.1 Εισαγωγή – Παραδοχές**

 Η διπλωµατική εργασία πραγµατεύεται την εύρεση της χρονικής και χωρικής στιγµής όπου ένα υλικό αλλαγής φάσης, µε γνωστές φυσικοχηµικές ιδιότητες, αλλάζει φάση και από στερεό µετατρέπεται σε υγρό, αναζητούµε δηλαδή την χρονική και χωρική θέση της διεπιφάνειας αλλαγής φάσης του υλικού µας.

 Η γεωµετρία του κυλίνδρου καθώς και το υπολογιστικό πλέγµα κατασκευάστηκαν στο σχεδιαστικό πακέτο Gambit ενώ για το υπολογιστικό µέρος χρησιµοποιήθηκε τo υπολογιστικό πακέτο Fluent.

 Για την µοντελοποίηση χρησιµοποιήσαµε έναν κύλινδρο, µήκους 2 m και ακτίνας 0.015 m, του οποίου το πάχος θεωρήσαµε αµελητέο. Το υπολογιστικό πλέγµα της γεωµετρίας αποτελείται από εξαγωνικά και πυραµιδοειδή στοιχεία και η διακριτοποίηση του πλέγµατος έγινε µε 25 διαµερίσεις περιφερειακά του κυλίνδρου. Επιπλέον για τις ανάγκες της προσοµοίωσης επιλέξαµε οτι η περιφερειακή επιφάνεια του κυλίνδρου δεν συναλλάσει θερµότητα µε το περιβάλλον, δηλαδή έχει αδιαβατικά τοιχώµατα περιφερειακά. Ακόµα θεωρούµε οτι το υλικό αλλαγής φάσης που ευρίσκεται στο εσωτερικό του κυλίνδρου θερµαίνεται αµφίπλευρα και η θερµοκρασία του ενός άκρου είναι αρκετά µεγαλύτερη από τη θερµοκρασία τήξης του υλικού, για να επιταχυνθεί το φαινόµενο.

 Για την προσέγγιση του προβλήµατος είναι σκόπιµο να αναφέρουµε ορισµένες παραδοχές οι οποίες πραγµατοποιήθηκαν :

- Οι θερµοφυσικές ιδιότητες του υλικού αλλαγής φάσης παραµένουν αµετάβλητες συναρτήσει της θερµοκρασίας
- Το υλικό αλλαγής φάσης στην αρχική του κατάσταση είναι πλήρως στερεό
- Το υλικό αλλαγής φάσης παρουσιάζει οµοιογένεια σύστασης και είναι ισοτροπικό
- Όλες οι επιµέρους µονάδες του υλικού αλλαγής φάσης είναι ανεξάρτητες µεταξύ τους
- Θεωρούµε οτι το φαινόµενο είναι µη µόνιµο και εξελίσσεται συναρτήσει του χρόνου
- Θεωρούµε οτι δεν έχουµε ροή ρευστού, οπότε οι όροι ταχύτητας αµελούνται
- Η µορφή της µετάδοσης θερµότητας που υφίσταται είναι αγωγή, η οποία υπακούει στο νόµο του Fourier

 Κατόπιν πολλαπλών δοκιµών που πραγµατοποιήθηκαν για την ορθή εξαγωγή των αποτελεσµάτων παρατηρήθηκε οτι οι βασικότεροι παράγοντες που επηρεάζουν την εξέλιξη του φαινόµενου είναι οι ακόλουθοι :

- 1. Η σταθερά ζώνης τήξης ( *Mushy Zone Constant, Amush* ) η οποία λαµβάνει τιµές : *Amush* = ( 104 ,107 ), παρατηρήθηκε ότι όσο αυξάνεται η τιµή της σταθεράς τόσο επιταχύνεται η διαδικασία της τήξης αλλά αυξανοµένης της τιµής της αυξάνονται και οι απαιτήσεις υπολογιστικής ισχύος.
- 2. Ένας άλλος σηµαντικός παράγοντας ο οποίος επηρεάζει τα αποτελέσµατα είναι ο ορισµός των συντελεστών υποχαλάρωσης ( *under-relaxation factors* ). Παρατηρούµε οτι σε γενικές γραµµές µικρές τιµές των συντελεστών υποχαλάρωσης δίνουν καλύτερα αποτελέσµατα.
- 3. Η θερµοκρασιακή διαφορά που εφαρµόζεται στα άκρα του κυλίνδρου επηρεάζει την πορεία του φαινοµένου, διότι όσο αυξάνεται η διαφορά τόσο επιταχύνεται η διαδικασία της τήξης στο υλικό αλλαγής φάσης.
- 4. Τέλος σηµαντικός παράγοντας για την επίλυση της αριθµητικής µεθόδου είναι το χρονικό βήµα που επιλέγεται. Παρατηρήθηκε οτι όσο πιο µικρό είναι το χρονικό βήµα τόσο πιο ακριβή είναι τα αποτελέσµατά µας αλλά απαιτείται µεγαλύτερος χρόνος για την εξελικτική πορεία του φαινοµένου και συνεπώς αυξηµένη υπολογιστική ισχύς.

 Στις παραγράφους που ακολουθούν παρουσιάζονται τα αποτελέσµατα από τις επαναληπτικές διαδικασίες που πραγµατοποιήθηκαν µε συγκεκριµένες παραµέτρους. Αναφέρουµε ότι τα δεδοµένα τα οποία θα παραµένουν σταθερά σε κάθε « υπολογιστικό σενάριο » είναι τα εξής :

- Το υπολογιστικό πλέγµα και η γεωµετρία του κυλίνδρου
- Οι θερµοφυσικές ιδιότητες του υλικού αλλαγής φάσης και κυρίως οι τρεις χαρακτηριστικές θερµοκρασίες : *ΤS = 300.6 K , ΤL = 300.7 K & Τm = 300.7 K*
- Τα περιφερειακά τοιχώµατα του κυλίνδρου και συνεπώς του υλικού αλλαγής φάσης είναι αδιαβατικά
- Η αρχική τιµή της θερµοκρασίας που εκλέγεται σε κάθε υπολογιστικό σενάριο θα αναφέρεται στον εκάστοτε πίνακα πληροφοριών

 Η παρουσίαση των αποτελεσµάτων θα αναφέρει ρητά σε κάθε « υπολογιστικό σενάριο » τις παραµέτρους που µεταβάλλονται.

## **5.2 Υπολογιστικά σενάρια µε βάση τη Σταθερά Ζώνης Τήξης, ΑMush**

#### **5.2.1 Εισαγωγή – Ορισµός σταθερών τιµών παραµέτρων**

 Ένα βασικό κριτήριο που επηρεάζει την εξέλιξη της επίλυσης των φαινοµένων τήξης και στερεοποίησης είναι η σταθερά ζώνης τήξης ( *Amush* ) η οποία λαµβάνει τιµές : *Amush* = ( 104 ,107 ). Από το ίδιο το εγχειρίδιο οδηγιών του Fluent, αναφέρεται οτι η πιο αντιπροσωπευτική τιµή της σταθερά είναι *Amush* = 105 , τιµή η οποία λαµβάνεται σταθερή για τις περισσότερες των περιπτώσεων. Ωστόσο από βιβλιογραφικές αναφορές, αυξανοµένης της τιµής της σταθεράς, µέχρις ενός ορίου των *Amush* = 107 , η πορεία στερεοποίησης ή τήξης του φαινοµένου επιταχύνεται, ενώ ακόµα µεγαλύτερες τιµές της σταθεράς οδηγούν σε αστάθεια.

 Τα υπολογιστικά σενάρια που ακολουθούν, δίνουν µια παραµετρική άποψη για τις µεταβολές που προκαλούνται για διάφορες τιµές της σταθεράς *Amush*. Η αριθµητική επίλυση του φαινοµένου γίνεται διατηρώντας τις παρακάτω παραµέτρους και συνθήκες σταθερές :

- Συντελεστές υποχαλάρωσης λαµβάνονται σε όλες τις περιπτώσεις ίσοι προς 0.3
- Το χρονικό βήμα που επιλέγεται είναι : 10 min = 600 sec, αριθμός χρονικών βηµάτων : 1, αριθµός επαναλήψεων ανά χρονικό βήµα : 50
- Οι θερµοκρασιακές διαφορές στα άκρα του κυλίνδρου λαµβάνουν δύο ζεύγη τιµών : ( *Τleft = 400 K , Τright = 290 K*)1 & ( *Τleft = 340 K , Τright = 290 K*)2
- Η τιµή της σταθεράς ζώνης τήξης *Amush*, θα λάβει δύο ζεύγη τιµών τα οποία είναι τα ακόλουθα : ( $A_{mush} = 10^5$ )<sub>1</sub> & σταθεράς ( $A_{mush} = 10^7$ )<sub>2</sub>

## **5.2.2 Υπολογιστικό σενάριο 2.1**

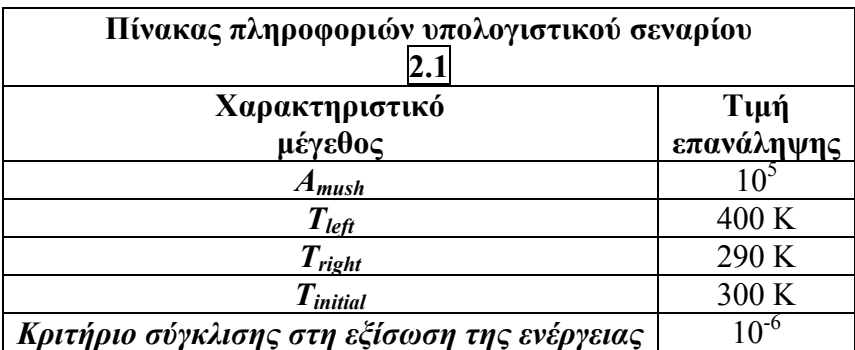

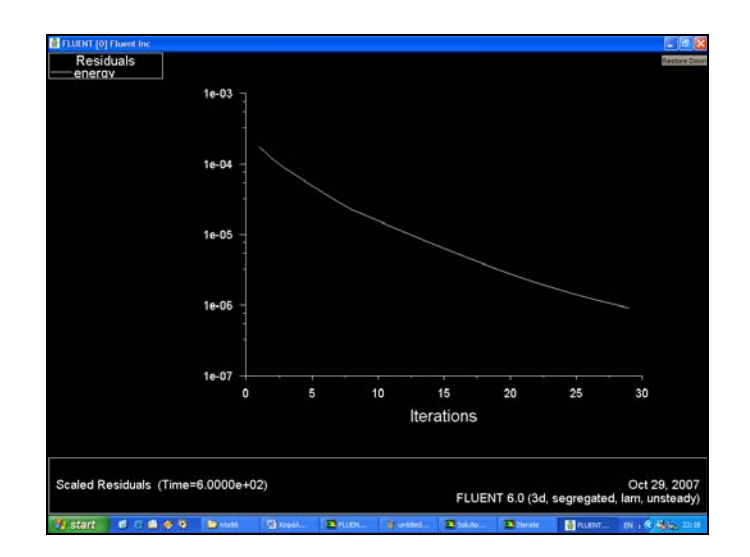

*Σχήµα 5.1 ∆ιαδικασία σύγκλισης σταθµικών υπολοίπων στην εξίσωση της ενέργειας για το υπολογιστικό σενάριο 2.1(Σύγκλιση µετά από 29 επαναλήψεις)* 

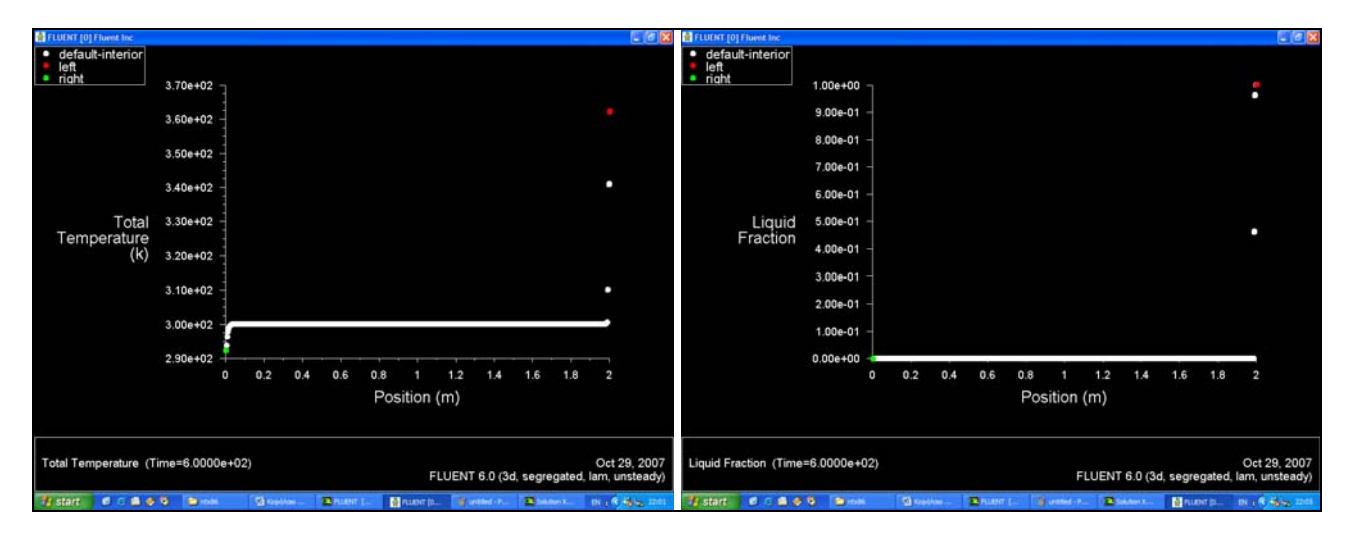

*Σχήµα 5.2 ∆ιαγράµµατα Θερµοκρασίας και Κλάσµατος τήξης συναρτήσει της µετατόπισης*

## **5.2.3 Υπολογιστικό σενάριο 2.2**

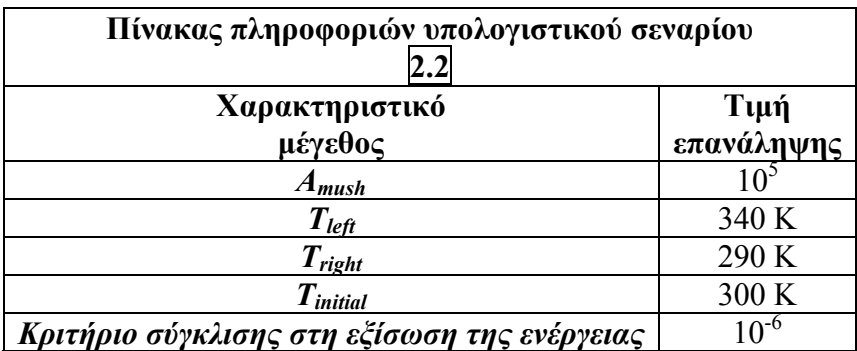

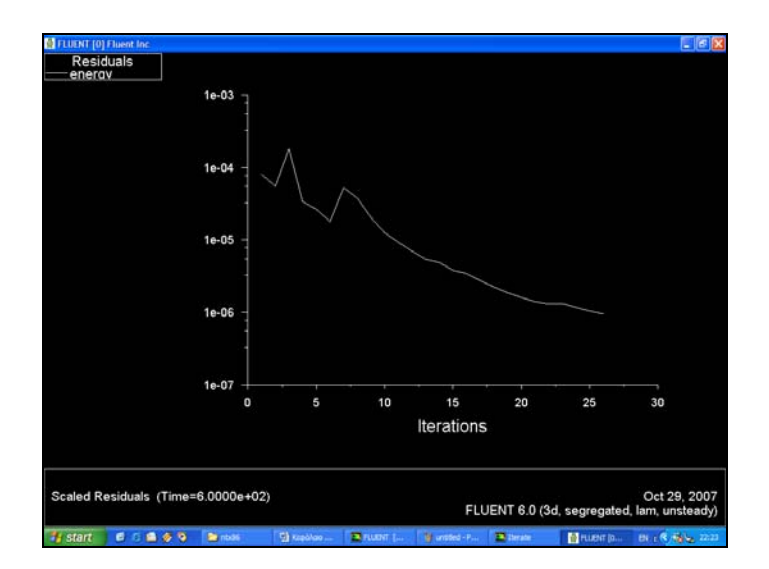

*Σχήµα 5.3 ∆ιαδικασία σύγκλισης σταθµικών υπολοίπων στην εξίσωση της ενέργειας για το υπολογιστικό σενάριο 2.2 (Σύγκλιση µετά από 26 επαναλήψεις)* 

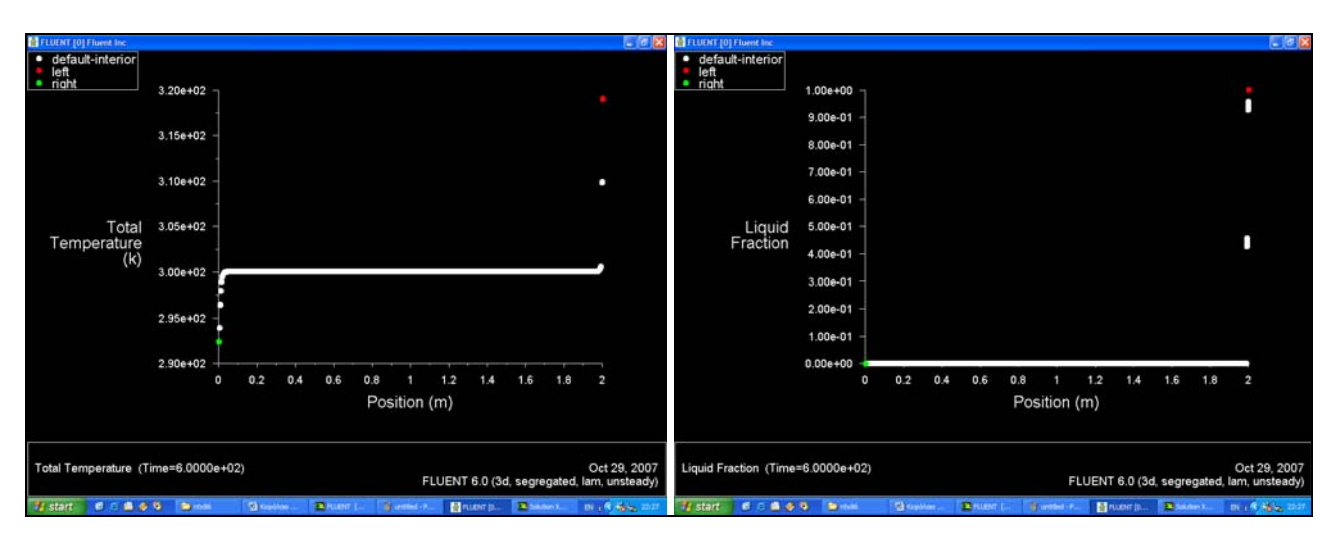

*Σχήµα 5.4 ∆ιαγράµµατα Θερµοκρασίας και Κλάσµατος τήξης συναρτήσει της µετατόπισης*

## **5.2.4 Υπολογιστικό σενάριο 2.3**

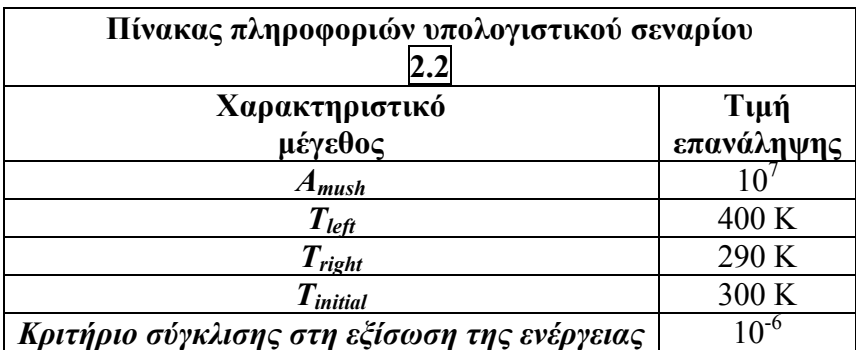

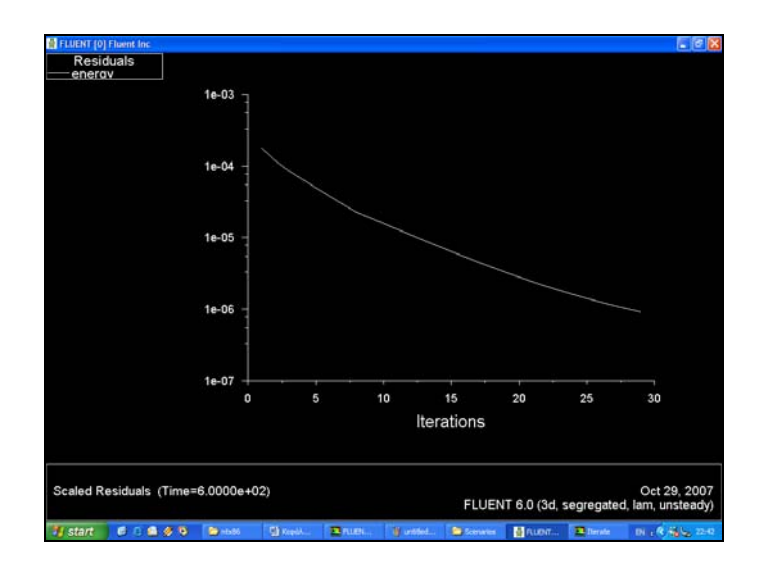

*Σχήµα 5.5 ∆ιαδικασία σύγκλισης σταθµικών υπολοίπων στην εξίσωση της ενέργειας για το υπολογιστικό σενάριο 2.3 (Σύγκλιση µετά από 29 επαναλήψεις)* 

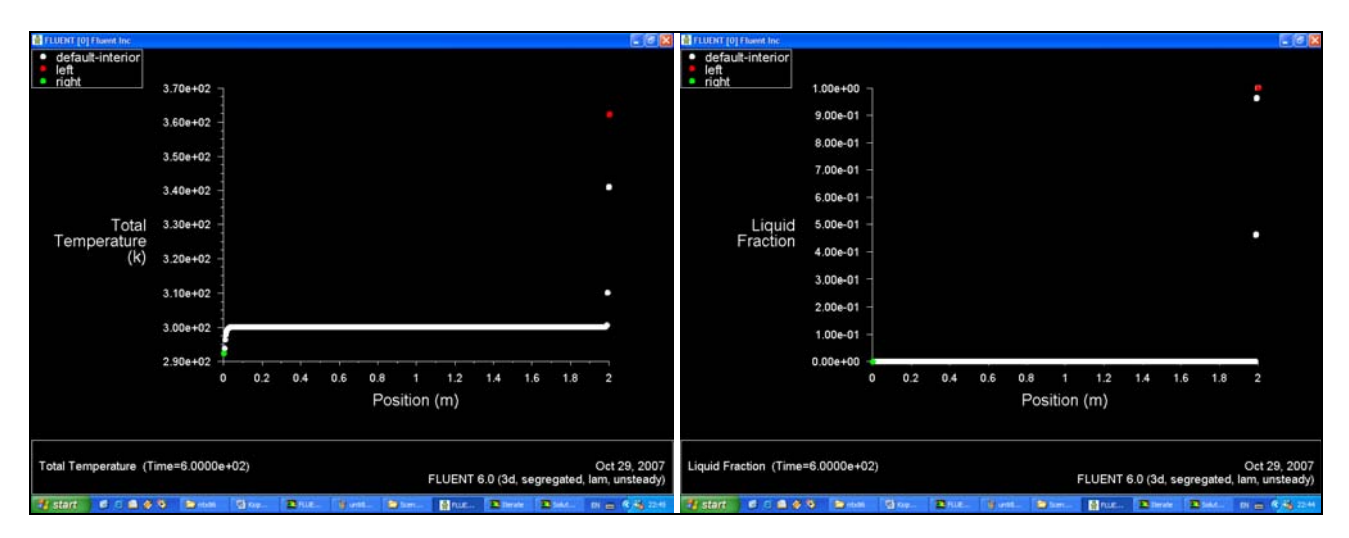

*Σχήµα 5.6 ∆ιαγράµµατα Θερµοκρασίας και Κλάσµατος τήξης συναρτήσει της µετατόπισης*

## **5.2.5 Υπολογιστικό σενάριο 2.4**

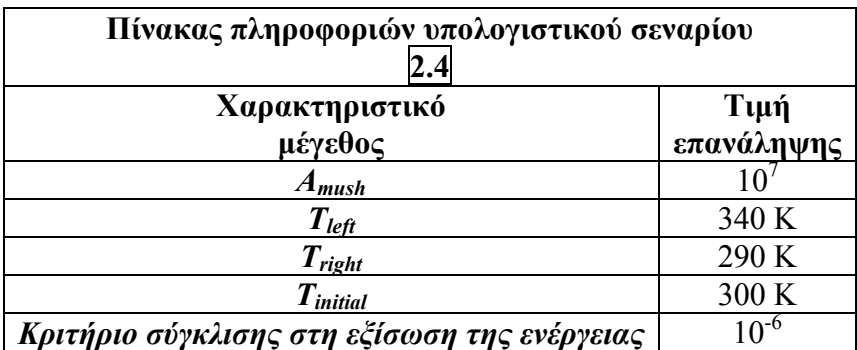

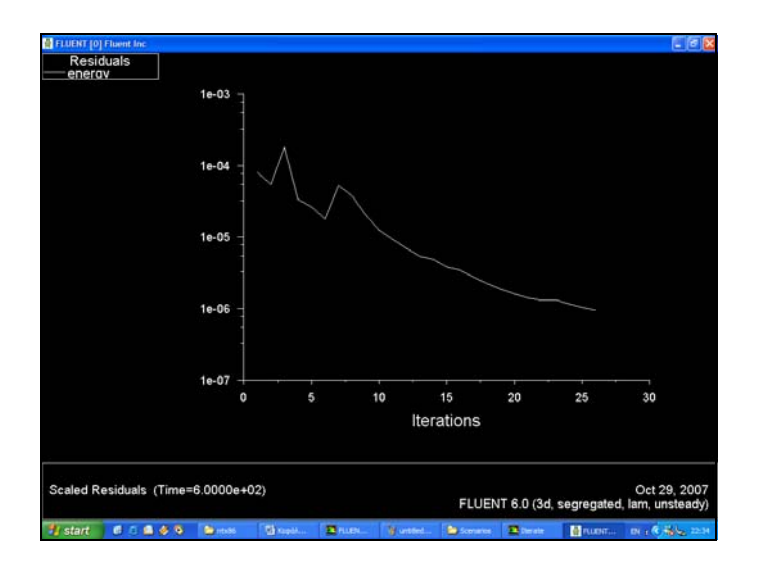

*Σχήµα 5.7 ∆ιαδικασία σύγκλισης σταθµικών υπολοίπων στην εξίσωση της ενέργειας για το υπολογιστικό σενάριο 2.4 (Σύγκλιση µετά από 26 επαναλήψεις)* 

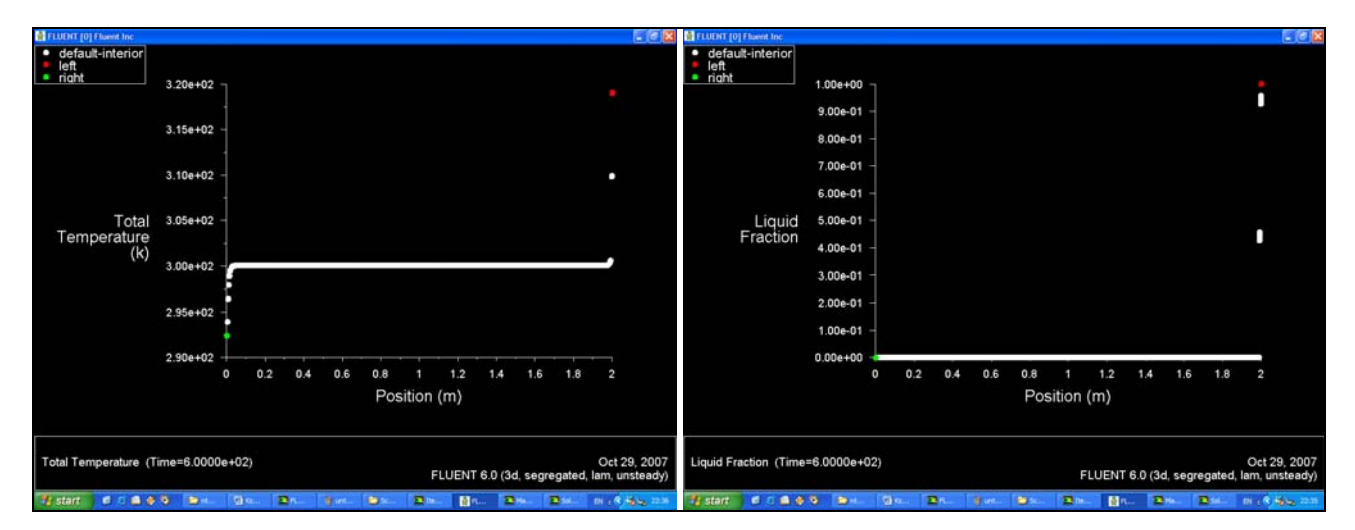

*Σχήµα 5.8 ∆ιαγράµµατα Θερµοκρασίας και Κλάσµατος τήξης συναρτήσει της µετατόπισης*
#### **5.2.6 Σχολιασµός αποτελεσµάτων**

 Από τα αποτελέσµατα που προέκυψαν από τις επαναληπτικές διαδικασίες, παρατηρήσαµε οτι η µεταβολή της σταθεράς ζώνης τήξης δεν επηρέασε ουσιαστικά την εξέλιξη του φαινοµένου. Ωστόσο η διαφορετική θερµοκρασιακή διαφορά στα άκρα του κυλίνδρου επέφερε τα αναµενόµενα, δηλαδή στο θερµότερο άκρο µε θερµοκρασία 400 Κ η διεπιφάνεια αλλαγής φάσης είχε εισχωρήσει βαθύτερα έναντι της δεύτερης περιπτώσεως όπου η θερµοκρασιακή διαφορά ήταν µικρότερη. Τα αποτελέσµατα παρουσιάζονται στον *Πιν. 5.1*, που ακολουθεί :

| Θερμοκρασιακή                   |        |        | $T_{\text{left}} = 400 \text{ K}$  | $T_{\text{left}} = 340 \text{ K}$  |        |        |        |  |  |
|---------------------------------|--------|--------|------------------------------------|------------------------------------|--------|--------|--------|--|--|
| Διαφορά                         |        |        | $T_{\text{right}} = 290 \text{ K}$ | $T_{\text{right}} = 290 \text{ K}$ |        |        |        |  |  |
| Βάθος                           |        |        |                                    |                                    |        |        |        |  |  |
| εισχώρησης<br>διεπιφάνειας      | 0      | 3.6    | 7.3                                | 10.8                               | 0      | 36     | 7.3    |  |  |
| αλλαγής φάσης<br>mm)            |        |        |                                    |                                    |        |        |        |  |  |
| Επικρατούσα<br>θερμοκρασία<br>K | 363.04 | 340.58 | 310.13                             | 300.56                             | 319.07 | 309.58 | 300.54 |  |  |

*Πίνακας 5.1. Απεικόνιση αποτελεσµάτων υπολογιστικών σεναρίων µε βάση τη σταθερά ζώνης τήξης*.

 Όπως φαίνεται από τα αποτελέσµατα σε χρονικό διάστηµα 10 min, η επιφάνεια αλλαγής φάσης έχει µετακινηθεί µόλις µερικά mm και είναι προφανές ότι έχει εισχωρήσει πιο βαθειά εκεί που το θερµοκρασιακό εύρος είναι µεγαλύτερο. Τέλος για θερµοκρασιακό εύρος (*∆Τ = 110 Κ*) το βάθος εισχώρησης εκτιµάται στα 10.5 mm, ενώ για θερµοκρασιακό εύρος (*∆Τ = 50 Κ*) το βάθος εισχώρησης είναι 7.5 mm. Στο *∆. 5.1* παρουσιάζονται τα παραπάνω αποτελέσµατα σε µορφή γραφήµατος.

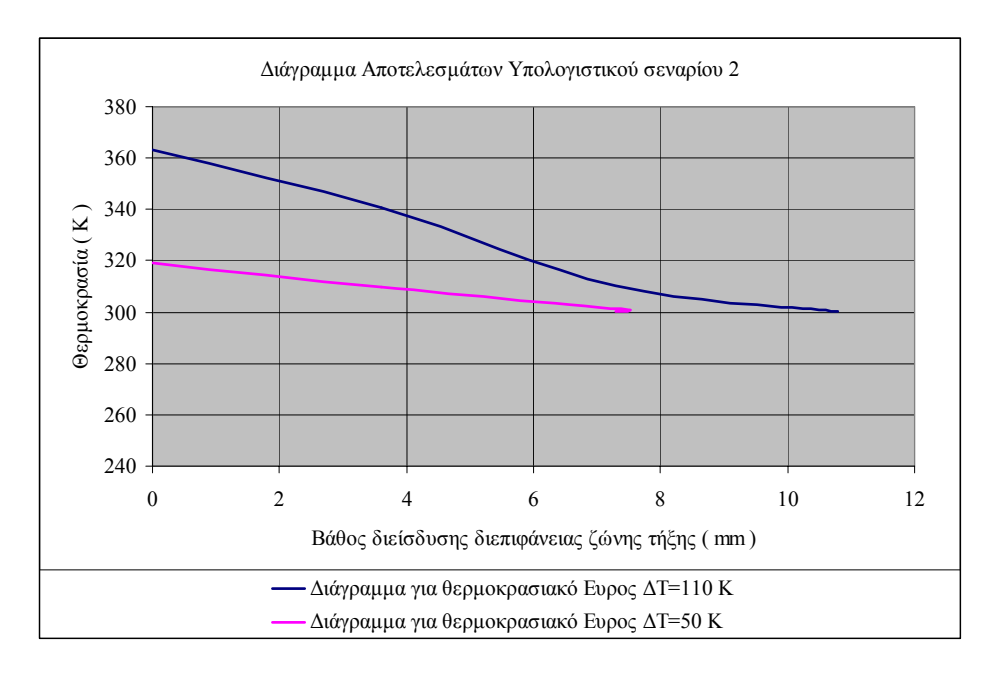

*∆ιάγραµµα 5.1. Γραφική απεικόνιση αποτελεσµάτων υπολογιστικού σεναρίου 5.2*

# **5.3 Υπολογιστικά σενάρια µε βάση τους συντελεστές υποχαλάρωσης**

#### **5.3.1 Εισαγωγή – Ορισµός σταθερών τιµών παραµέτρων**

 Bασικό κριτήριο για τη σύγκλιση της αριθµητικής µεθόδου είναι η επιλογή συντελεστών υποχαλάρωσης. Η επιλογή αυτών των συντελεστών γίνεται µε εµπειρικό τρόπο και εξαρτάται από το εκάστοτε φαινόµενο. Στα φαινόµενα τήξης και στερεοποίησης αναφέρεται οτι οι µικρές τιµές των συντελεστών οδηγούν σε ταχύτερη σύγκλιση των αριθµητικών µεθόδων. Προτεινόµενες τιµές κυµαίνονται στο 0.6 – 0.7 ενώ φαινοµενικά οι συντελεστές υποχαλάρωσης του κλάσµατος τήξης και ενέργειας επηρεάζουν περισσότερο το φαινόµενο.

 Τα υπολογιστικά σενάρια που ακολουθούν, δίνουν µια παραµετρική άποψη για τις µεταβολές που προκαλούνται για διάφορες τιµές των συντελεστών υποχαλάρωσης. Η αριθµητική επίλυση του φαινοµένου γίνεται διατηρώντας τις παρακάτω παραµέτρους και συνθήκες σταθερές :

- Συντελεστές υποχαλάρωσης λαµβάνονται σε όλες τις περιπτώσεις ίσοι προς 0.3 εκτός από τους συντελεστές για το κλάσµα τήξης και ενέργειας, όπου θα αναφέρονται λεπτοµέρειες στο εκάστοτε υπολογιστικό σενάριο
- Το χρονικό βήμα που επιλέγεται είναι : 10 min = 600 sec, αριθμός χρονικών βηµάτων : 1, αριθµός επαναλήψεων ανά χρονικό βήµα : 50
- Η θερµοκρασιακή διαφορά στα άκρα του κυλίνδρου λαµβάνει τις εξής τιµές : *Τleft = 340 K , Τright = 290 K*
- Η τιµή της σταθεράς ζώνης τήξης *Amush*, θα λάβει την τιµή : *Amush = 105*

# **5.3.2 Υπολογιστικό σενάριο 3.1**

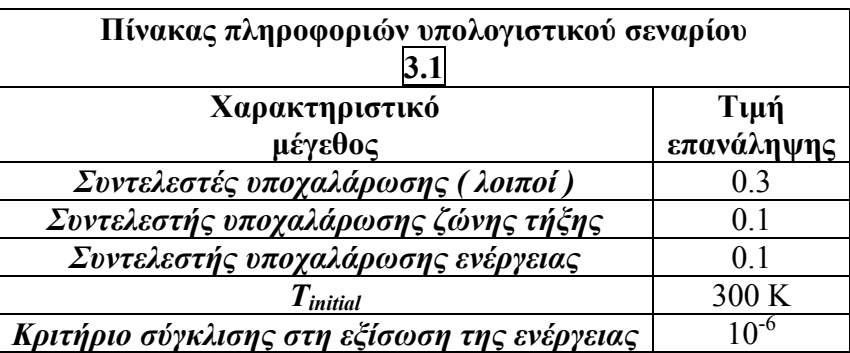

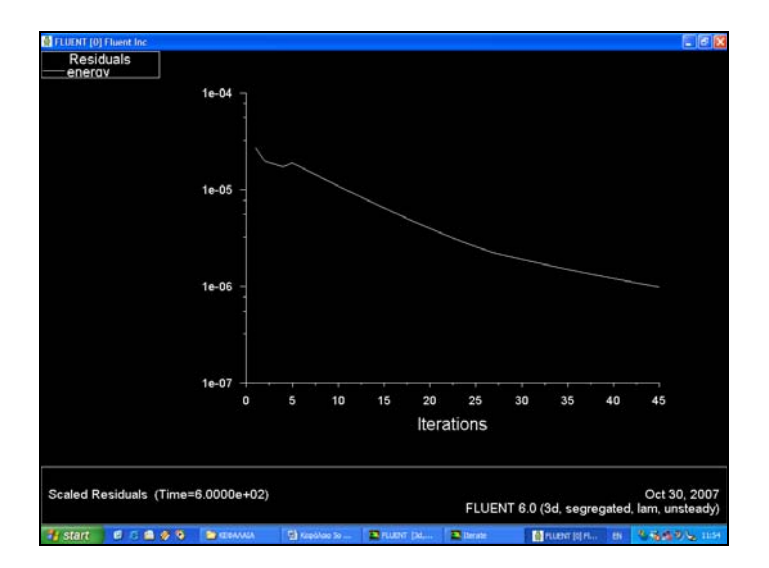

*Σχήµα 5.9 ∆ιαδικασία σύγκλισης σταθµικών υπολοίπων στην εξίσωση της ενέργειας για το υπολογιστικό σενάριο 3.1 (Σύγκλιση µετά από 45 επαναλήψεις)* 

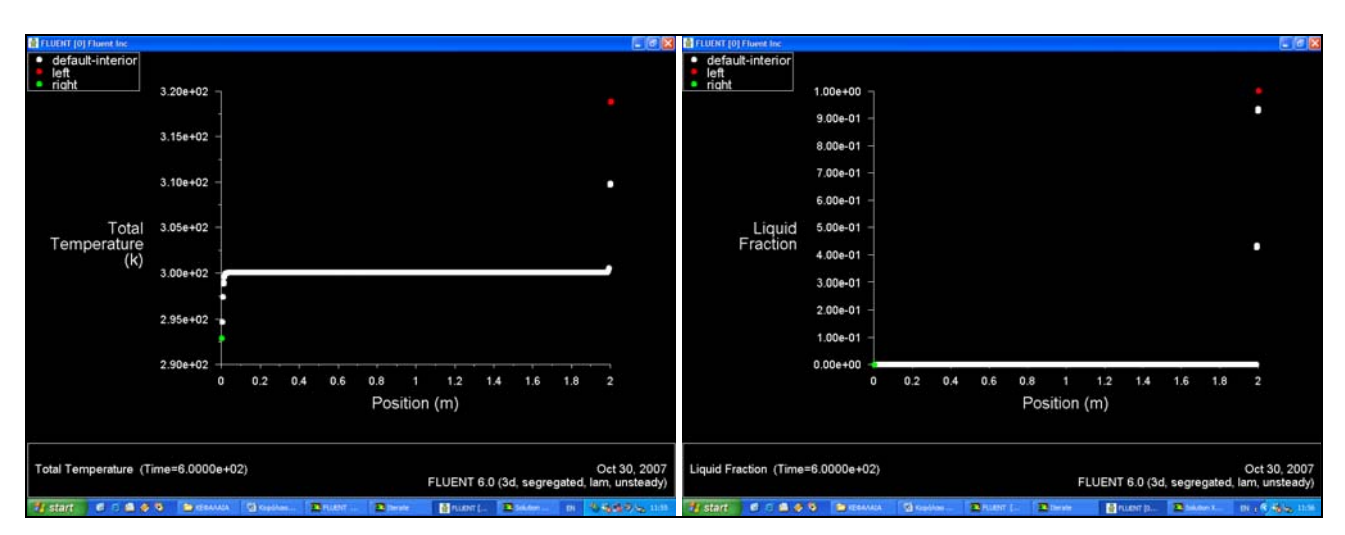

*Σχήµα 5.10 ∆ιαγράµµατα Θερµοκρασίας και Κλάσµατος τήξης συναρτήσει της µετατόπισης*

### **5.3.3 Υπολογιστικό σενάριο 3.2**

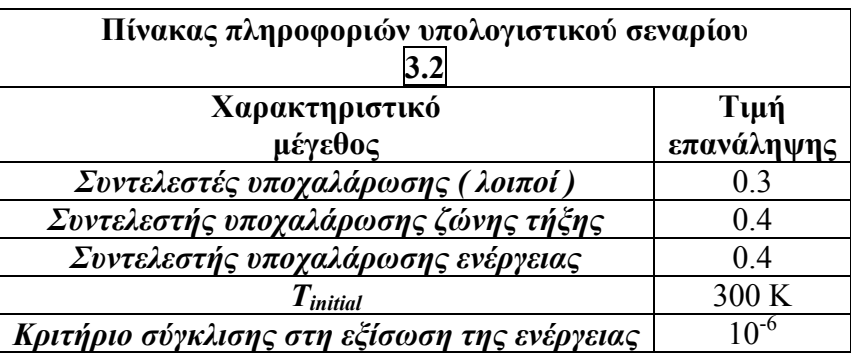

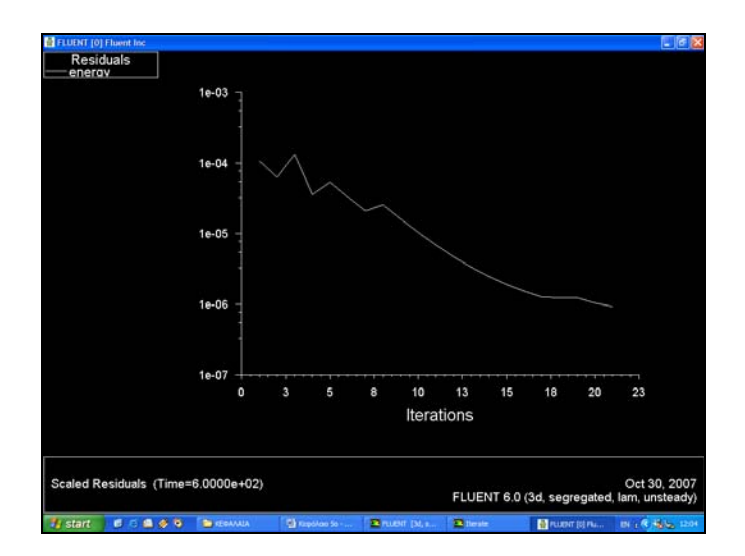

*Σχήµα 5.11 ∆ιαδικασία σύγκλισης σταθµικών υπολοίπων στην εξίσωση της ενέργειας για το υπολογιστικό σενάριο 3.2 (Σύγκλιση µετά από 21 επαναλήψεις)* 

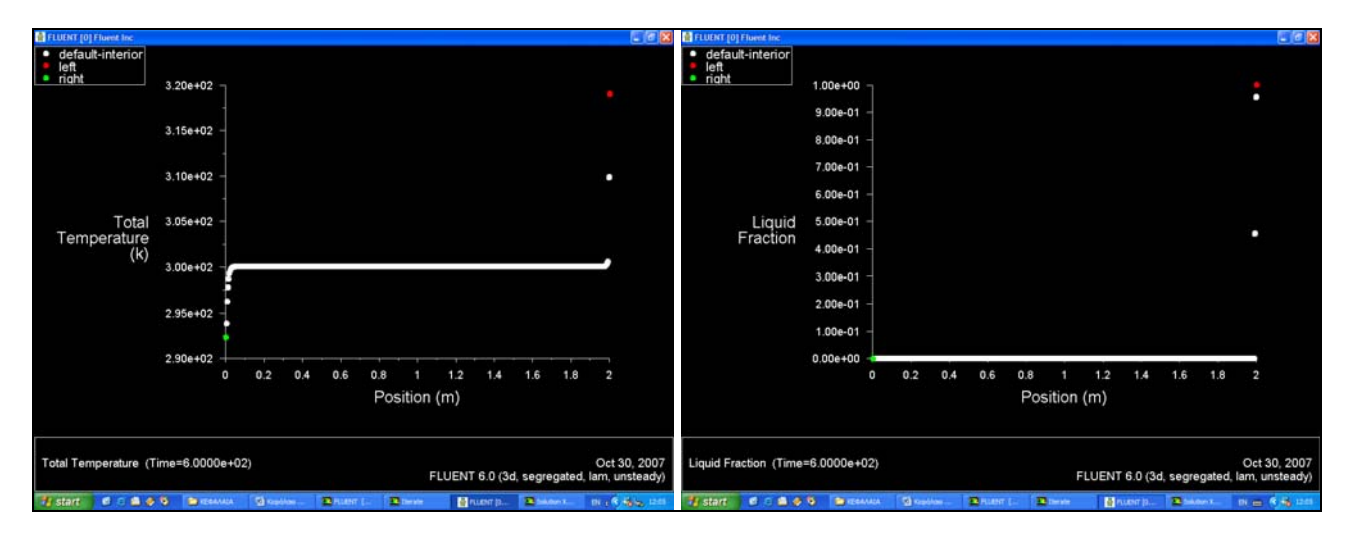

*Σχήµα 5.12 ∆ιαγράµµατα Θερµοκρασίας και Κλάσµατος τήξης συναρτήσει της µετατόπισης*

# **5.3.4 Υπολογιστικό σενάριο 3.3**

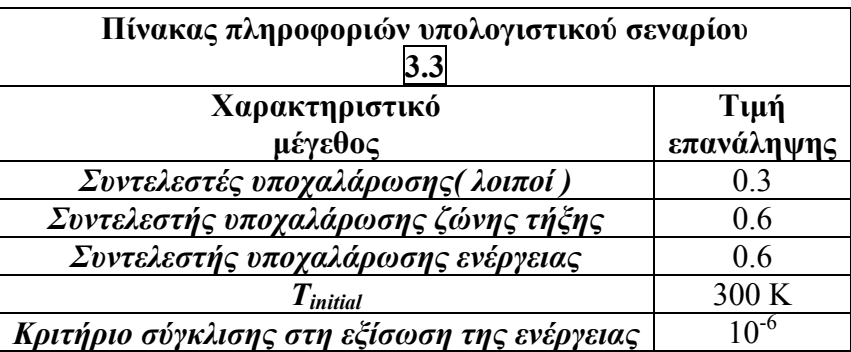

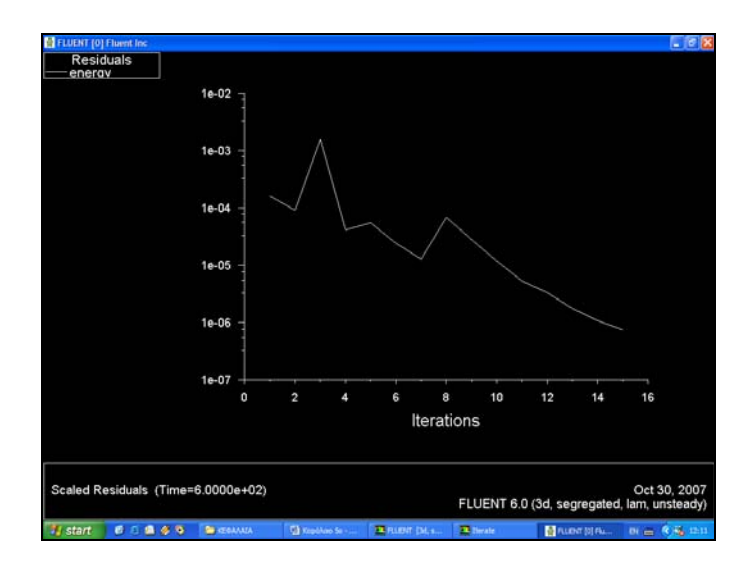

*Σχήµα 5.13 ∆ιαδικασία σύγκλισης σταθµικών υπολοίπων στην εξίσωση της ενέργειας για το υπολογιστικό σενάριο 3.3 (Σύγκλιση µετά από 15 επαναλήψεις)* 

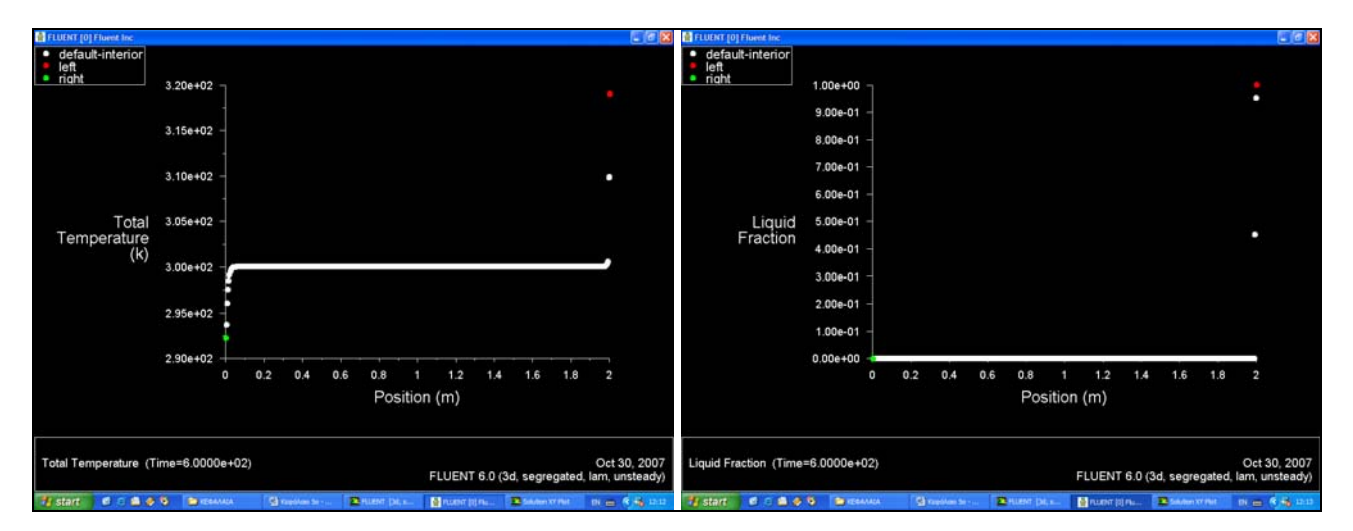

*Σχήµα 5.14 ∆ιαγράµµατα Θερµοκρασίας και Κλάσµατος τήξης συναρτήσει της µετατόπισης*

# **5.3.5 Υπολογιστικό σενάριο 3.4**

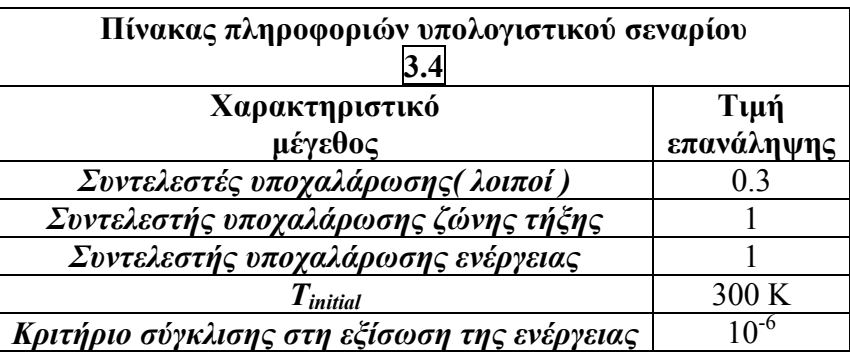

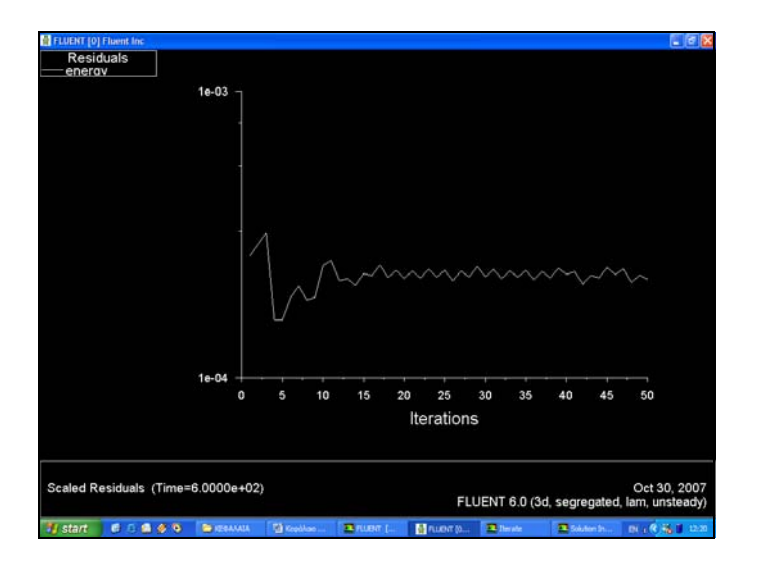

*Σχήµα 5.15 ∆ιαδικασία σύγκλισης σταθµικών υπολοίπων στην εξίσωση της ενέργειας για το υπολογιστικό σενάριο 3.4 (∆εν είχαµε σύγκλιση)* 

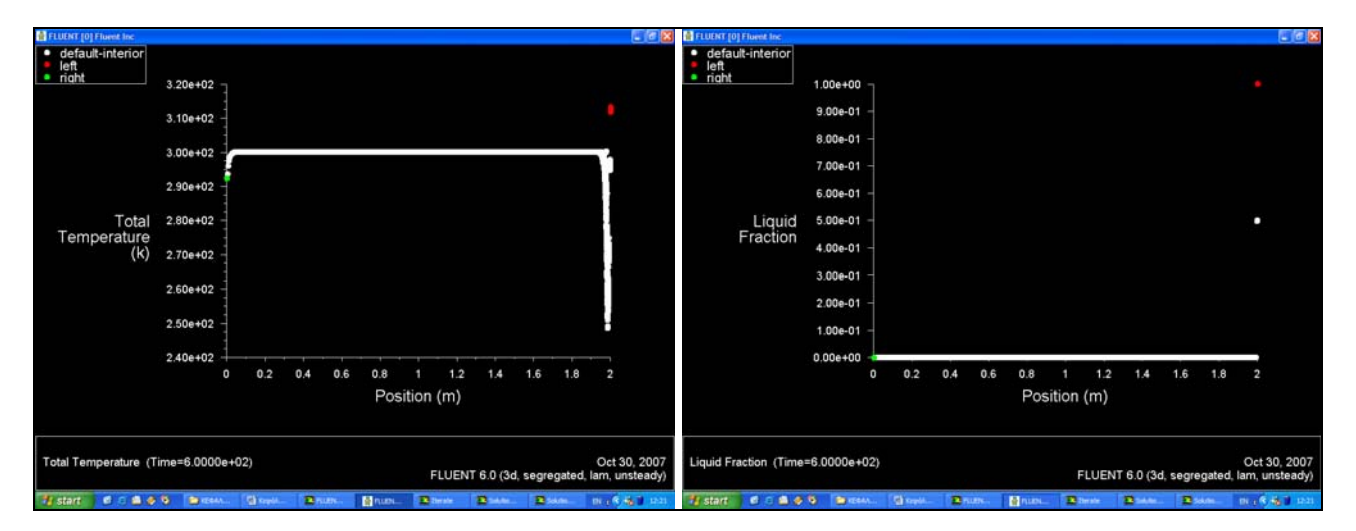

*Σχήµα 5.16 ∆ιαγράµµατα Θερµοκρασίας και Κλάσµατος τήξης συναρτήσει της µετατόπισης*

#### **5.3.6 Σχολιασµός αποτελεσµάτων**

 Από τα αποτελέσµατα που προέκυψαν απο τις επαναληπτικές διαδικασίες, παρατηρήσαµε οτι η µεταβολή των συντελεστών υποχαλάρωσης επηρέασε ουσιαστικά την εξέλιξη του φαινοµένου. Στο χρονικό διάστηµα των 10min παρατηρήσαµε οτι όσο αυξανόταν η τιµή του συντελεστή υποχαλάρωσης για τους δύο παράγοντες τόσο γρηγορότερα συνέκλινε η επαναληπτική διαδικασία, ωστόσο µετά από το όριο του 0.7 η διαδικασία δεν συγκλίνει και παρουσιάζει την ταλαντωτική συµπεριφορά που φαίνεται στο *σχ. 5.15*. Συγκεντρωτικά αποτελέσµατα φαίνονται στον *Πιν. 5.2*, που ακολουθεί :

| Συντελεστές υποχαλάρωσης<br>κλάσματος τήξης & ενέργειας |    | $0.4 \pm 0.6$ |  |
|---------------------------------------------------------|----|---------------|--|
| Αριθμός επαναλήψεων<br>για σύγκλιση σε 10min            | 45 |               |  |

*Πίνακας 5.2. Απεικόνιση αποτελεσµάτων υπολογιστικών σεναρίων µε τους συντελεστές υποχαλάρωσης*.

 Από περαιτέρω ερεύνηση των συντελεστών υποχαλάρωσης σε ένα υποθετικό υπολογιστικό σενάριο ελέγξαµε τη συµπεριφορά του φαινοµένου σε 4 χρονικά βήµατα µε µειούµενους τους συντελεστές υποχαλάρωσης των όρων ενέργειας και κλάσματος τήξης διαδοχικά από  $1 \rightarrow 0.9 \rightarrow 0.9 \rightarrow 0.8$  και η μέθοδος εξακολουθούσε να µην συγκλίνει. Το χρονικό βήµα ήταν 600s και ο αριθµός επαναλήψεων ανά χρονικό βήµα ήταν 50. Τα αποτελέσµατα φαίνονται στο *σχ. 5. 17.* Η διαδικασία σύγκλισης επιτευχθεί µονό όταν µειώθηκαν οι συντελεστές υποχαλάρωσης σε 0.2 όπου η µέθοδος τελικά συνέκλινε µετά από ένα ακόµα βήµα.

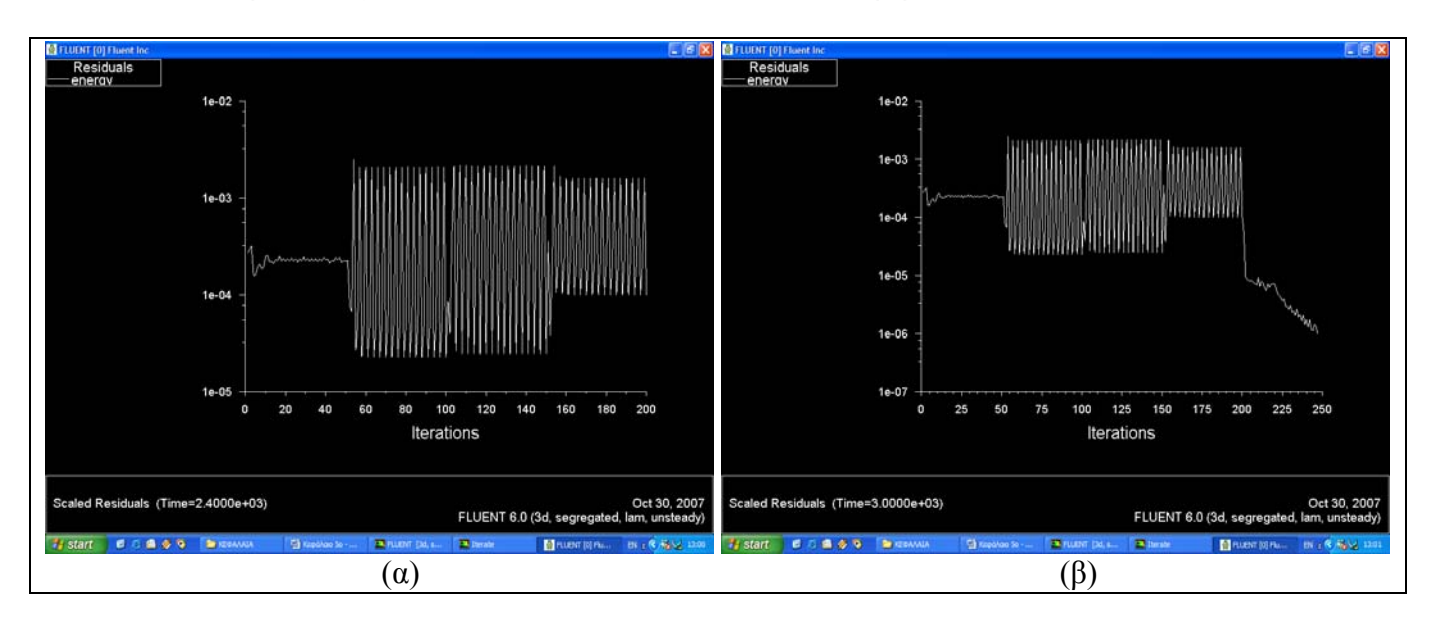

*Σχήµα 5.17 (α)Ταλαντωτική συµπεριφορά µε µεγάλες τιµές ( >0.8 ) των συντελεστών υποχαλάρωσης (β)σύγκλιση µε εφαρµογή µικρότερης τιµής συντελεστή υποχαλάρωσης*

 Από επεξεργασία των αποτελεσµάτων διεξήχθησαν τα ακόλουθα συµπεράσµατα σχετικά µε τη θέση της διεπιφάνειας αλλαγής φάσης. Η µετακίνησή της στο χρονικό διάστηµα των 10 min ήταν της τάξεως των 7 – 8 mm, για όλες τις περιπτώσεις, οπότε καταλήγουµε στο συµπέρασµα ότι οι συντελεστές υποχαλάρωσης επιφέρουν µεταβολή κυρίως στην ταχύτητα σύγκλισης της µεθόδου και όχι τόσο επί του αποτελέσµατος. Τα στοιχεία που προέκυψαν φαίνονται στο *Πιν. 5.3* που ακολουθεί.

| Συντελεστές<br>υποχαλάρωσης<br>κλάσματος<br>τήξης &<br>ενέργειας |                  | 0.1    |        |                  | 0.4     |        | 0.6      |         |         |  |  |
|------------------------------------------------------------------|------------------|--------|--------|------------------|---------|--------|----------|---------|---------|--|--|
| Βάθος<br>εισχώρησης<br>διεπιφάνειας<br>αλλαγής<br>φάσης<br>(mm)  | $\boldsymbol{0}$ | 3.6    | 7.3    | $\boldsymbol{0}$ | 3.6     | 7.3    | $\theta$ | 3.6     | 7.3     |  |  |
| Επικρατούσα<br>θερμοκρασία<br>(K)                                | 318.84           | 309.77 | 300.53 | 319.017          | 309.859 | 300.59 | 319.018  | 309.858 | 300.57  |  |  |
| Τιμή του<br>κλάσματος<br><u>τήξης</u>                            | $\mathbf{1}$     | 0.9271 | 0.4277 | $\mathbf{1}$     | 0.9558  | 0.4559 | 1        | 0.9522  | 0.45223 |  |  |

*Πίνακας 5.3. Απεικόνιση αποτελεσµάτων υπολογιστικών σεναρίων µε τους συντελεστές υποχαλάρωσης*.

 Στα διαγράµµατα *∆. 5.2 & ∆. 5.3* παρουσιάζονται τα γραφήµατα της θερµοκρασιακής µεταβολής συναρτήσει του βάθους διείσδυσης της διεπιφάνειας αλλαγής φάσης και το διάγραµµα του κλάσµατος τήξης σε συνάρτηση µε το βάθος διείσδυσης, για το υπολογιστικό σενάριο 5.3.

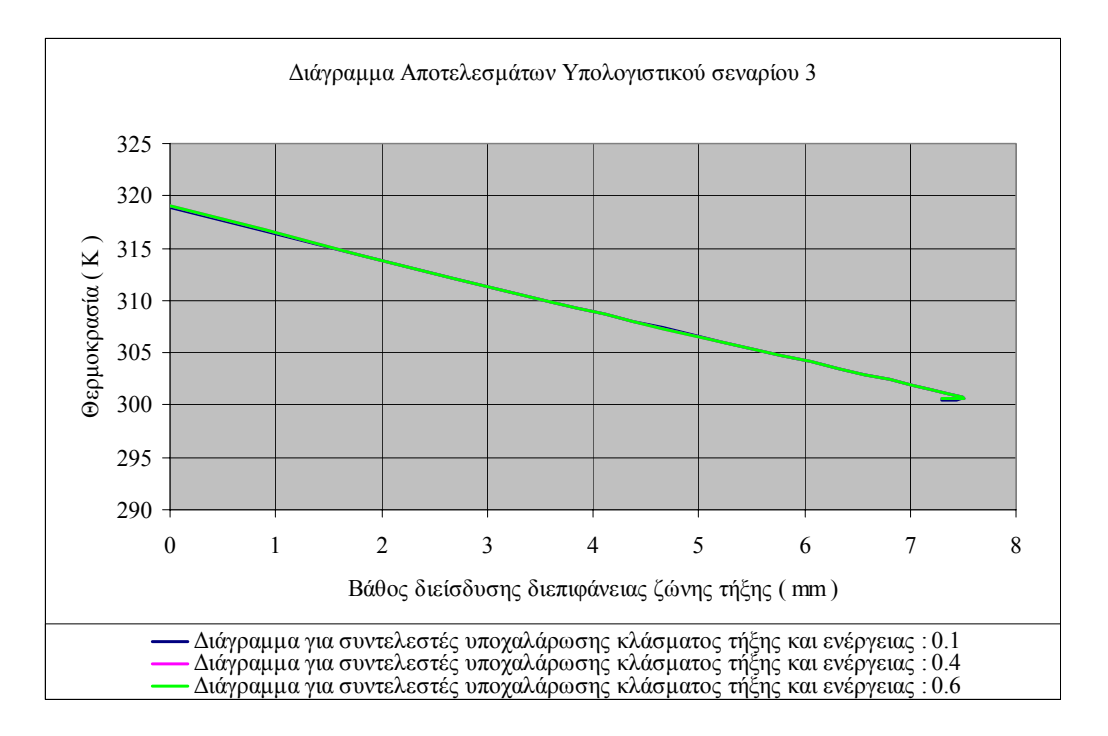

*∆ιάγραµµα 5.2. Γραφική απεικόνιση αποτελεσµάτων υπολογιστικού σεναρίου 5.3, Τ=f(x)*

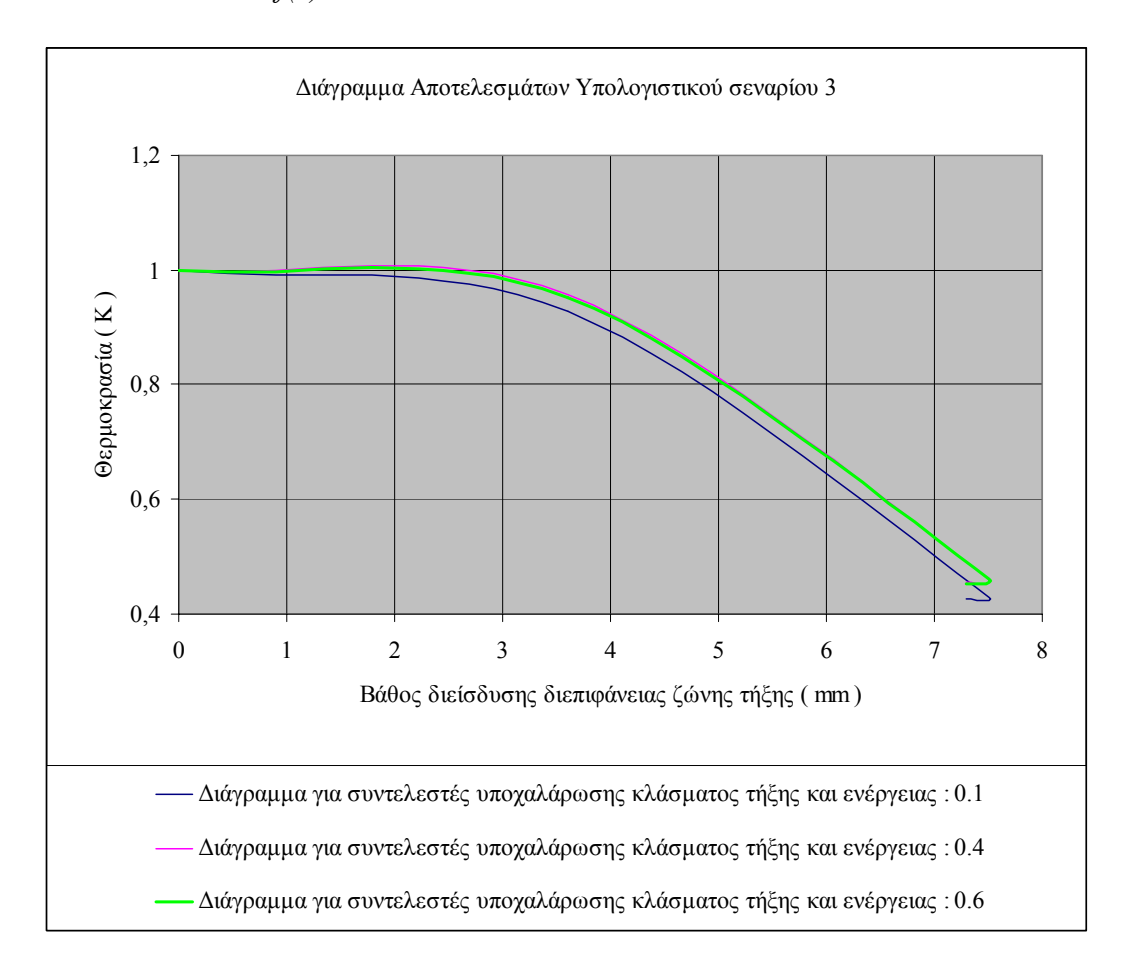

*∆ιάγραµµα 5.3. Γραφική απεικόνιση αποτελεσµάτων υπολογιστικού σεναρίου 5.3,*   $\beta = f(x)$ .

# **5.4 Υπολογιστικά σενάρια µε βάση τη θερµοκρασιακή διαφορά στα άκρα του κυλίνδρου**

#### **5.4.1 Εισαγωγή – Ορισµός σταθερών τιµών παραµέτρων**

 Όπως φάνηκε από την παράγραφο *#5.2#* για την επιτάχυνση της µετάδοσης του µετώπου αλλαγής φάσης καθοριστικό ρόλο κατέχει η θερµοκρασία που επικρατεί στα άκρα του κυλίνδρου, συγκεκριµένα όσο αυξάνεται η θερµοκρασία στα άκρα του κυλίνδρου τόσο αυξάνεται και το βάθος διείσδυσης του µετώπου αλλαγής φάσης.

 Τα υπολογιστικά σενάρια που ακολουθούν, δίνουν µια παραµετρική άποψη για τις µεταβολές που προκαλούνται για διάφορες τιµές των θερµοκρασιακών πεδίων στα άκρα του κυλίνδρου. Η αριθµητική επίλυση του φαινοµένου γίνεται διατηρώντας τις παρακάτω παραµέτρους και συνθήκες σταθερές :

- Συντελεστές υποχαλάρωσης λαµβάνονται σε όλες τις περιπτώσεις ίσοι προς 0.3
- Το χρονικό βήμα που επιλέγεται είναι : 10 min = 600 sec, αριθμός χρονικών βηµάτων : 1, αριθµός επαναλήψεων ανά χρονικό βήµα : 50
- Η θερµοκρασιακή διαφορά στα άκρα του κυλίνδρου θα λαµβάνει διάφορε τιµές οι οποίες θα αναφέρονται στον πίνακα πληροφοριών του εκάστοτε υπολογιστικού σεναρίου
- $\bullet$  Η τιμή της σταθεράς ζώνης τήξης  $A_{mush}$ , θα λάβει την τιμή :  $A_{mush}=I\theta^5$

#### **5.4.2 Υπολογιστικό σενάριο 4.1**

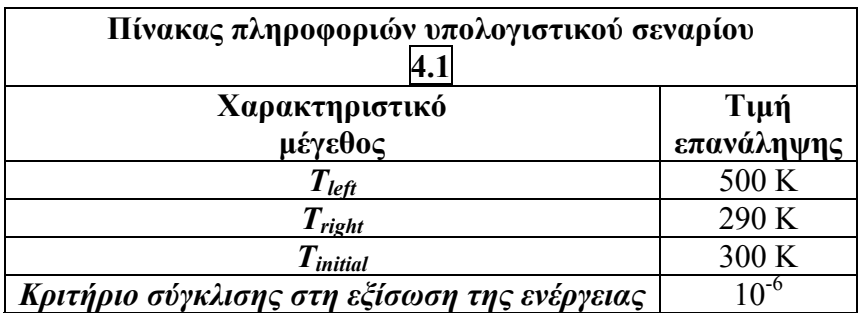

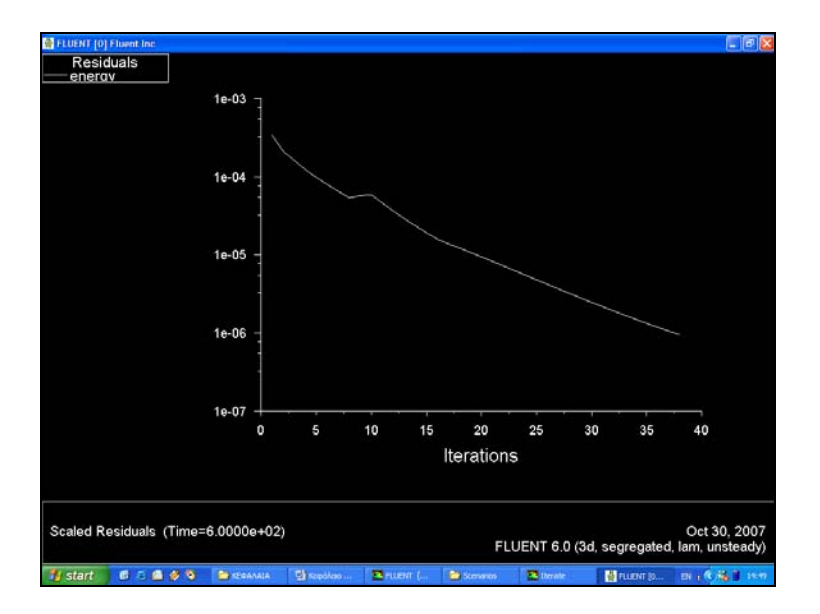

*Σχήµα 5.18 ∆ιαδικασία σύγκλισης σταθµικών υπολοίπων στην εξίσωση της ενέργειας για το υπολογιστικό σενάριο 4.1 (Σύγκλιση µετά από 38 επαναλήψεις)* 

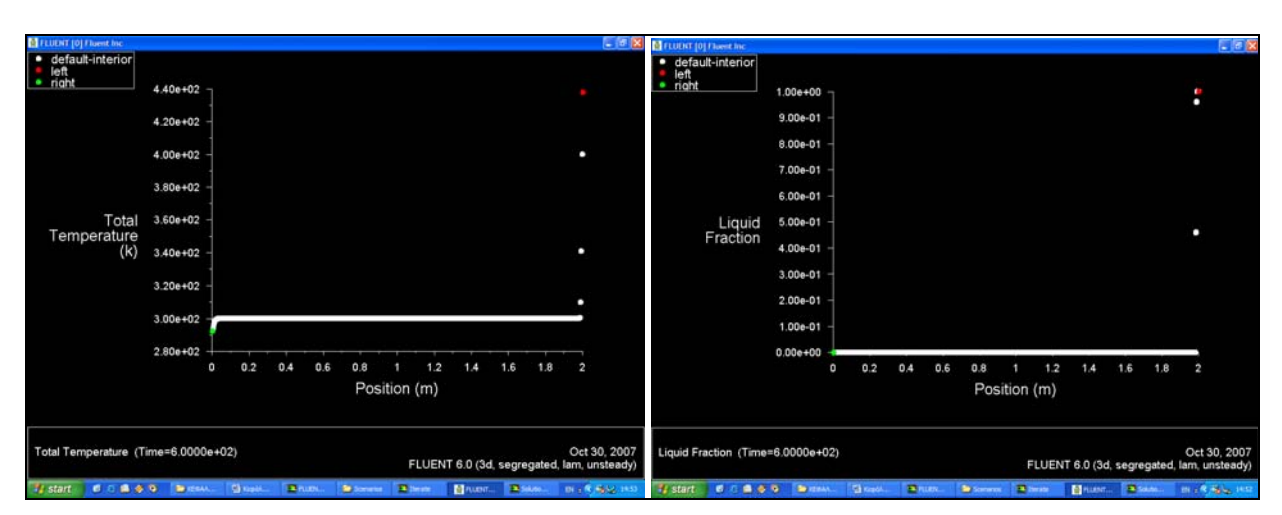

*Σχήµα 5.19 ∆ιάγραµµα Θερµοκρασίας και Κλάσµατος τήξης συναρτήσει της µετατόπισης*

#### **5.4.3 Υπολογιστικό σενάριο 4.2**

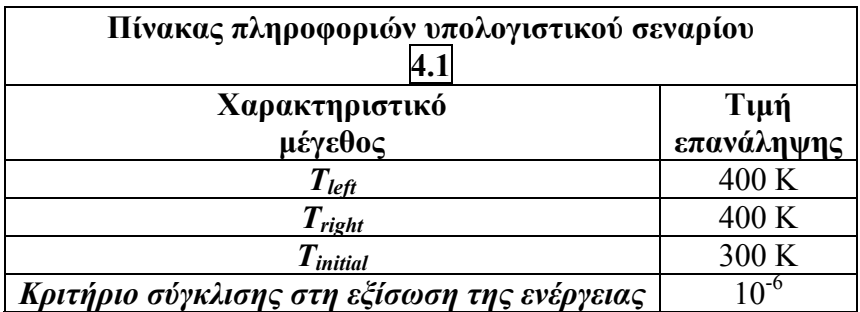

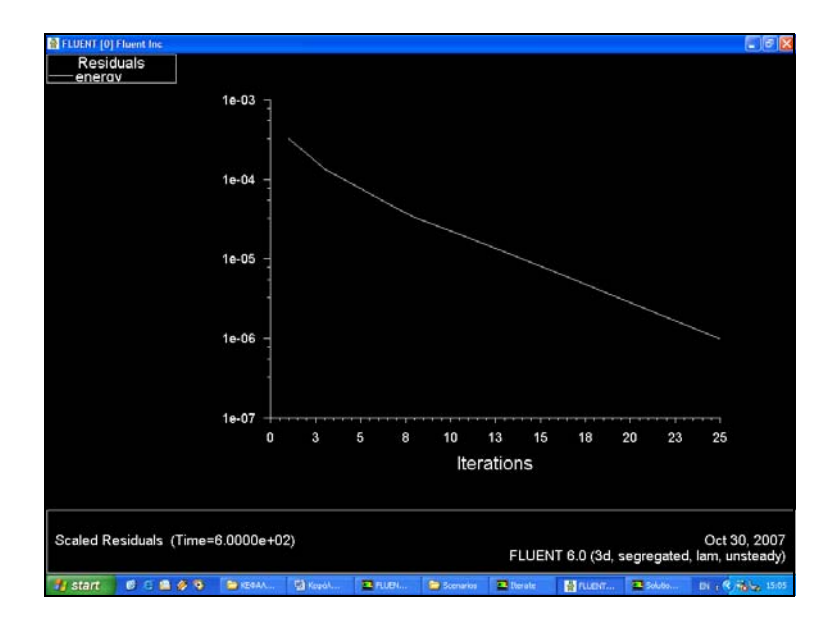

*Σχήµα 5.20 ∆ιαδικασία σύγκλισης σταθµικών υπολοίπων στην εξίσωση της ενέργειας για το υπολογιστικό σενάριο 4.2 (Σύγκλιση µετά από 25 επαναλήψεις)* 

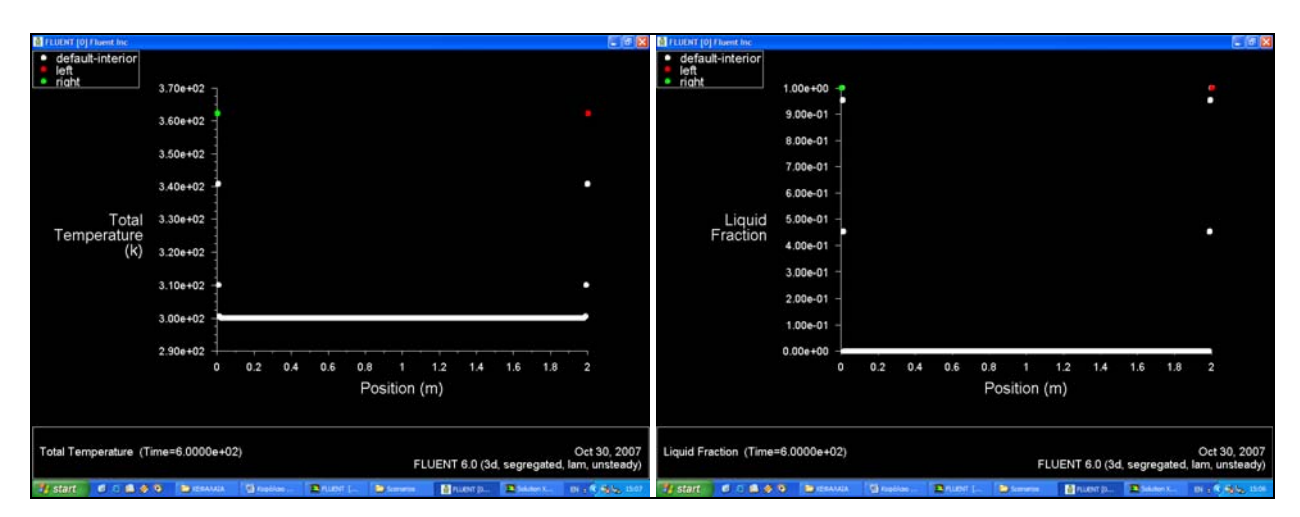

*Σχήµα 5.21 ∆ιάγραµµα Θερµοκρασίας και Κλάσµατος τήξης συναρτήσει της µετατόπισης*

### **5.4.4 Υπολογιστικό σενάριο 4.3**

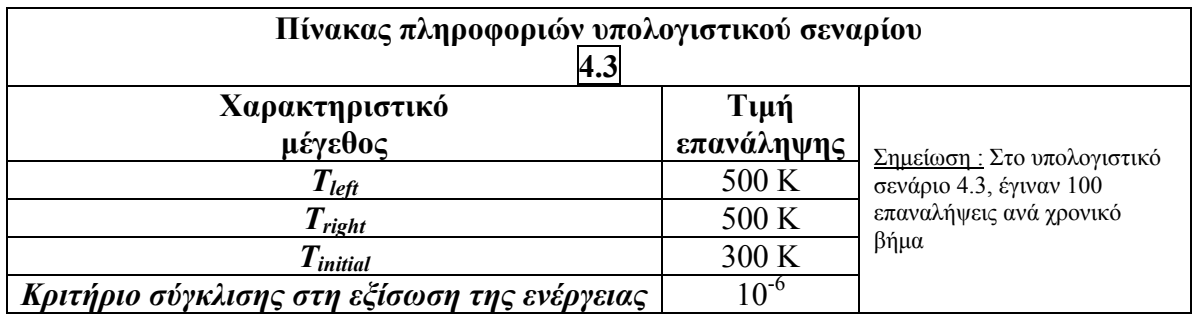

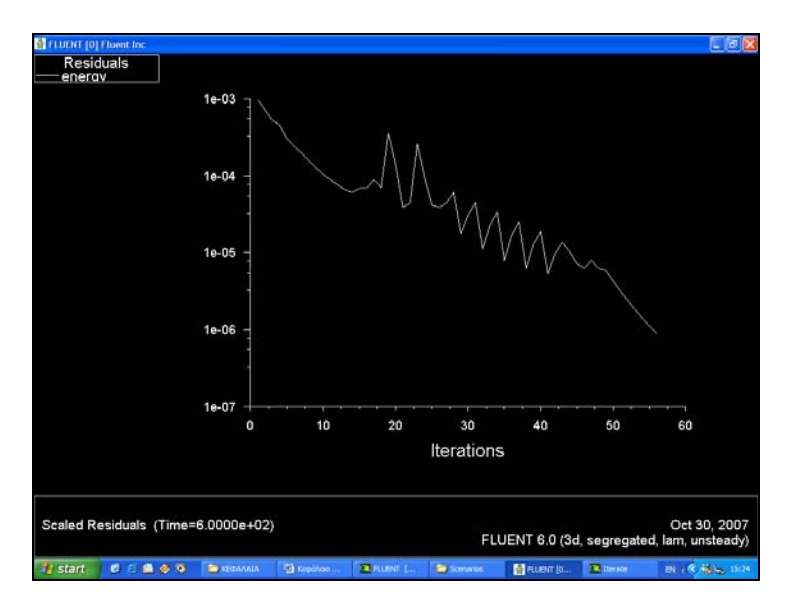

*Σχήµα 5.22 ∆ιαδικασία σύγκλισης σταθµικών υπολοίπων στην εξίσωση της ενέργειας για το υπολογιστικό σενάριο 4.3 (Σύγκλιση µετά από 56 επαναλήψεις)* 

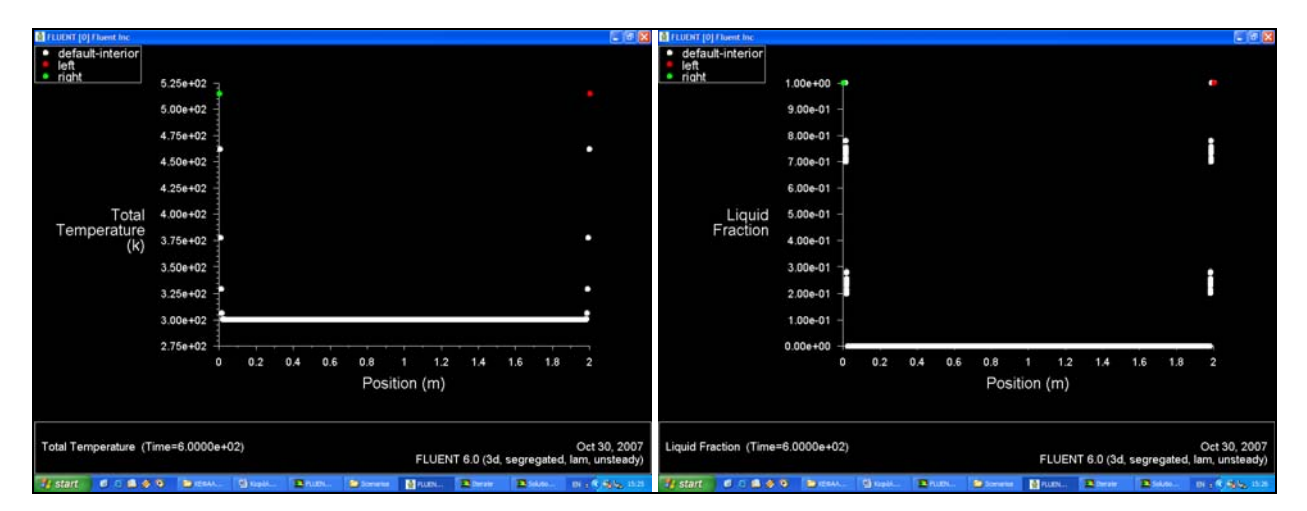

*Σχήµα 5.23 ∆ιάγραµµα Θερµοκρασίας και Κλάσµατος τήξης συναρτήσει της µετατόπισης*

#### **5.4.5 Υπολογιστικό σενάριο 4.4**

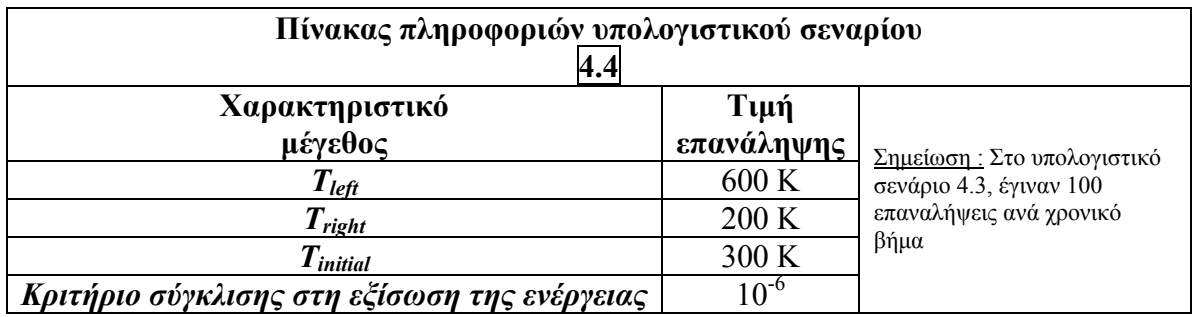

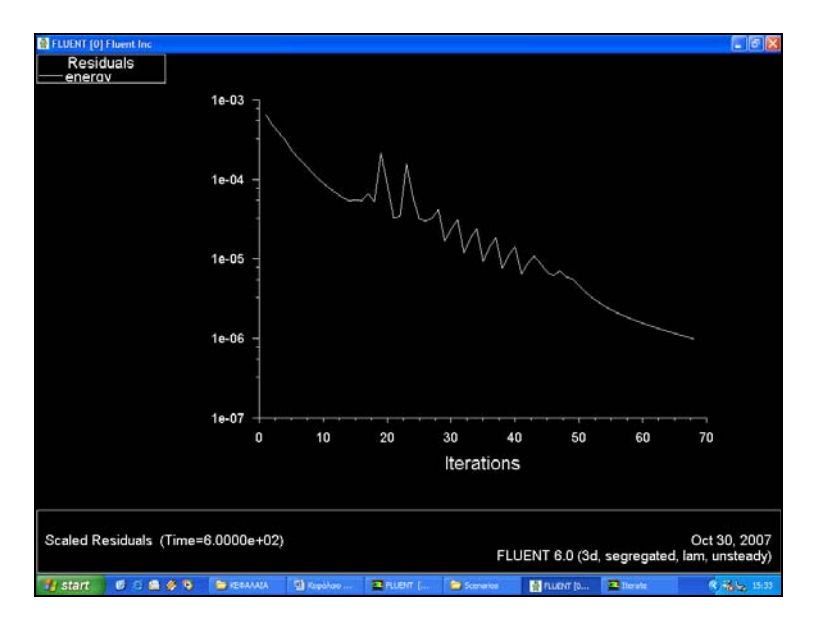

*Σχήµα 5.24 ∆ιαδικασία σύγκλισης σταθµικών υπολοίπων στην εξίσωση της ενέργειας για το υπολογιστικό σενάριο 4.4 (Σύγκλιση µετά από 68 επαναλήψεις)* 

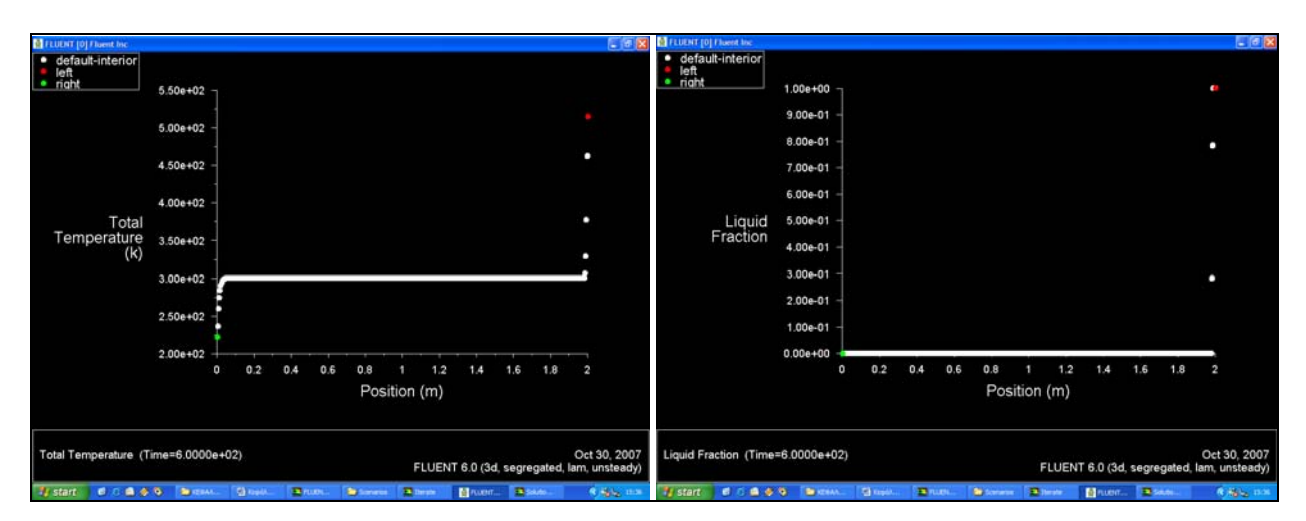

*Σχήµα 5.25 ∆ιάγραµµα Θερµοκρασίας και Κλάσµατος τήξης συναρτήσει της µετατόπισης*

#### **5.4.6 Σχολιασµός αποτελεσµάτων**

 Από τα αποτελέσµατα που προέκυψαν από τις επαναληπτικές διαδικασίες, παρατηρήσαµε οτι η µεταβολή των θερµοκρασιών των άκρων του γεωµετρικού µοντέλου, επέφερε µεγάλες µεταβολές στην εξελικτική πορεία του φαινοµένου. Κατά τα αναµενόµενα όσο µεγαλύτερη ήταν η θερµοκρασία του άκρου τόσο αυξανόταν το βάθος διείσδυσης της επιφάνειας αλλαγής φάσης. Επιπλέον από τα υπολογιστικά σενάρια #3# & #4#, παρατηρούµε οτι το βάθος διείσδυσης παραµένει είναι ανεξάρτητο από τη θερµοκρασία που επικρατεί στο ψυχρότερο άκρο του κυλίνδρου.

 Το γεγονός αυτό φαίνεται να είναι ορθό αφού το ύψος του κυλίνδρου είναι πολύ µεγάλο σε σχέση µε τη διατοµή του. Προφανώς σε µικρότερης διάστασης γεωµετρίας η θερµοκρασία των άκρων αλληλεπιδρά πιο έντονα στη διάδοση της διεπιφάνειας αλλαγής φάσης. Στον *Πιν. 5.4*, που ακολουθεί παρουσιάζονται αναλυτικά τα αποτελέσµατα που προέκυψαν από την ανάλυση και παρατίθενται τα αντίστοιχα βάθη διείσδυσης για κάθε περίπτωση.

 Επιπλέον παρατίθενται τα διαγράµµατα θερµοκρασίας και κλάσµατος τήξης συναρτήσει του βάθους διείσδυσης για όλα τα υπολογιστικά σενάρια, τα αντίστοιχα γραφήµατα είναι τα *∆. 5.4 & ∆. 5.5*.

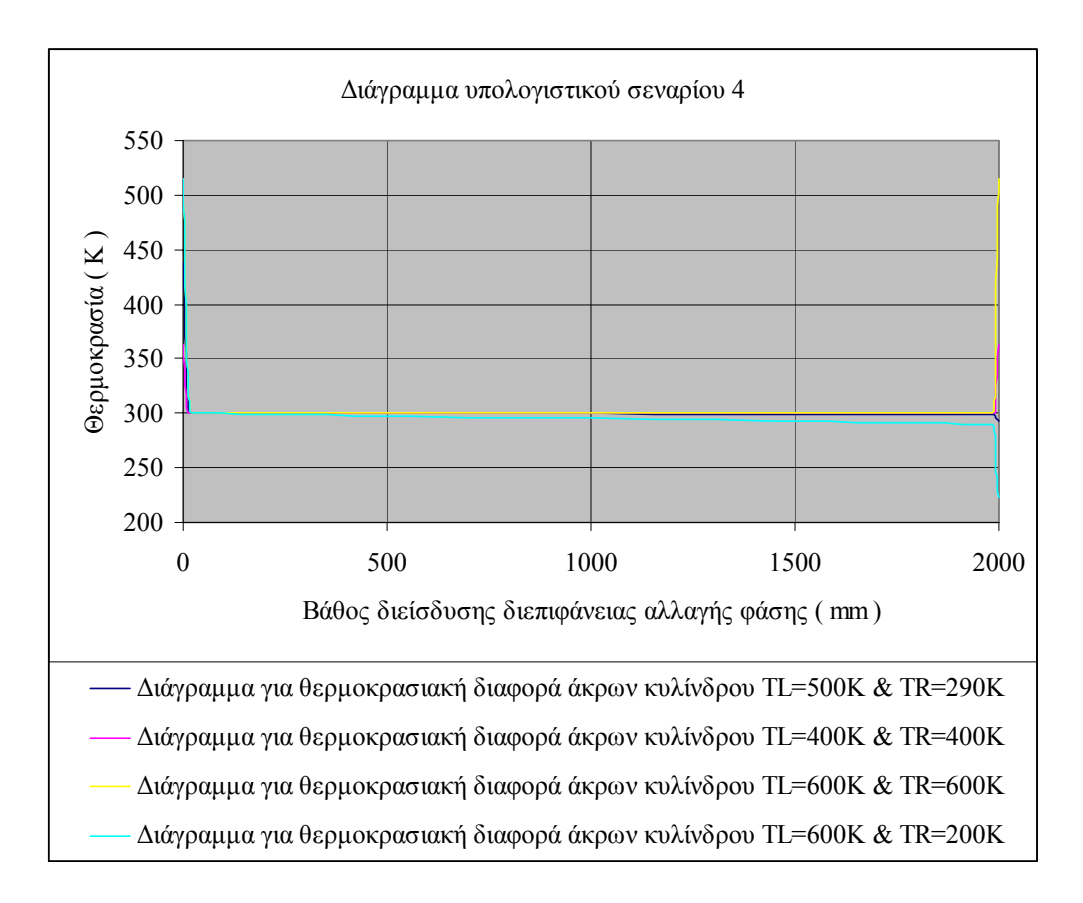

*∆ιάγραµµα 5.4. Γραφική απεικόνιση αποτελεσµάτων υπολογιστικού σεναρίου 5.4, Τ=f(x)*

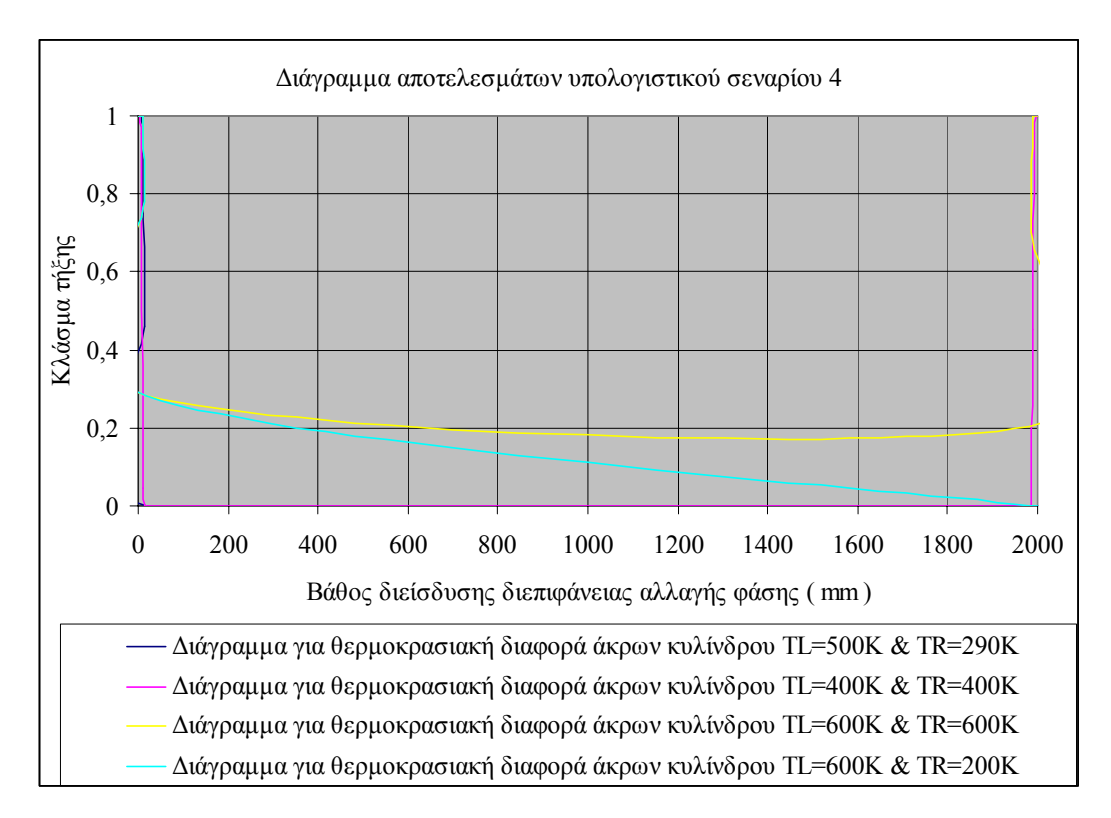

*∆ιάγραµµα 5.5. Γραφική απεικόνιση αποτελεσµάτων υπολογιστικού σεναρίου 5.4, β=f(x)*

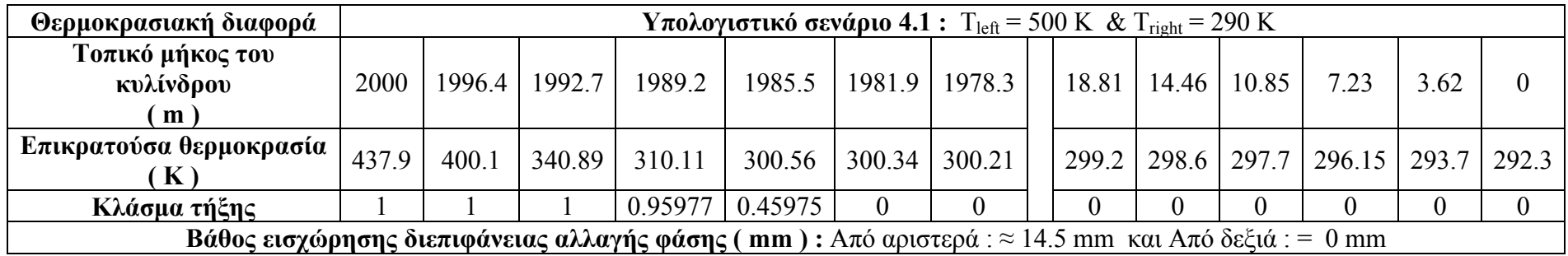

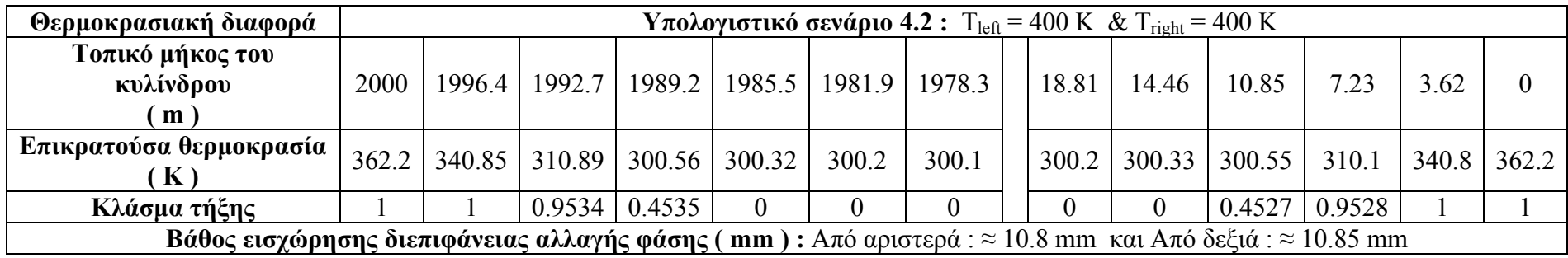

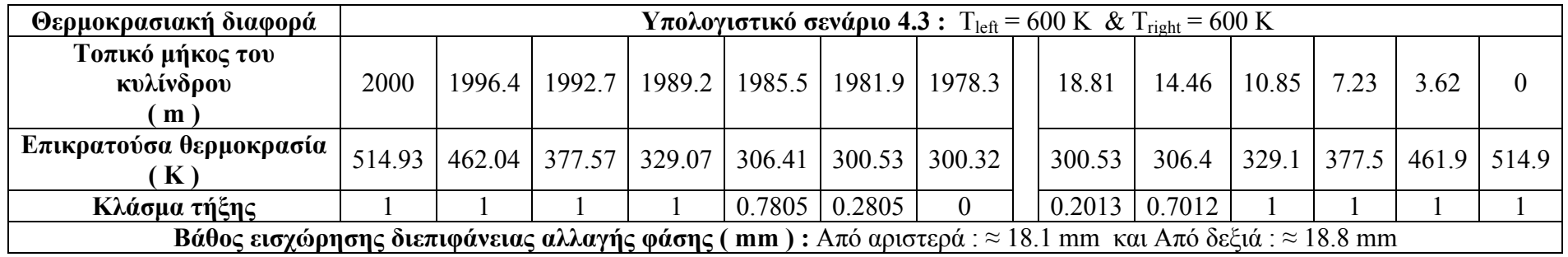

| Θερμοκρασιακή διαφορά                                                                                            | <b>Υπολογιστικό σενάριο 4.4 :</b> T <sub>left</sub> = 600 K & T <sub>right</sub> = 200 K |        |        |       |        |        |                                   |  |       |  |               |      |      |                                               |
|----------------------------------------------------------------------------------------------------|------------------------------------------------------------------------------------------|--------|--------|-------|--------|--------|-----------------------------------|--|-------|--|---------------|------|------|-----------------------------------------------|
| <b>Τοπικό μήκος του κυλίνδρου</b>  <br>m                                                                         | 2000                                                                                     | 1996.4 | 1992.7 |       |        |        | 1989.2   1985.5   1981.9   1978.3 |  | 18.81 |  | $14.46$ 10.85 | 7.23 | 3.62 |                                               |
| Επικρατούσα θερμοκρασία<br>K                                                                                     | 514.9                                                                                    | 462.1  | 377.7  | 329.2 |        |        | $306.45$   300.53   300.33        |  |       |  |               |      |      | 290.2   284.2   274.7   259.9   236.6   222.4 |
| Κλάσμα τήξης                                                                                                    |                                                                                          |        |        |       | 0.7814 | 0.2814 |                                   |  |       |  |               |      |      |                                               |
| <b>Βάθος εισχώρησης διεπιφάνειας αλλαγής φάσης (mm):</b> Από αριστερά : $\approx$ 14.5 mm και Από δεξιά : = 0 mm |                                                                                          |        |        |       |        |        |                                   |  |       |  |               |      |      |                                               |

Πίνακας 5.4. Συγκεντρωτικά αποτελέσματα υπολογιστικού σεναρίου με βάση τη θερμοκρασιακή διαφορά στα άκρα του κυλίνδρου

# **5.5 Υπολογιστικά σενάρια µε βάση την επιλογή χρονικού βήµατος για την εξελικτική πορεία του φαινοµένου**

#### **5.5.1 Εισαγωγή – Ορισµός σταθερών τιµών παραµέτρων**

 Τελευτααίος παράγοντας ο οποίος θα εξετάσουµε είναι οι παράµετροι της διάρκειας του χρονικού βήµατος και τον αριθµό των χρονικών βηµάτων. Η γενική άποψη είναι οτι λαµβάνοντας µικρότερο χρονικό βήµα µπορούµε να προσεγγίσουµε µε µεγαλύτερη ακρίβεια τα αποτελέσµατα που επιζητούµε ωστόσο οι απαιτήσεις υπολογιστικής ισχύος αυξάνονται.

 Τα υπολογιστικά σενάρια που ακολουθούν, δίνουν µια παραµετρική άποψη για τις µεταβολές που προκαλούνται για διάφορες τιµές των θερµοκρασιακών πεδίων στα άκρα του κυλίνδρου. Η αριθµητική επίλυση του φαινοµένου γίνεται διατηρώντας τις παρακάτω παραµέτρους και συνθήκες σταθερές :

- Συντελεστές υποχαλάρωσης λαµβάνονται σε όλες τις περιπτώσεις ίσοι προς 0.3
- Το χρονικό βήµα που επιλέγεται θα αναφέρεται στον πίνακα πληροφοριών του εκάστοτε υπολογιστικού σεναρίου
- Η θερµοκρασιακή διαφορά στα άκρα του κυλίνδρου λαµβάνει τις εξής τιµές :  $T_{left} = 400 K$ ,  $T_{right} = 290 K$
- Η τιµή της σταθεράς ζώνης τήξης *Amush*, θα λάβει την τιµή : *Amush = 105*

# **5.5.2 Υπολογιστικό σενάριο 5.1**

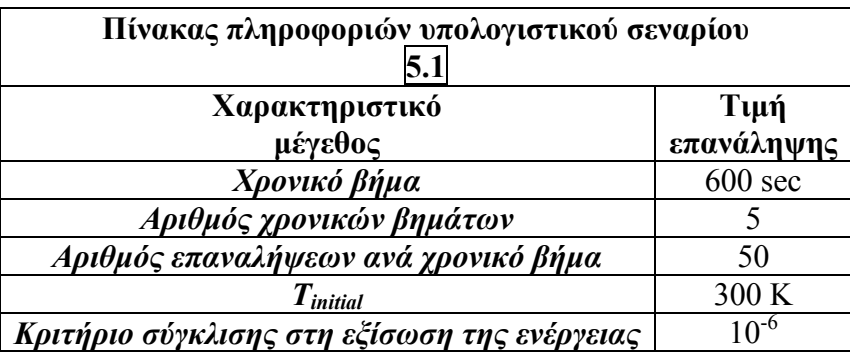

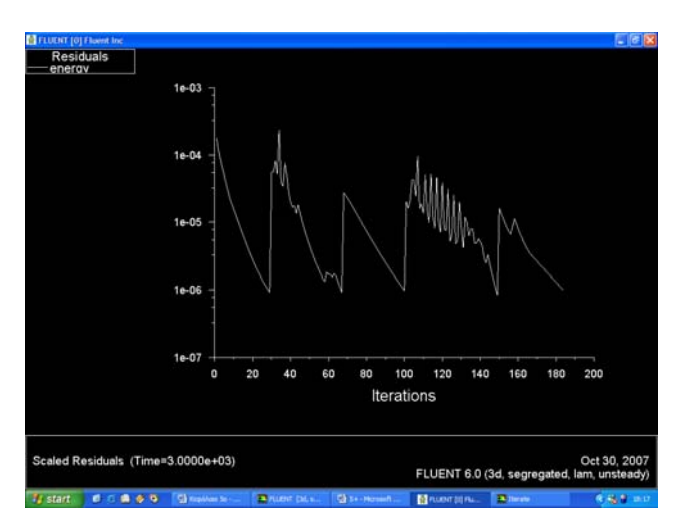

*Σχήµα 5.26 ∆ιαδικασία σύγκλισης σταθµικών υπολοίπων στην εξίσωση της ενέργειας για το υπολογιστικό σενάριο 5.1 (Συγκλίσεις µετά από 29,67,100,149,187 επαναλήψεις)* 

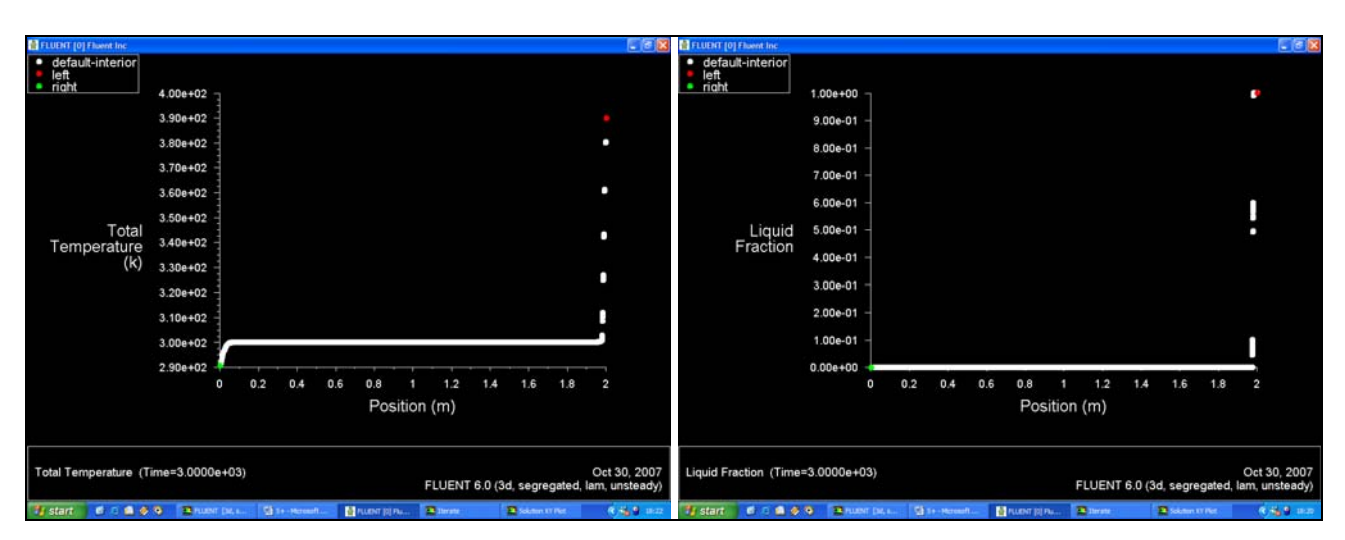

*Σχήµα 5.27 ∆ιαγράµµατα Θερµοκρασίας και Κλάσµατος τήξης συναρτήσει της µετατόπισης*

# **5.5.3 Υπολογιστικό σενάριο 5.2**

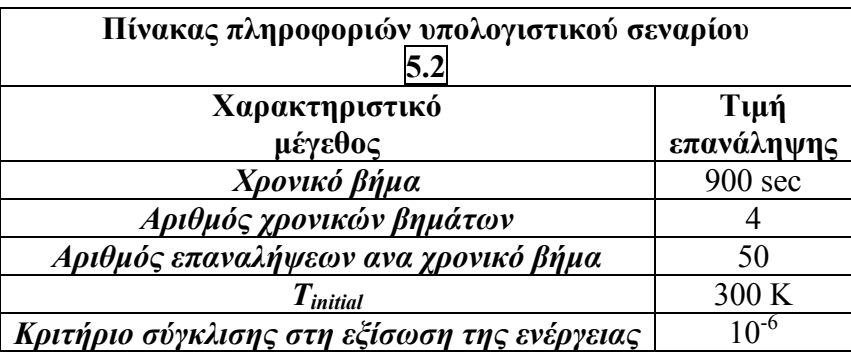

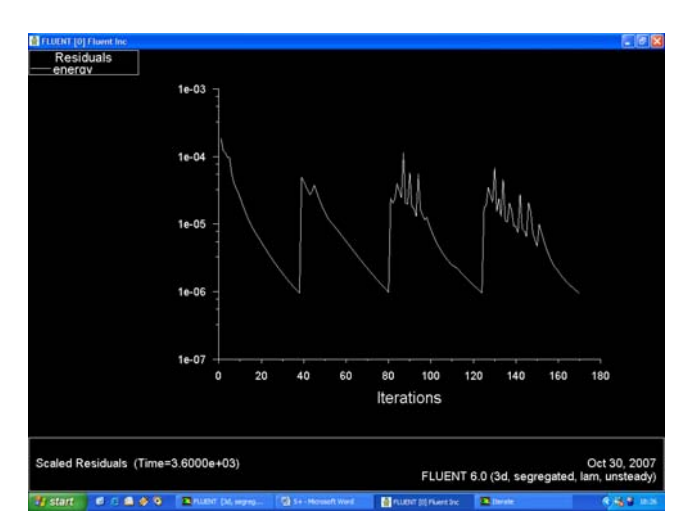

*Σχήµα 5.28 ∆ιαδικασία σύγκλισης σταθµικών υπολοίπων στην εξίσωση της ενέργειας για το υπολογιστικό σενάριο 5.2 (Συγκλίσεις µετά από 38,80,124,170 επαναλήψεις)* 

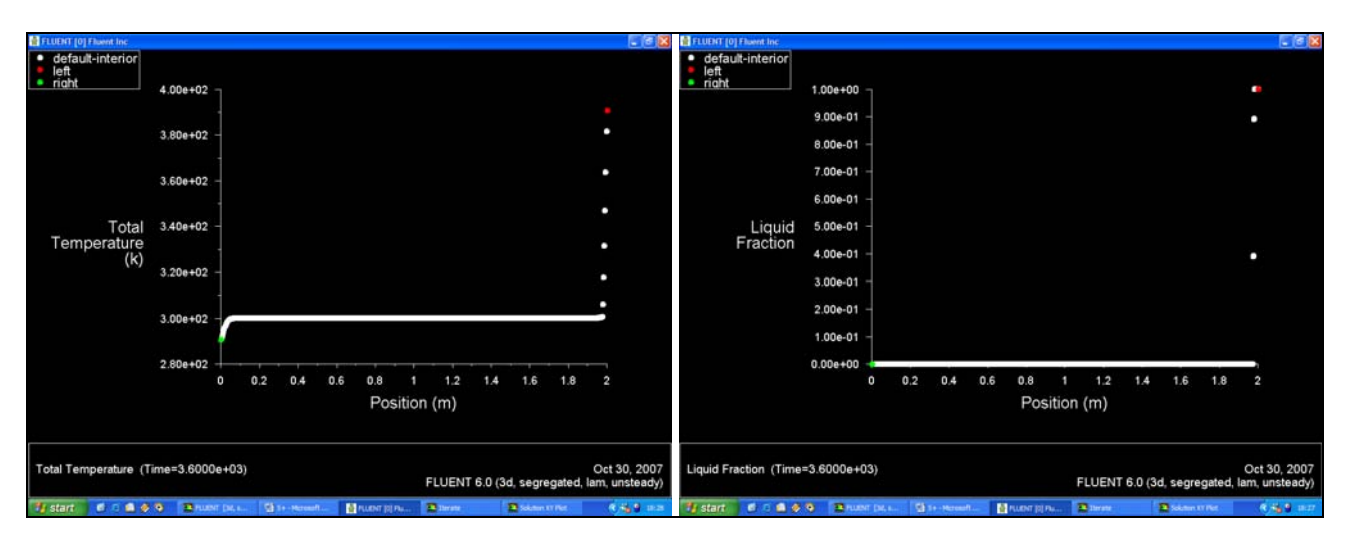

*Σχήµα 5.29 ∆ιαγράµµατα Θερµοκρασίας και Κλάσµατος τήξης συναρτήσει της µετατόπισης*

# **5.5.4 Υπολογιστικό σενάριο 5.3**

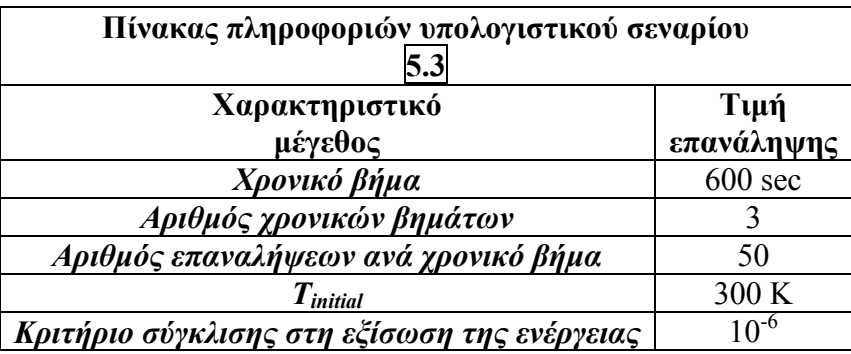

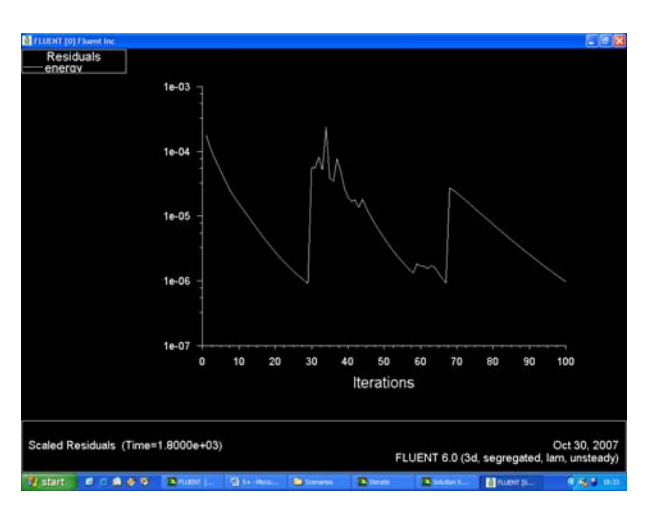

*Σχήµα 5.30 ∆ιαδικασία σύγκλισης σταθµικών υπολοίπων στην εξίσωση της ενέργειας για το υπολογιστικό σενάριο 5.3 (Συγκλίσεις µετά από 29,67,100 επαναλήψεις)* 

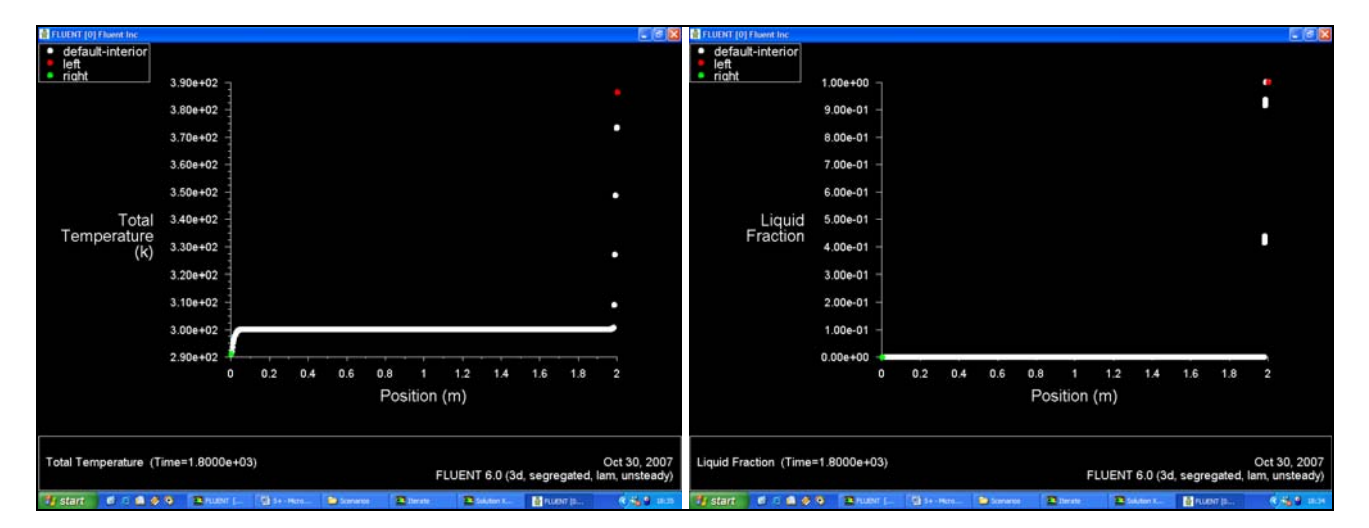

*Σχήµα 5.31 ∆ιαγράµµατα Θερµοκρασίας και Κλάσµατος τήξης συναρτήσει της µετατόπισης*

# **5.3.5 Υπολογιστικό σενάριο 5.4**

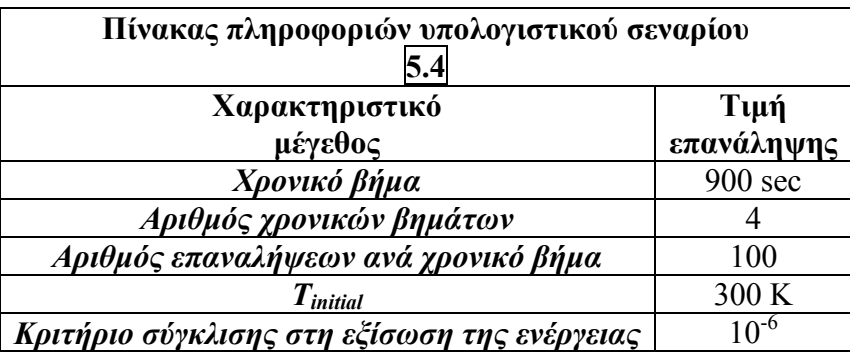

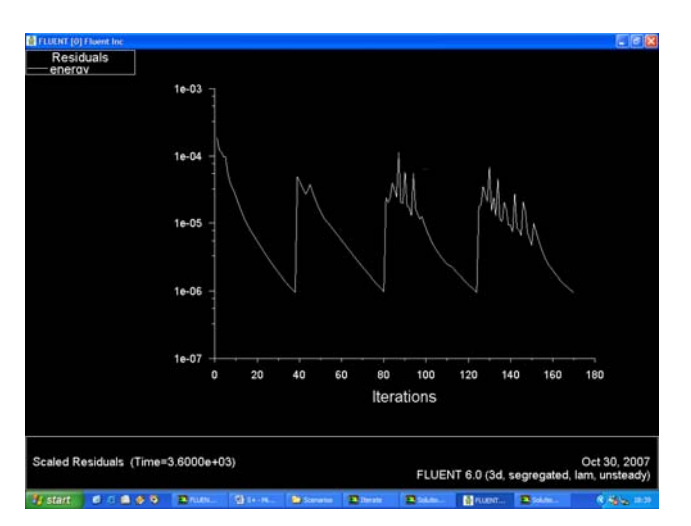

*Σχήµα 5.30 ∆ιαδικασία σύγκλισης σταθµικών υπολοίπων στην εξίσωση της ενέργειας για το υπολογιστικό σενάριο 5.4 (Συγκλίσεις µετά από 38,80,124,170 επαναλήψεις)* 

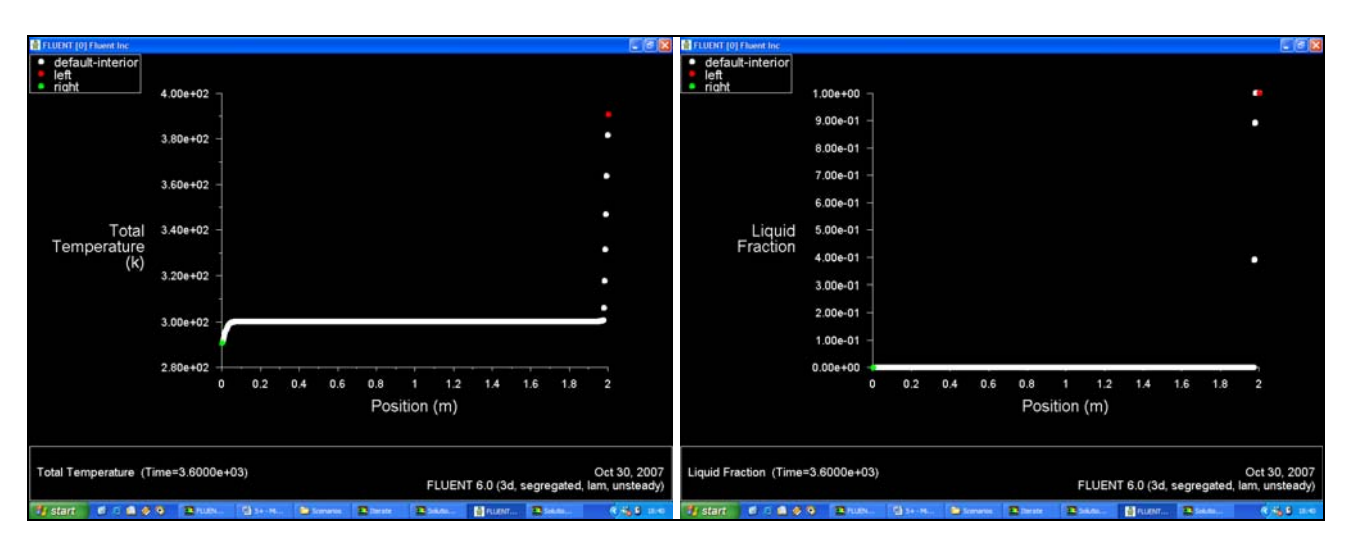

*Σχήµα 5.31 ∆ιαγράµµατα Θερµοκρασίας και Κλάσµατος τήξης συναρτήσει της µετατόπισης*

#### **5.5.6 Σχολιασµός αποτελεσµάτων**

 Από τα αποτελέσµατα που προέκυψαν από τις επαναληπτικές διαδικασίες, παρατηρήσαµε οτι όσο αυξάνεται το χρονικό βήµα και ο αριθµός των χρονικών βηµάτων, τόσο αυξάνει και η εξέλιξη του φαινοµένου στο χρόνο. Ενδεικτικά για χρονικό διάστηµα ½ h το βάθος διείσδυσης της επιφάνειας αλλαγής φάσης υπολογίζεται περίπου στα 18mm ενώ στη 1 h στα 25 mm . Τα αναλυτικά αποτελέσµατα κατά περίπτωση παρουσιάζονται στον *Πιν. 5.5* και στα διαγράµµατα *∆. 5.6 & ∆. 5.7* που ακολουθούν :

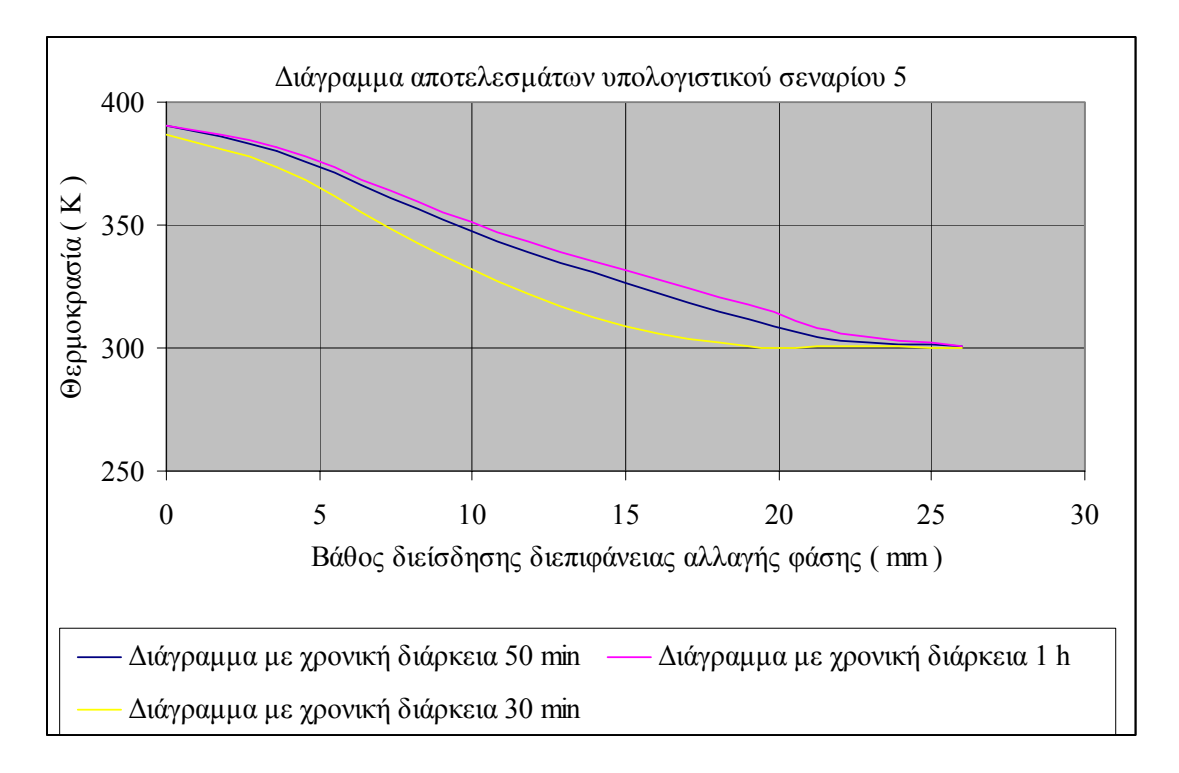

*∆ιάγραµµα 5.6. Γραφική απεικόνιση αποτελεσµάτων υπολογιστικού σεναρίου 5.5, Τ=f(x)*

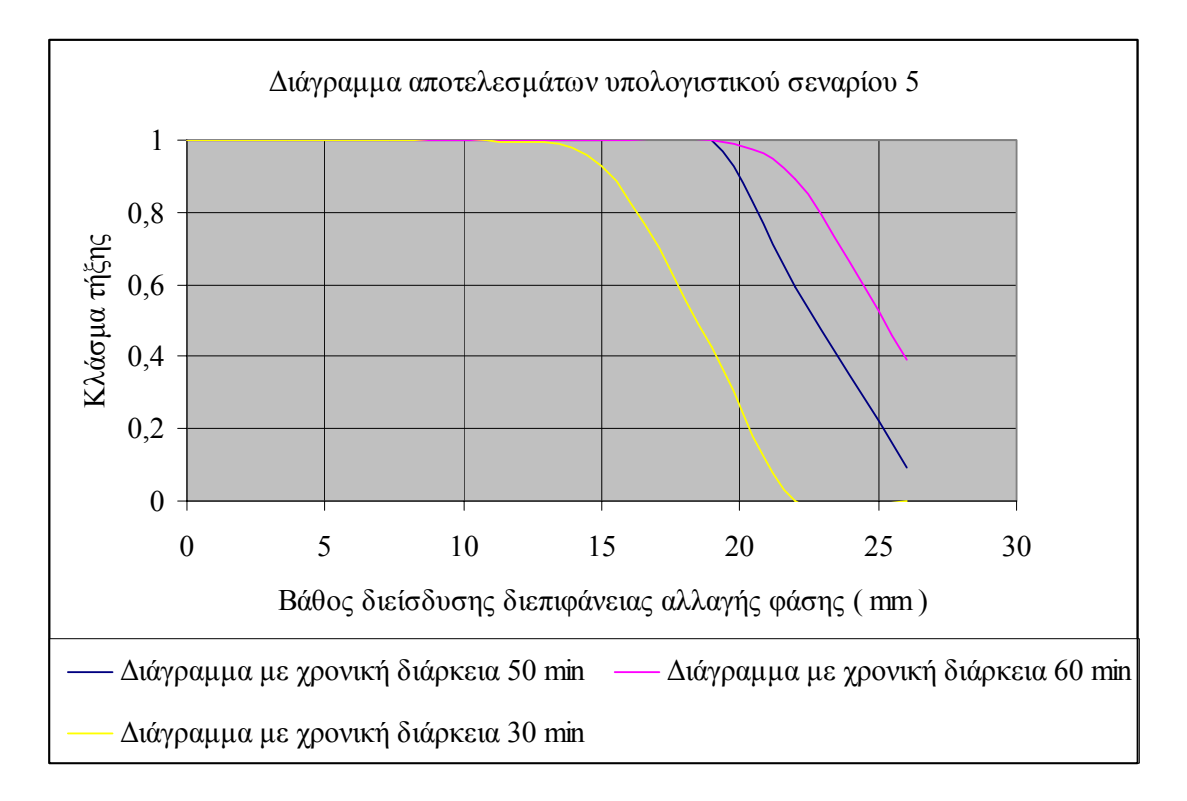

*∆ιάγραµµα 5.7. Γραφική απεικόνιση αποτελεσµάτων υπολογιστικού σεναρίου 5.5, β=f(x)*

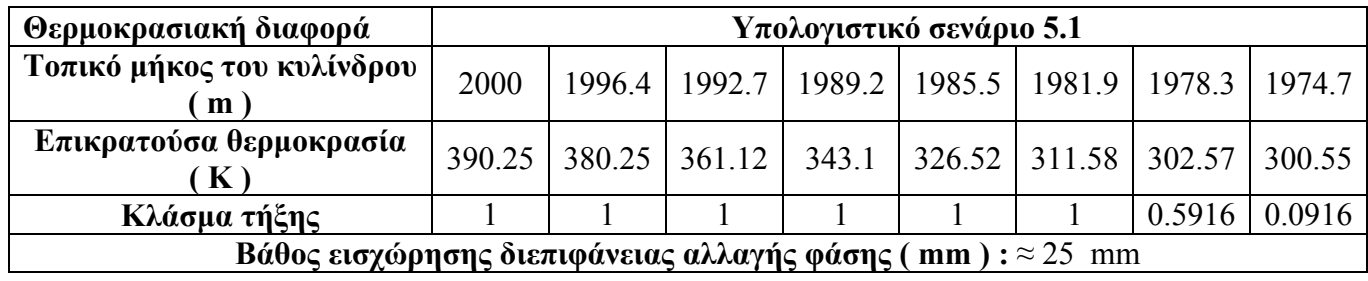

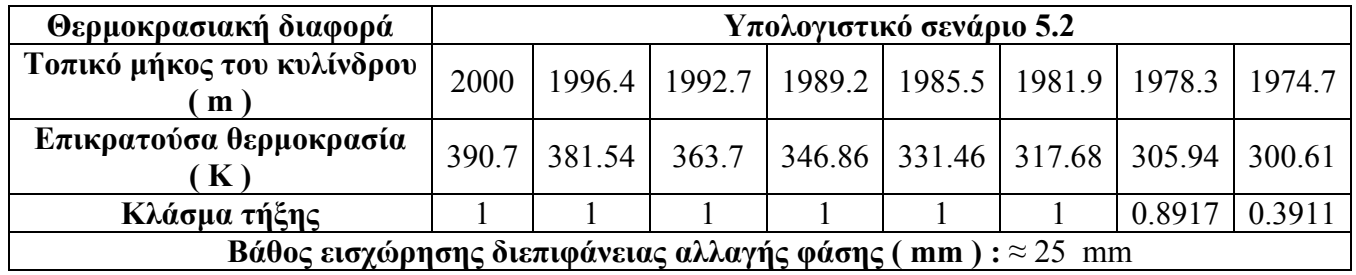

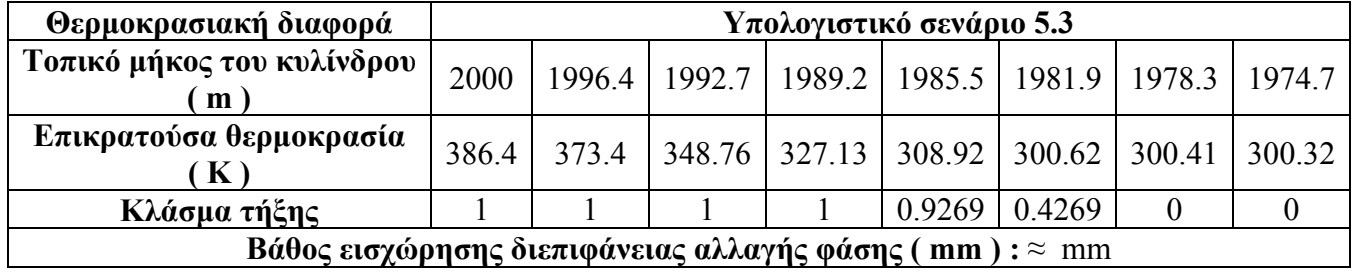

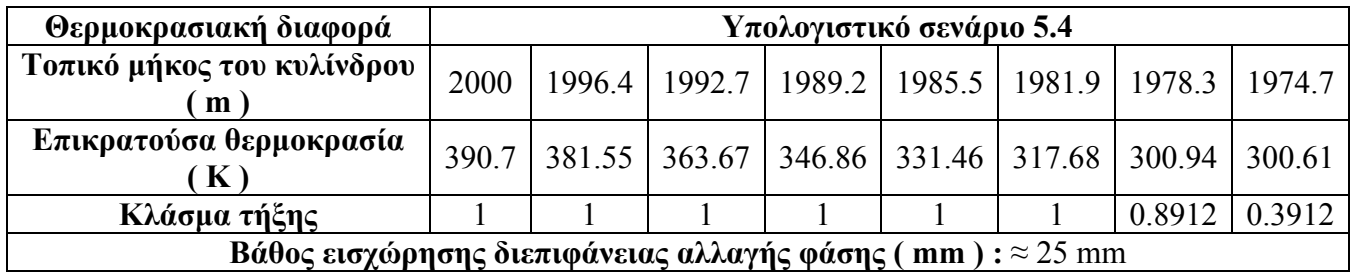

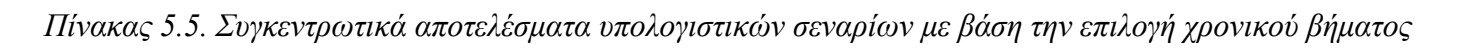

# **5.6 Σχόλια – Συµπεράσµατα**

 Η παραµετρική προσέγγιση του φαινοµένου στερεοποίησης και τήξης του υλικού αλλαγής φάσης, σε γενικές γραµµές παρουσιάζει την ακόλουθη εικόνα :

- Η σταθερά ζώνης τήξης δεν επέφερε ουσιαστικά αποτελέσµατα στην εξέλιξη του φαινοµένου, και στις δυο περιπτώσεις όπου πραγµατοποιηθήκαν προσοµοιώσεις τα αποτελέσµατα για την µετακίνηση του µετώπου αλλαγής φάσης ήταν παρόµοια.
- Οι συντελεστές υποχαλάρωσης επηρέασαν την ταχύτητα σύγκλισης του φαινοµένου και όχι ιδιαίτερα τη διαδικασία της µετακίνησης της διεπιφάνειας αλλαγής φάσης. Παρατηρήθηκε οτι αλλαγές στους συντελεστές υποχαλάρωσης του κλάσµατος τήξης και ενέργειας προκαλούν µεταβολές στην ταχύτητα σύγκλισης του φαινοµένου τήξης και στερεοποίησης.
- Η θερµοκρασία που επικρατούσε στα άκρα του κυλίνδρου. Όπως αναµενόταν άλλωστε, είχε ιδιαίτερο ενδιαφέρον καθώς όσο αυξανόταν η θερµοκρασιακή διαφορά τόσο η επιφάνεια αλλαγής φάσης µετακινούταν σε µεγαλύτερο βάθος.
- Τέλος το χρονικό βήµα επέδρασε καταλυτικά στην διάδοση της διεπιφάνειας αλλαγής φάσης καθώς όσο αυξανόταν ο συνολικός χρόνος παραµονής σε δεδοµένες θερµοκρασιακές συνθήκες τόσο εισχωρούσε η διεπιφάνεια στο βάθος του κυλίνδρου.

 Τα παραπάνω στοιχεία για το βάθος εισχώρησης της επιφάνειας αλλαγής φάσης στερεού – υγρού για κάθε περίπτωση παρουσιάζονται στον *Πιν. 5.6*, που ακολουθεί :

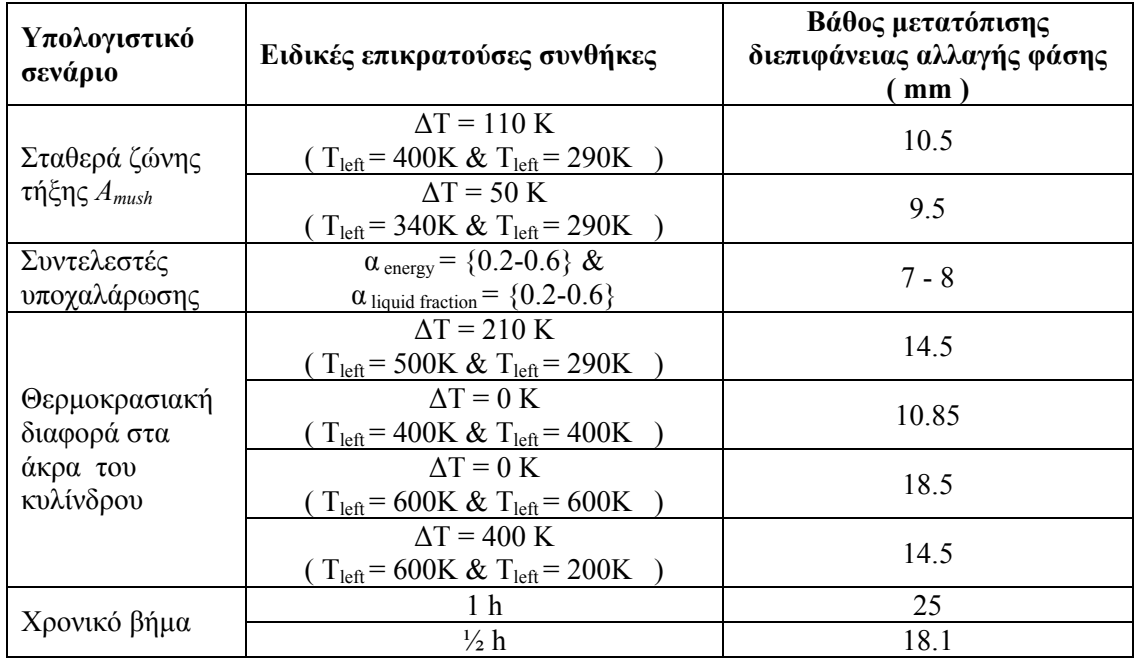

*Πίνακας 5.6. Αποτελέσµατα παραµετρικής προσέγγισης φαινοµένου σχετικά µε το βάθος διείσδυσης της επιφάνειας αλλαγής φάσης*

# **Βιβλιογραφία**

#### Επιλεγµένη ξενόγλωσση βιβλιογραφία από δηµοσιεύσεις :

- 1. V. R. Voller, « An implicit enthalpy solution for phase change problems: with application to a binary alloy solidification », Mineral Resources Research Center, University of Minnesota, U.S.A. , January 1986
- 2. M. Costa, D. Buddhi, A. Oliva, « Numerical simulation of a latent heat thermal storage system with enhanced heat conduction », Laboratori de Termotecnia, Department de Maquines i Motors Termics, Barcelona, Spain, April 1996
- 3. V. Shatikian, G. Ziskind, R. Letan, « Numerical investigation of a P.C.M.- based heat sink with internal fins », Heat Transfer Laboratory, Department of Mechanical Engineering, Pearlstone Center for Aeronautical Studies, Ben-Gurion University of the Negev, Israel, December 2003
- 4. E. Assis, L. Katsman, G. Ziskind, R. Letan « Numerical and experimental study of melting in a spherical shell », Ηeat Transfer Laboratory, Department of Mechanical Engineering, Pearlstone Center for Aeronautical Studies, Ben-Gurion University of the Negev, Israel, January 2006
- 5. Belen Zalba, Jose Marına, Luisa F. Cabeza, Harald Mehling, « Review on thermal energy storage with phase change: materials, heat transfer analysis and applications », October 2002

Εγχειρίδια προγραµµάτων :

- 6. Εγχειρίδιο οδηγιών Fluent 6.1
- 7. Εγχειρίδιο οδηγιών Gambit 2.2

#### Επιλεγµένη ελληνική βιβλιογραφία :

- 9. Γεώργιος Μπεργελές, « Υπολογιστική Ρευστοµηχανική », Εκδόσεις ΣΥΜΕΩΝ, Αθήνα 2006
- 10. Κίµων Α. Αντωνόπουλος, « Υπολογιστικές µέθοδοι φαινοµένων µεταφοράς », µέρος πρώτο, Εκδόσεις Ε.Μ.Π., Αθήνα 2005
- 11. Χ. Τζιβανίδης, « Σηµειώσεις για το µάθηµα Θερµική Συµπεριφορά Κτιρίων », Σηµειώσεις Ε.Μ.Π., σχολή Μηχανολόγων Μηχανικών, Τοµέας Θερµότητας, Μάιος 2006

#### Επιλεγµένες διπλωµατικές εργασίες :

- 12. Καλλιακούδη Κωνσταντίνα, « Θερµικές εφαρµογές υλικών αλλαγής φάσης » ∆ιπλωµατική εργασία Ε.Μ.Π., σχολή Μηχανολόγων Μηχανικών, Τοµέας Θερµότητας, Σεπτέµβριος 2006
- 13. Μπούρας Ιωάννης, « Προσοµοίωση συµπυκνωτή ψυκτικής εγκατάστασης µε το εµπορικό πακέτο Fluent » ∆ιπλωµατική εργασία Ε.Μ.Π., σχολή Μηχανολόγων Μηχανικών, Τοµέας Θερµότητας

#### ∆ιαδικτυακοί τόποι :

- 1. « http://202.41.85.84/doc/gambit2.2/index.htm » , Πληροφορίες για το Gambit
- 2. « http://www.thermaflo.com/ifmat\_phase.shtml » , Γενικές πληροφορίες για P.C.M.
- 3. « http://freespace.virgin.net/m.eckert/index.htm » , Γενικές πληροφορίες για P.C.M.
- 4. « http://www.rubitherm.de/english/index.htm » , Rubitherm, Εταιρία που ασχολείται µε τα P.C.M.
- 5. « http://www.sciencedirect.com », Μηχανή αναζήτησης επιστηµονικών άρθρων
- 6. « http://www.springerlink.com » , Μηχανή αναζήτησης επιστηµονικών άρθρων